Министерство науки и высшего образования Российской Федерации Федеральное государственное бюджетное образовательное учреждение высшего образования АМУРСКИЙ ГОСУДАРСТВЕННЫЙ УНИВЕРСИТЕТ

(ФГБОУ ВО «АмГУ»)

Факультет энергетический

Кафедра энергетики

Направление подготовки 13.03.02 - Электроэнергетика и электротехника Направленность (профиль) образовательной программы Электроэнергетика

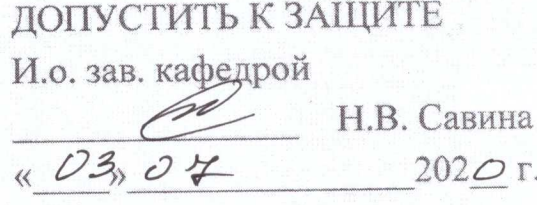

### БАКАЛАВРСКАЯ РАБОТА

на тему: Реконструкция электрических сетей в районе подстанции СВ напряжением 35 кВ филиала АО «Дальневосточная распределительная сетевая компания» Хабаровские электрические сети

Исполнитель студент группы 642-об2

Руководитель профессор, канд.техн.наук

Консультант по безопасности и экологичности доцент, канд.техн.наук

Нормоконтроль ст. преподаватель

22.06.2020 подпись, дата 22.06.2020  $\Lambda$ подпись, дата

В.П. Григорьев

Ю.В. Мясоедов

 $22.06.100$ юдпись, дата

А.Б. Булгаков

Od.07.2020

Н.С. Бодруг

Благовешенск 2020

Министерство науки и высшего образования Российской Федерации Федеральное государственное бюджетное образовательное учреждение высшего образования

АМУРСКИЙ ГОСУДАРСТВЕННЫЙ УНИВЕРСИТЕТ (ФГБОУ ВО «АмГУ»)

Факультет энергетический Кафедра энергетики

**УТВЕРЖДАЮ** И.о. зав. кафедрой H.B. Cabuha  $202 \mathcal{O}_\mathrm{D}$ 

#### **ЗАДАНИЕ**

К выпускной квалификационной работе студента Григорьева Владислава Павловича 1. Тема выпускной квалификационной работы: Реконструкция электрических сетей в районе подстанции СВ напряжением 35 кВ филиала АО «Дальневосточная распределительная сетевая компания» Хабаровские электрические сети

(утверждено приказом от 23.03.2020 № 657-уч)

2. Срок сдачи студентом законченной работы (проекта) 22.06.2020

3. Исходные данные к выпускной квалификационной работе: Нормальная схема электрических соединений реконструируемого района, данные по нагрузкам района проекта 4. Содержание выпускной квалификационной работы (перечень подлежащих разработке вопросов):1. Характеристика района проектирования эклектической сети, 2. Расчет и прогнозирование электрических нагрузок, 3. Характеристика и анализ режима существующей сети, 4. Разработка вариантов конфигурации электрической сети, 5. Расчет и анализ режимов с учетом реконструкции подстанции СВ, 6. Расчет токов короткого замыкания, 7. Выбор оборудования, 8. Молниезащита и заземление, 9. Релейная защита и автоматика, 10. Безопасность и экологичность

5. Перечень материалов приложения: (наличие чертежей, таблиц, графиков, схем, программных продуктов, иллюстративного материала и т.п.):1. Схема района реконструкции электрической сети, 2. Варианты схем реконструкции электрической сети, 3. Расчет режимов с учетом реконструкции подстанции СВ, 4. Однолинейная схема подстанции СВ, 5. План и разрез подстанции СВ, 6. Молниезащита подстанции СВ, 7. Защита трансформатора на подстанции СВ

6. Консультанты по выпускной квалификационной работе (с указанием относящихся к ним разделов): Безопасность и экологичность - А.Б. Булгаков, доцент, канд. техн. наук.

7. Дата выдачи задания 24.03.2020

Руководитель выпускной квалификационной работы: Ю.В. Мясоедов, профессор, канд. техн. наук

(фамилия, имя, отчество, должность, ученая степень, ученое звание)

Задание принял к исполнению (дата): 24.03.2020 There (подпись студента)

### РЕФЕРАТ

Бакалаврская работа содержит 149 с., 8 рисунков, 45 таблиц, 4 приложения, 30 источников.

# ХАРАКТЕРИСТИКА РАЙОНА, ЭЛЕКТРИЧЕСКАЯ НАГРУЗКА, ПРОЕКТИРОВАНИЕ, МОЩНОСТЬ, ТОК КОРОТКОГО ЗАМЫКАНИЯ, ТРАНСФОРМАТОР, ПОДСТАНЦИЯ, РЕЖИМ ЭЛЕКТРИЧЕСКОЙ СЕТИ, НАДЕЖДНОСТЬ, МОЛНИЕЗАЩИТА, БЕЗОПАСНОСТЬ.

Проанализирована существующая электрическая схема рассматриваемого участка Хабаровского края районе ПС СВ. Разработаны варианты дальнейшей реконструкции сети и выбран наиболее оптимальный.

В ходе работы выполнено прогнозирование нагрузок, произведен техникоэкономический расчет; выполнен выбор понижающих трансформаторов и сечение кабеля линии электропередачи, расчет токов КЗ, выбор и проверка оборудования на подстанции СВ, определены параметры устройств заземления, рассчитаны зоны защиты от прямых ударов молнии, настройка релейной защиты и автоматики, произведено описание правил безопасности и жизнедеятельности на предприятии.

3

## СОДЕРЖАНИЕ

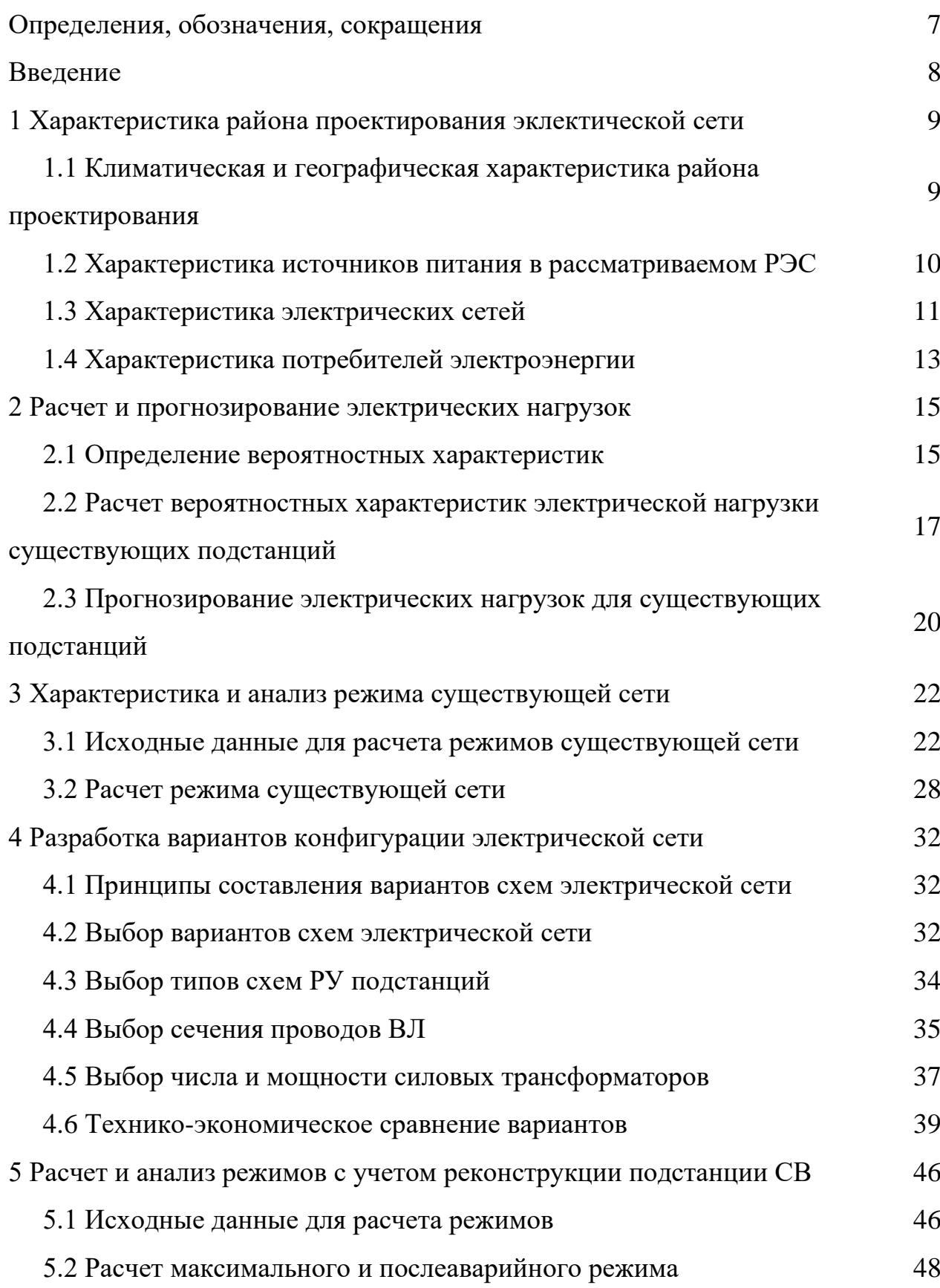

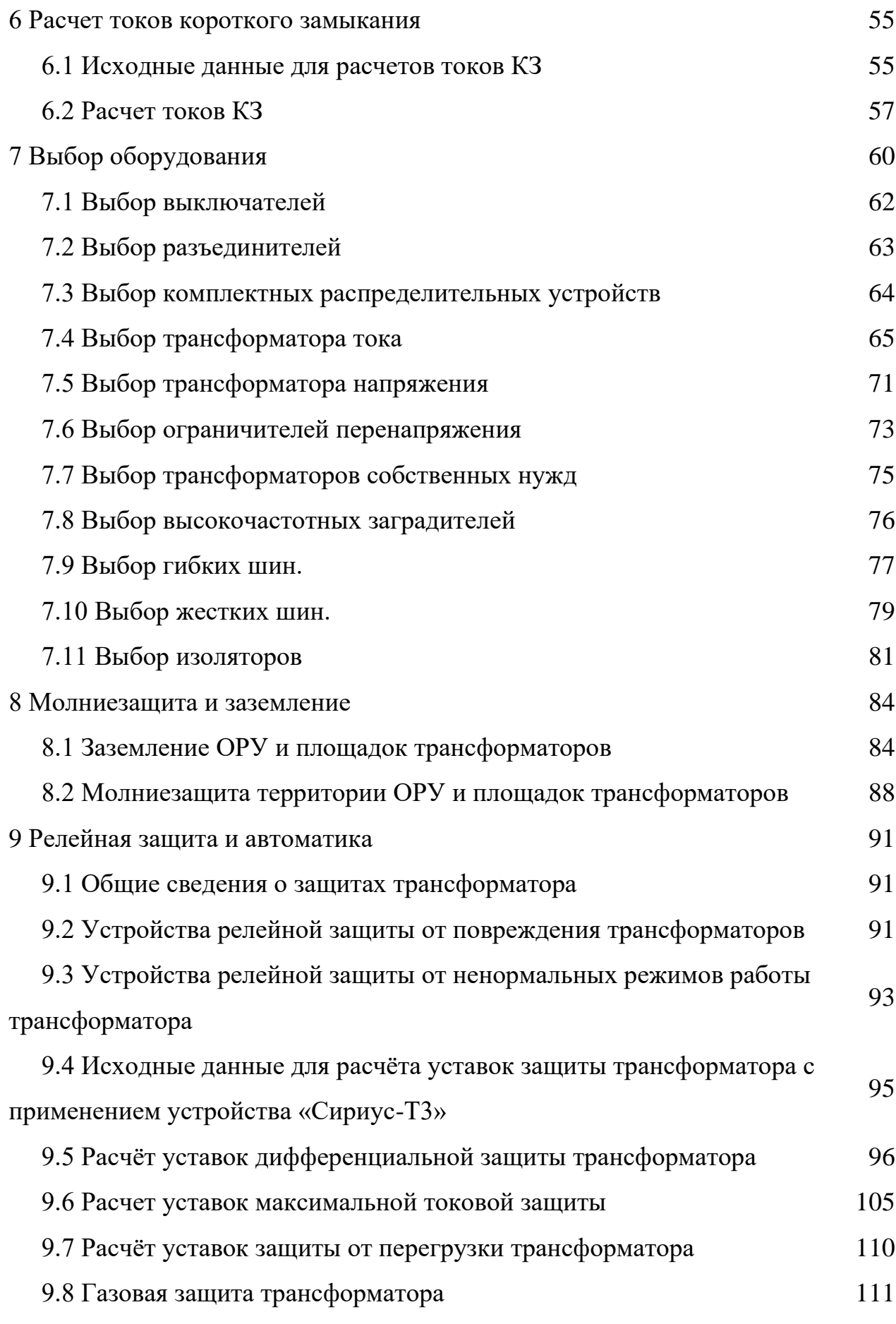

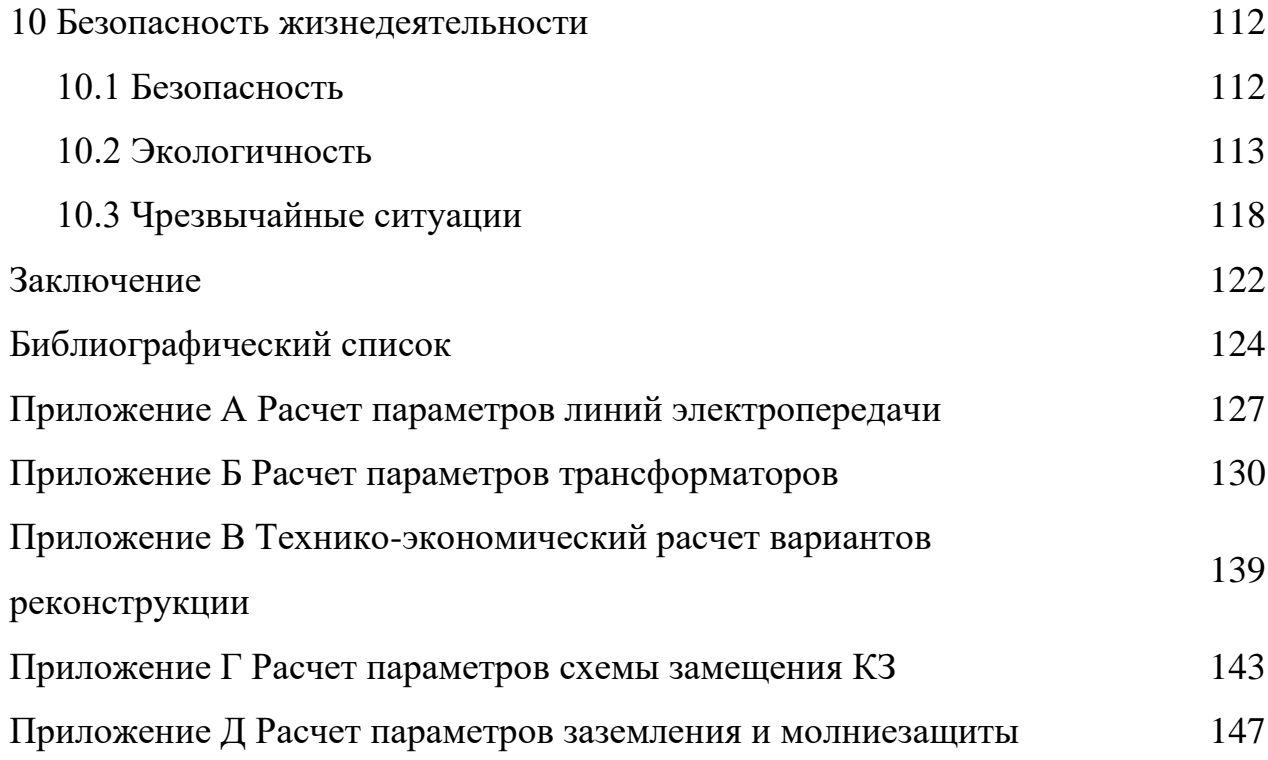

### ОПРЕДЕЛЕНИЯ, ОБОЗНАЧЕНИЯ, СОКРАЩЕНИЯ

- ВЛ воздушная линия;
- КЛ кабельная линия;
- ЛЭП линия электропередачи;
- ИП источник питания;
- ПС подстанция;
- НН напряжение на низкой стороне;
- СН напряжение на средней стороне;
- ВН напряжение на высокой стороне;
- ОРУ открытое распределительное устройство;
- КРУ комплектное распределительное устройство;
- РУ распределительное устройство;
- РЗ и А релейная защита и автоматика;
- КЗ короткое замыкание;
- ТСН трансформатор собственных нужд;
- ТТ трансформатор тока;
- ТН трансформатор напряжения;
- ГОСТ государственный стандарт.

#### ВВЕДЕНИЕ

В данной выпускной квалификационной работе рассматривается возможность развития электрических сетей 35 кВ Хабаровского края в районе подстанции СВ. Значительный объём электротехнического оборудования Хабаровского края, находящегося в эксплуатации, имеет высокую степень износа, это приводит к необходимости ежегодного увеличения эксплуатационных и ремонтных затрат и ведёт к снижению надёжности электроснабжения существующих потребителей.

Главной задачей данной работы является разработка вариантов реконструкции подстанции СВ с целью повышения надежности электроснабжения потребителей и возможности дальнейшего эффективного развития энергосистемы хабаровского края в целом.

Основываясь на вышеизложенном, разработано три варианта реконструкции электрической сети и произведен выбор наиболее экономически целесообразного варианта с переводом подстанции на 110 кВ. Актуальность данного варианта заключается в том, что перевод ПС СВ на класс напряжения 110 кВ позволит разгрузить трансформаторы питающей подстанции Восточная, которые уже по текущим данным испытывают предельную степень загрузки.

В ходе работы рассматриваются следующие основные задачи: выбор сечения ВЛ, выбор номинальной мощности силовых трансформаторов, выбор распределительного устройства высокого напряжения, выбор основного электротехнического оборудования на подстанции. А также ряд сопутствующих задач: анализ существующей сети, расчет режимов, расчет токов короткого замыкания, технико-экономический анализ и проверка выбранного электрического оборудования подстанции.

8

## 1 ХАРАКТЕРИСТИКА РАЙОНА ПРОЕКТИРОВАНИЯ ЭЛЕКТРИЧЕСКОЙ СЕТИ

### 1.1 **Климатическая и географическая характеристика района проектирования**

Хабаровский край расположен в восточной части Российской Федерации, в Дальневосточном федеральном округе. На севере граничит с Магаданской Областью и Республикой Саха (Якутия), на западе с Еврейской автономной областью, Амурской областью, а также Китаем, на юге с Приморским краем.

Территория края простирается с юга на север на 1800 км, с запада на восток – на 125 – 750 км. Общая площадь территории Хабаровского края составляет 788 600 км², это 4,5 % всей территории страны.

Зима в Хабаровском крае продолжительная. Холодный период года длится в среднем шесть месяцев (с конца октября по конец апреля). Средние температуры самого холодного месяца колеблются от -22 на юге до -40 на севере, на побережье от -18 до -24. Абсолютный минимум температуры достигает -50 на юге и до -54 на севере края.

Лето теплое и влажное. Наиболее теплым месяцем является июль, средняя температура его на юге края  $20 - 22$ , а на севере  $14 - 16$ . Абсолютный максимум на юге края  $35 - 40$  и  $30 - 35$  на севере.

Абсолютные годовые амплитуды температуры воздуха достигают 80 – 90%. В удалении от моря в континентальных районах наибольшую повторяемость составляют суточные амплитуды 4 – 9 зимой и 7 – 16 летом в зависимости от условий местоположения.

На территории края в течение всего года атмосферные осадки обусловливаются главным образом циркуляцией атмосферы, ее сезонными изменениями и прежде всего интенсивностью циклонической деятельности.

Большое влияние на распространение количества атмосферных осадков оказывает география местности. Увеличение количества осадков на наветренных

9

склонах гор связано с усиливающейся конвергенцией потоков при приближении фронтальных систем к горам и с вынужденным подъемом масс воздуха по склонам гор. Уменьшение осадков на подветренных склонах гор связано с общим уменьшением влагосодержания, так и с преобладанием нисходящих движений воздуха.

Годовая сумма осадков колеблется от  $400 - 600$  мм на севере и до  $600 -$ 800 мм на равнинах и восточных склонах хребтов. На юге края до 90 % осадков выпадает с апреля по октябрь, особенно много их в июле и августе.

Таблица 1 – Климатические условия района проектирования

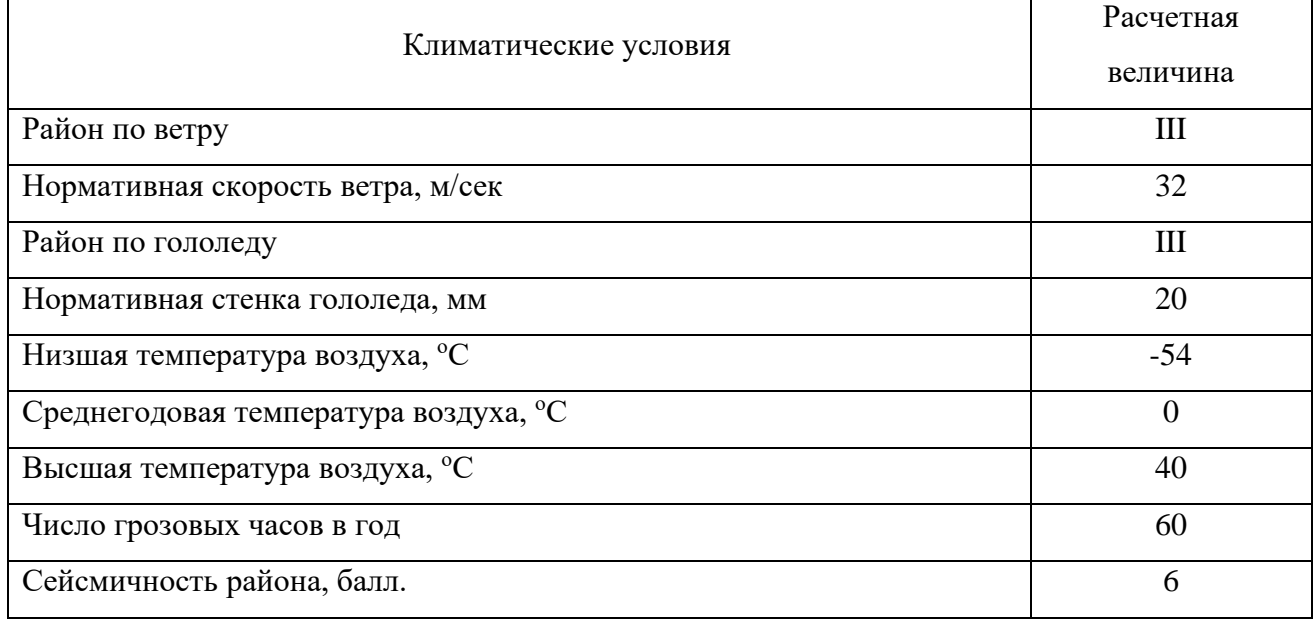

### 1.2 **Характеристика источников питания в рассматриваемом РЭС**

Основным источник электроснабжения района проектирования является Хабаровская ТЭЦ-1.

Хабаровская ТЭЦ-1 – тепловая электростанция расположена в городе Хабаровске, входит в состав АО «Дальневосточная генерирующая компания» филиал «Хабаровская генерация». Станция обеспечивает до 60% потребления тепловой энергии Хабаровска.

Установленная мощность электростанции – 435 МВт, установленная тепловая мощность – 1200 Гкал/час, располагаемая тепловая мощность – 900 Гкал/час. В качестве топлива используется природный газ, а также бурый и каменный уголь.

ТЭЦ имеет в своём составе имеет две группы основного оборудования с давлением 90 кгс/см² (турбоагрегаты №1,2,3,6) и 130 кгс/см² (турбоагрегаты  $N_2$ 7,8,9).

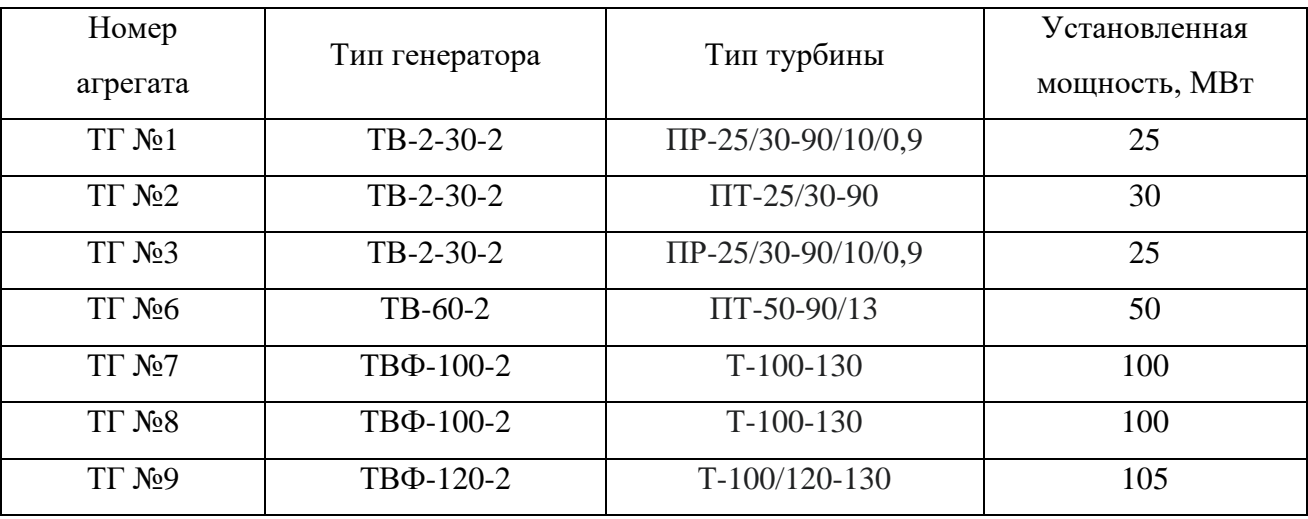

Таблица 2 – Оборудование станции

Пар для турбоагрегатов вырабатывают 15 энергетических котлов: три ТП-170-100, два БКЗ-160-100, два БКЗ-220-100 и восемь БКЗ-210-140.

Также имеются три водогрейных котла ПТВМ-100, работающих на мазуте; так как цена на данный вид топлива высокая, эти котлы не эксплуатируются и находятся на консервации с 1996 –1998 годов, по своему техническому состоянию котлы пришли в негодность и не могут быть введены в работу.

Система технического водоснабжения Хабаровской ТЭЦ-1 оборотная, охладителями воды являются брызгальный бассейн емкостью 7280 м<sup>3</sup> и пять градирен площадью орошения по 1600 м² каждая. Вода для технического водоснабжения ХТЭЦ-1 подается из реки Амур при помощи насосов береговой насосной станции.

### 1.3 **Характеристика электрических сетей**

Выдача электроэнергии в энергосистему района проектирования производится с закрытых распределительных устройств (ЗРУ) по линиям электропередачи напряжением 110 и 35 кВ:

– ВЛ 110 кВ Хабаровская ТЭЦ-1 – ПС Горький, 2 цепи (С-3 и С-4);

– ВЛ 110 кВ Хабаровская ТЭЦ-1 – ПС РЦ, 2 цепи (С-7 и С-8);

– ВЛ 35 кВ Хабаровская ТЭЦ-1 – ПС СМ, 2 цепи (Т-1 и Т-2);

Так же производится выдача электроэнергии в часть энергосистемы, не учитываемой в данном проекте:

– ВЛ 110 кВ Хабаровская ТЭЦ-1 – ПС Южная, 2 цепи (С-1 и С-2);

- ВЛ 110 кВ Хабаровская ТЭЦ-1 3 ПС Корфовская, 2 цепи (С-5 и С-6);
- ВЛ 35 кВ Хабаровская ТЭЦ-1 ПС БН, 2 цепи (Т-3 и Т-4);
- ВЛ 35 кВ Хабаровская ТЭЦ-1 ПС Трампарк, 2 цепи (Т-5 и Т-6);
- КЛ 35 кВ Хабаровская ТЭЦ-1 ПС Индустриальная, 2 цепи (Т-82 и Т-83)

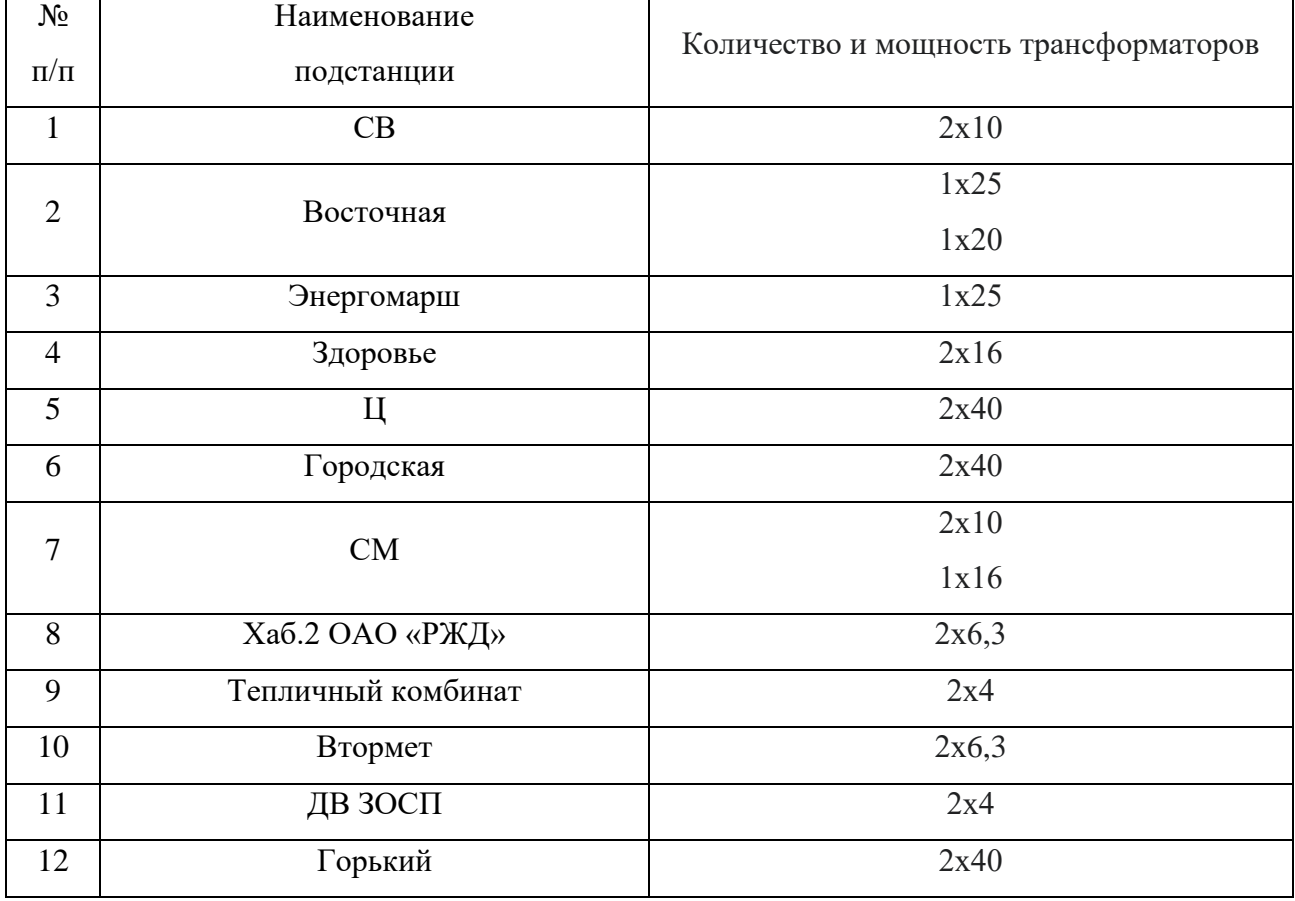

Таблица 3 – Подстанции района проектирования

Существующая схема электрических сетей имеет ряд недостатков, отрицательно влияющих на надежность электроснабжения потребителей:

1. Износ оборудования достаточно высокий, требуется реконструкция и замена оборудования;

2. Ряд подстанций имеют неравномерную загрузку трансформаторов и соответственно зачастую перегружены.

#### 1.4 **Характеристика потребителей электроэнергии**

Надежность энергетической системы – это возможность бесперебойного снабжение электроэнергией в пределах допустимых показателей ее качества и исключение опасных для людей и окружающей среды ситуаций.

В отношении обеспечения надежности электроснабжения электроприемники разделяются на следующие категории:

Электроприемники I категории – электроприемники, перерыв электроснабжения которых может повлечь за собой: опасность для жизни людей, значительный ущерб экономике, повреждение дорогостоящего оборудования, массовый брак продукции, расстройство сложного технологического процесса, нарушение функционирования особо важных элементов коммунального хозяйства. Перерыв электроснабжения может быть допущен лишь на время автоматического восстановления питания.

Электроприемники II категории – электроприемники, перерыв электроснабжения которых приводит к массовому недоотпуску продукции, массовым простоям рабочих, механизмов и значительного количества городских и сельских жителей.

Электроприемники III категории – все остальные электроприемники, не подходящие по определению под определение I и II категорий.

Исходя из этих определений создается ряд правил:

– электроприемники I категории должны обеспечиваться электроэнергией от двух независимых взаимно резервирующих источников питания, перерыв их электроснабжения может быть нарушен лишь на время автоматического восстановления питания;

– электроприемники II категории рекомендуется обеспечивать электроэнергией от двух независимых взаимно резервирующих источников питания;

13

– для электроприемников III категории электроснабжение может выполняться от одного источника питания при условии, что перерывы электроснабжения необходимые для ремонта или замены элемента системы, не превышают 1 сутки.

В зависимости от выполняемых функции, возможностей обеспечения схемы питания от энергосистемы, величины и режимов потребления электроэнергии и мощности, особенностей правил пользования электроэнергией потребителей принято делить на следующие основные группы:

- промышленные и приравненные к ним;

- производственные сельскохозяйственные;

- бытовые;

- общественно-коммунальные (учреждения, организации, предприятия торговли и общественного питания и др.).

Данный дипломный проект рассматривает развитие электрической сети напряжением 35-110 кВ включающую ПС «СВ», предполагается, что на данной ПС в нагрузке присутствуют потребители первой, второй и третьей категории.

### 2 РАСЧЕТ И ПРОГНОЗИРОВАНИЕ ЭЛЕКТРИЧЕСКИХ НАГРУЗОК

#### 2.1 Определение вероятностных характеристик

Первое что нужно сделать, это определить вероятностно - статистические характеристики потребителей.

К вероятностно - статистическим характеристиками потребителей относятся:

1) максимальные мощности;

2) средние активные и реактивные мощности;

3) эффективные или среднеквадратические мощности;

4) минимальные мощности.

Под максимальной мощностью понимают некую среднюю мощность в период получасового максимума нагрузки энергосистемы. Максимальная мощность необходима для выбора основного оборудования, кроме силовых трансформаторов и сечений проводов линий.

$$
P_{\max} = P_{cp} \cdot (1 + t_{\beta} \cdot \sqrt{k_{\phi}^2 - 1})
$$
 (1)

$$
Q_{\text{max}} = Q_{cp} \cdot (1 + t_{\beta} \cdot \sqrt{k_{\phi}^2 - 1}) \tag{2}
$$

 $P_{\text{max}}$ ,  $Q_{\text{max}}$  - максимальная мощность; где

 $t_{\beta}$  - коэффициент Стъюдента, равный 1,85;

 $k_\phi$ - коэффициент формы, определяемый по формуле:

$$
K_{\phi} = \sqrt{\frac{1 + 2 \cdot K_3}{3 \cdot K_3}}\tag{3}
$$

 $K<sub>3</sub>$  - коэффициент заполнения. где

Средней мощностью называют математическое ожидание вероятных значений нагрузки в течение рассматриваемого периода времени. Этот вид нагрузки используют для расчета электропотребления и для выбора мощности силовых трансформаторов:

$$
P_{cp} = \frac{1}{T} \cdot \sum_{i=1}^{n} P_i \cdot t_i = \frac{P_{\text{max}}}{k_{\text{max}}} \tag{4}
$$

$$
Q_{cp} = \frac{1}{T} \cdot \sum_{i=1}^{n} Q_i \cdot t_i = \frac{Q_{\text{max}}}{k_{\text{max}}}
$$
(5)

где *P ср* ,*Q ср* - средняя мощность;

*Т* - период;

 $P_i$ , $Q_i$  - мощность, соответствующая времени  $I_i$  на графике нагрузок.

Среднеквадратичная (эффективная) мощность — это математическое ожидание квадрантов мощности за определенный промежуток времени. Эта мощность используется при расчете потерь электроэнергии.

$$
P_{\beta\phi} = \sqrt{\frac{1}{T} \cdot \sum_{i=1}^{n} P_i^2 \cdot t_i} = P_{cp} \cdot k_{\phi}
$$
 (6)

$$
Q_{\beta\phi} = \sqrt{\frac{1}{T} \cdot \sum_{i=1}^{n} Q_i^2 \cdot t_i} = Q_{cp} \cdot k_{\phi}
$$
 (7)

где *Р эф* , *<sup>Q</sup> эф* – среднеквадратичная (эффективная) мощность.

Минимальная мощность характеризует среднее значение нагрузки в часы минимума нагрузок энергосистемы. Формула для определения минимальной мощности аналогична формуле, которую используют для вычисления максимальной мощности.

$$
P_{\min} = P_{cp} \cdot (1 - t_{\beta} \cdot \sqrt{k_{\phi}^2 - 1}) = P_{cp} \cdot k_{\min}
$$
 (8)

$$
Q_{\min} = Q_{cp} \cdot (1 - t_{\beta} \cdot \sqrt{k_{\phi}^2 - 1}) = Q_{cp} \cdot k_{\min}
$$
 (9)

где  $P_{\text{min}}$ ,  $Q_{\text{min}}$  - минимальная мощность.

## **2.2 Расчет вероятностных характеристик электрической нагрузки существующих подстанций**

Исходные данные для расчёта взяты по результатам контрольных замеров 2019 года и представлены в таблице 4.

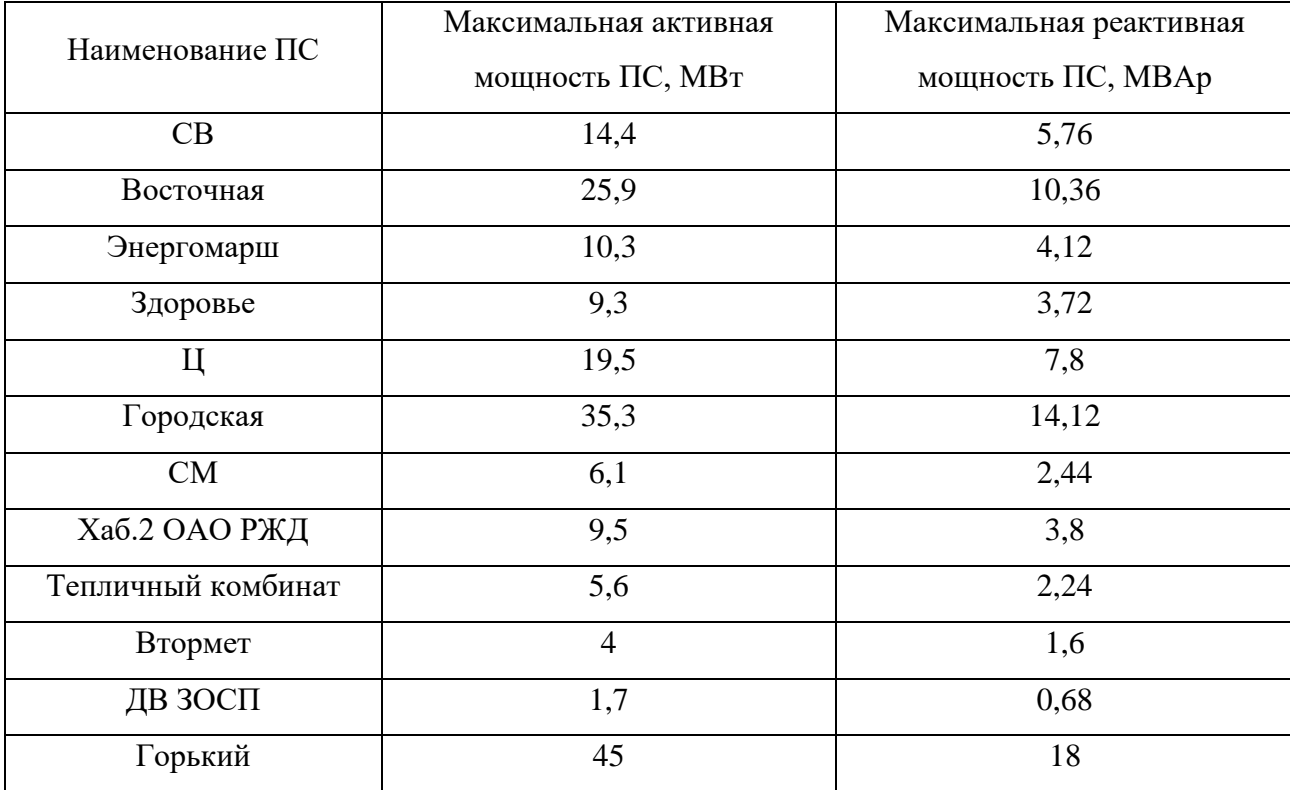

Таблица 4 – Исходные данные

Для определения вероятностных характеристик воспользуемся усредненными коэффициентами:  $k_{\phi} = 1.17$  ;  $k_{\text{max}} = 1.2$  ;  $k_{\text{min}} = 0.7$  .

Рассмотрим расчёт вероятностных характеристик электрических нагрузок на примере ПС СВ:

$$
P_{cp} = \frac{P_{\text{max}}}{k_{\text{max}}} = \frac{14,4}{1,2} = 12
$$

$$
P_{\rm sp} = P_{\rm cp} \cdot k_{\phi} = 12 \cdot 1,17 = 14,04
$$

$$
P_{\min} = P_{cp} \cdot k_{\min} = 12 \cdot 0, 7 = 8,40
$$

$$
Q_{cp} = \frac{Q_{\text{max}}}{k_{\text{max}}} = \frac{5,76}{1,2} = 4,80
$$

$$
Q_{\rm sp} = Q_{\rm cp} \cdot k_{\phi} = 4,8 \cdot 1,17 = 5,61
$$

$$
Q_{\min} = Q_{cp} \cdot k_{\min} = 4,8 \cdot 0,7 = 3,36
$$

Для лета все вероятностные характеристики рассчитываются с учетом коэффициента летнего снижения нагрузки, в данном случае он равен 0,85 %.

Расчет вероятностных характеристик для лета на примере ПС «СВ»:

$$
P_{\scriptscriptstyle \rm I\hspace{-1pt}I} = P \cdot k_{\scriptscriptstyle \rm I\hspace{-1pt}I} \tag{10}
$$

$$
P_{\text{max}} = P_{\text{max}} \cdot k_{n} = 14, 4 \cdot 0, 85 = 12, 24
$$

$$
P_{\rm cpn} = P_{\rm cp} \cdot k_{\rm n} = 12 \cdot 0,85 = 10,2
$$

$$
P_{\rm sdpr} = P_{\rm sdp} \cdot k_{\rm r} = 14,04 \cdot 0,85 = 11,93
$$

$$
P_{\min} = P_{\min} \cdot k_y = 8, 4 \cdot 0, 85 = 7, 14
$$

$$
Q_{\text{max}} = Q_{\text{max}} \cdot k_{\text{n}} = 5,76 \cdot 0,85 = 4,90
$$

$$
Q_{\rm cpu} = Q_{cp} \cdot k_{\rm n} = 4,8 \cdot 0,85 = 4,08
$$

$$
Q_{\text{opt}} = Q_{\text{opt}} \cdot k_{\text{A}} = 5,61 \cdot 0,85 = 4,77
$$

$$
Q_{\min} = Q_{\min} \cdot k_{\text{A}} = 3,36 \cdot 0,85 = 2,86
$$

Вероятностные характеристики всех подстанций для зимы и лета занесены в таблице 5.

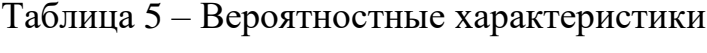

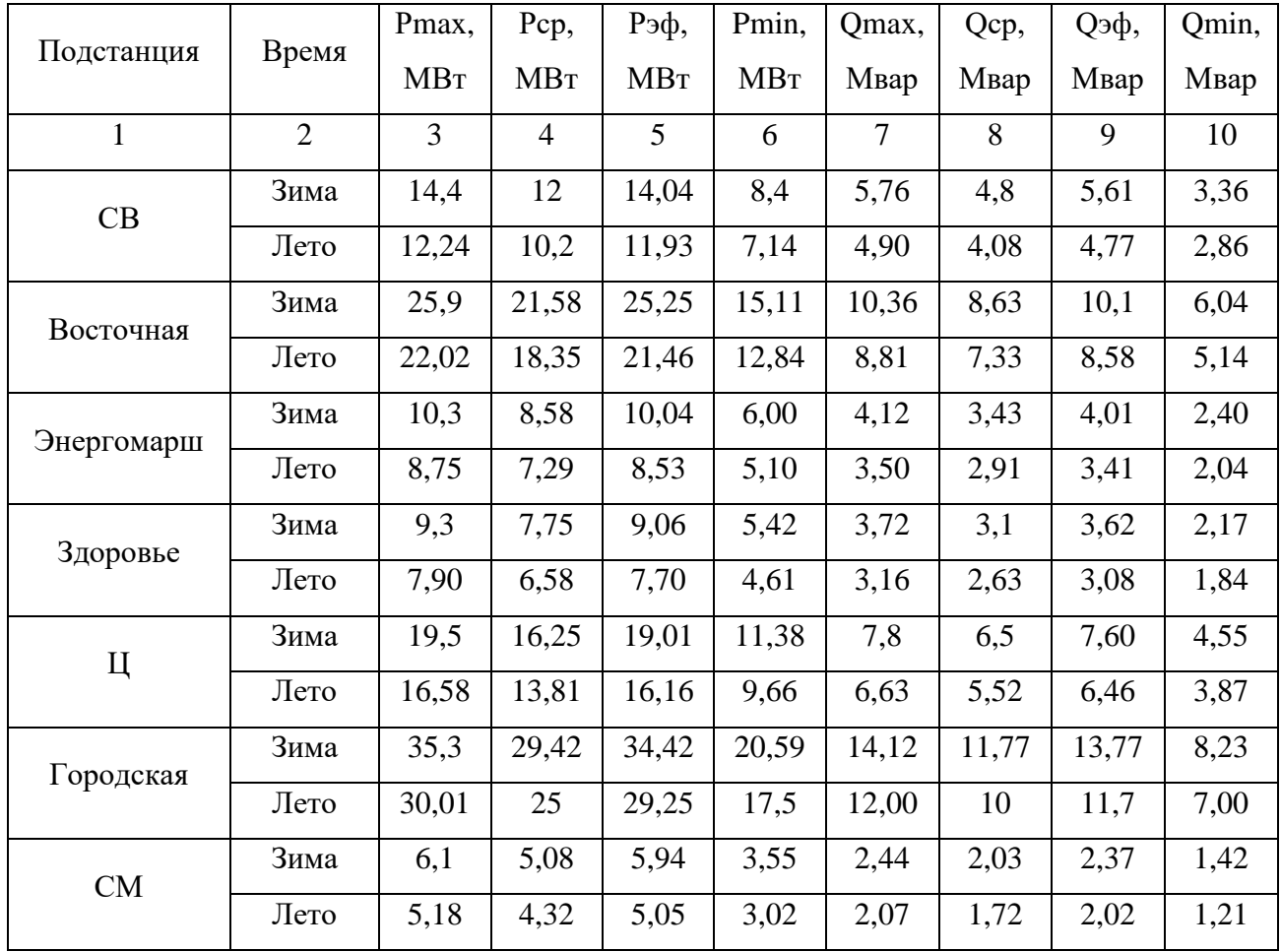

Продолжение таблицы 5

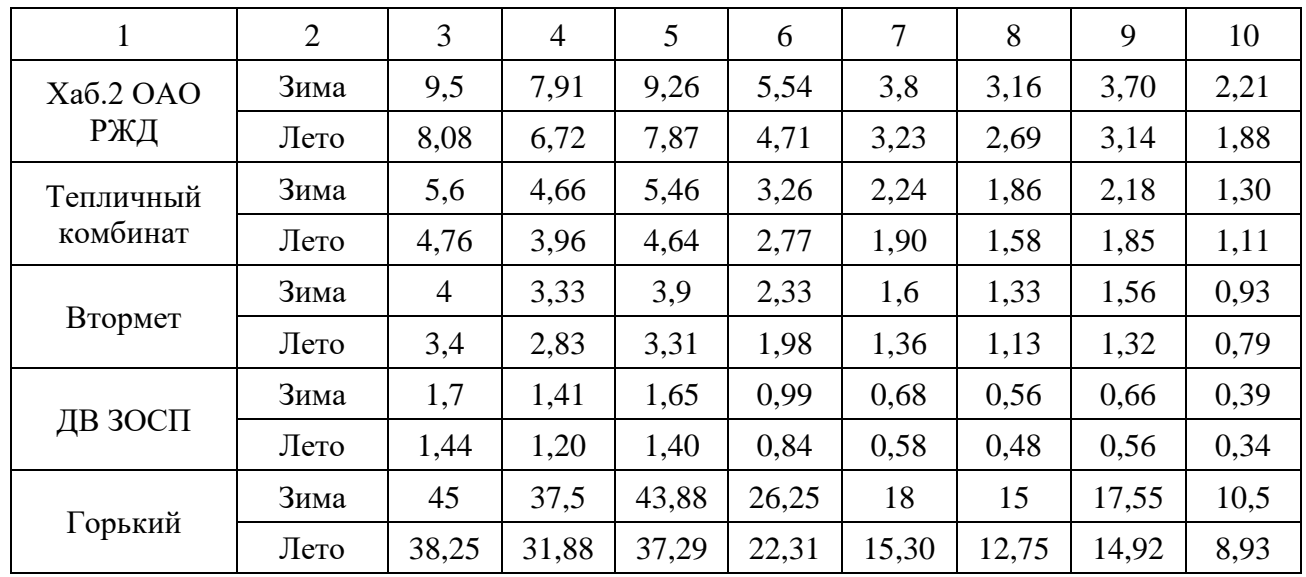

Таким образом, рассчитаны вероятностные характеристики, необходимые для дальнейшего проектирования.

Так как выбор технических решений осуществляется на перспективу, требуется прогнозирование нагрузок.

2.3 Прогнозирование электрических нагрузок для существующих подстанций

Этот раздел является основным, так как от результата нахождения вероятностных характеристик будет зависеть выбор оборудования проводов, подстанций, и опор линий электропередач.

Определяем прогнозируемую нагрузку по формуле сложных процентов на примере максимальной спрогнозированной мощности, МВт:

$$
P_{\text{mpoz}}^{\text{max}} = P_{\text{max}} \cdot (1 + \varepsilon)^{t_{\text{mpoz}} - t} \tag{11}
$$

где  $P_{max}$  – средняя мощность;

 $\varepsilon$  – относительный прирост электрической нагрузки для выбранного района принимаем данный коэффициент равный 0,0455.

 $t_{\text{npoz}}$  – год, для которого определяется электрическая нагрузка;

 $t$  – год, в который снимался первый замер.

При проектировании сетей принимаем  $t_{\text{mpoz}} - t$  равным 5.

для расчёта прогнозируемых Исходные данные вероятностных характеристик приведены в таблице 5 пункта 2.2.

Прогнозируемые вероятностные характеристики всех подстанций с перспективой на 5 лет занесены в таблице 6.

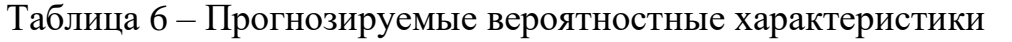

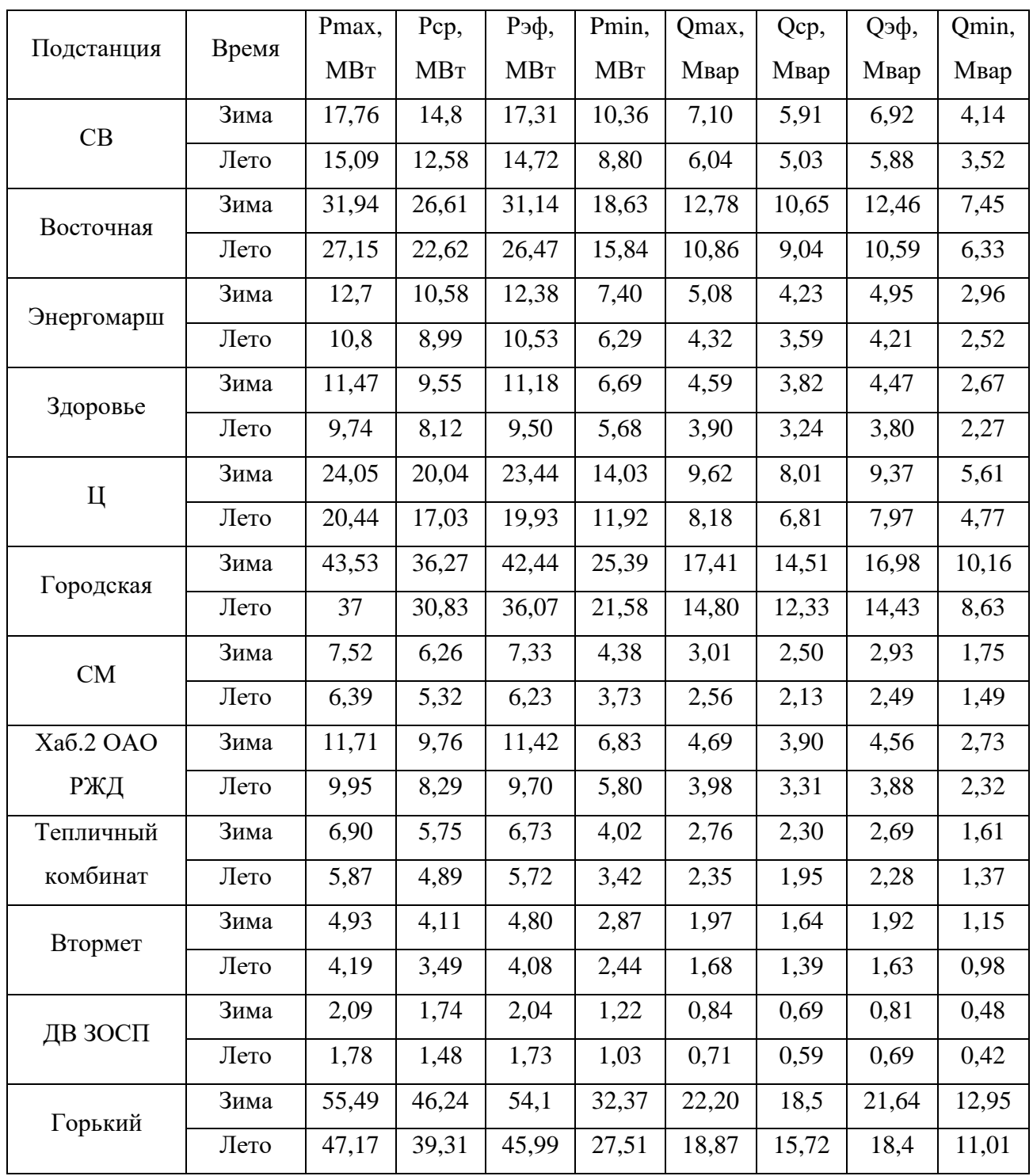

3 ХАРАКТЕРИСТИКА И АНАЛИЗ РЕЖИМОВ СУЩЕСТВУЮЩЕЙ СЕТИ

Целью анализа режимов существующей электрической сети является определение параметров режимов, выявление возможностей дальнейшего повышения экономичности работы сети, а также получение необходимых данных для решения вопросов дальнейшего развития сети.

### **3.1 Исходные данные для расчета режима существующей сети**

Расчет начинается с составления схемы замещения электрической сети и определения параметров элементов эклектической сети.

Для каждой линии рассчитываем активное и реактивное сопротивления и емкостную реактивную проводимость. Для трансформаторов подстанций находим активное и реактивное сопротивления и активные и индуктивные проводимости.

Для определения параметров ВЛ приведем погонное сопротивление и индуктивную проводимость проводов, используемых в рассматриваемой сети. Таблица 7 – Погонные параметры ВЛ

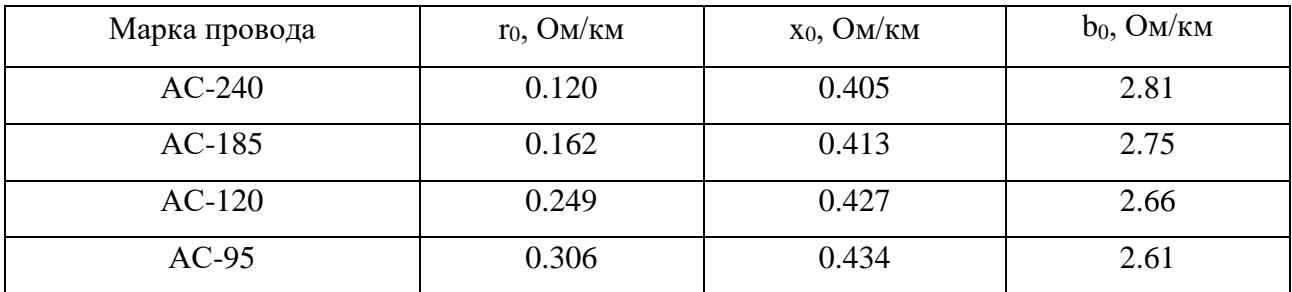

Определяем параметры ВЛ по следующим формулам:

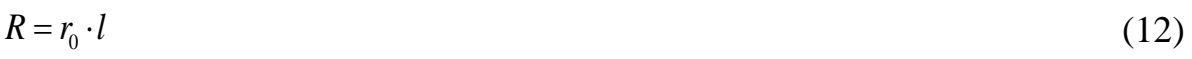

$$
X = x_0 \cdot l \tag{13}
$$

### где *l* – длина трассы, км

Расчётные значения параметров линий электропередачи занесены в таблице 8, подробный расчёт приведён в приложении А.

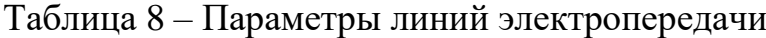

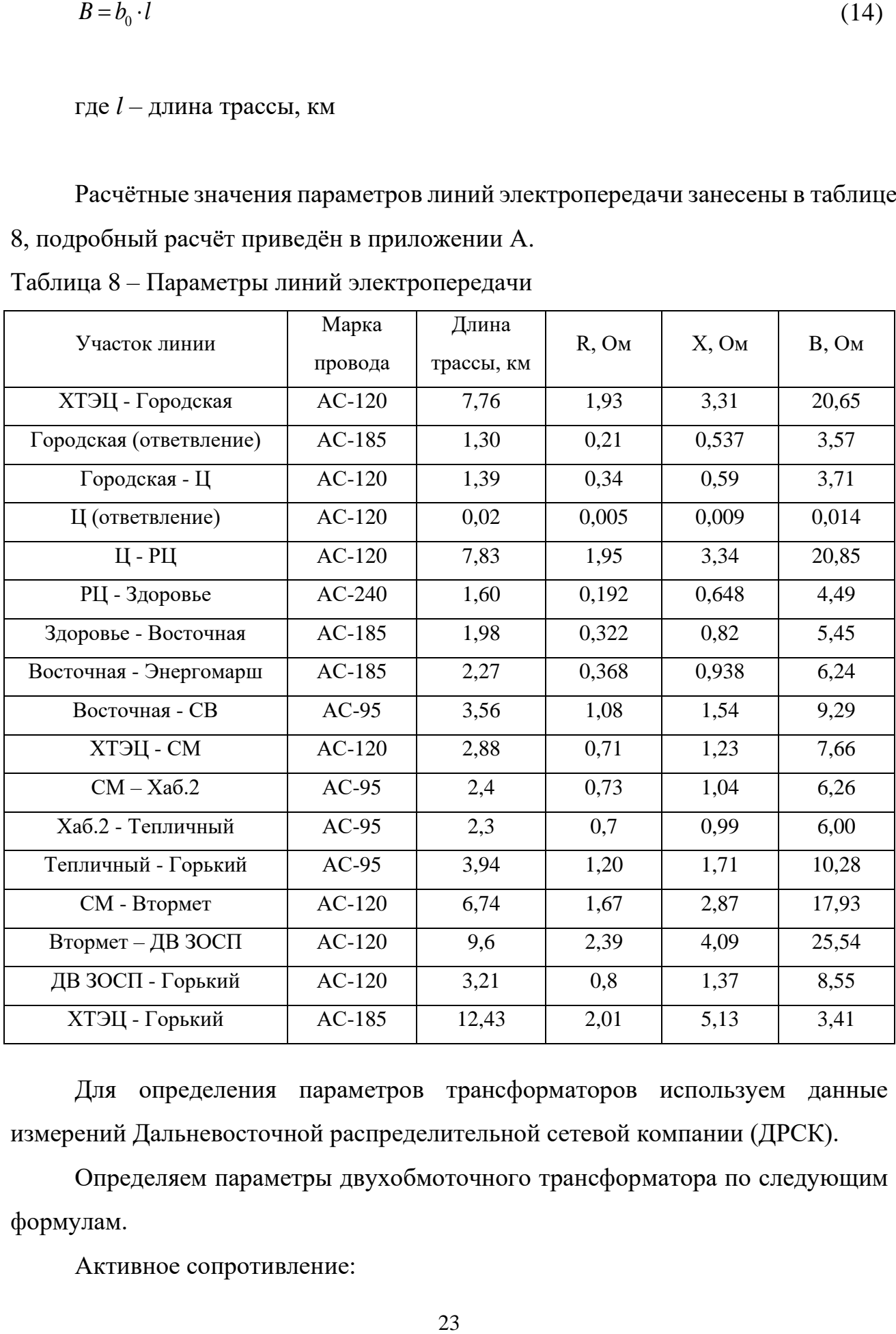

Для определения параметров трансформаторов используем данные измерений Дальневосточной распределительной сетевой компании (ДРСК).

Определяем параметры двухобмоточного трансформатора по следующим формулам.

Активное сопротивление:

$$
R_{\rm T} = \frac{\Delta P_{\rm K} \cdot U_{\rm BH}^2 \cdot 1000}{S_{\rm T\,HOM}^2}
$$
 (15)

 $\frac{2}{\text{BH}} \cdot 1000$ <br>
вым<br>Пери активной мощность<br>Сальное напряжение облинальная мощность тра<br>
е сопротивление:<br>
<u>е сопротивление:</u><br>
ряжение короткого зам<br>
ряжение короткого зам<br>
роводимость:<br>
лери активной мощност<br>
я пров где <sup>∆</sup>*P<sup>К</sup>* – потери активной мощности в режиме короткого замыкания; *UВН* – номинальное напряжение обмотки высокого напряжения; *SТ.НОМ* – номинальная мощность трансформатора. Индуктивное сопротивление:

$$
X_{\rm T} = \frac{U_{\rm K} \cdot U_{\rm BH}^2 \cdot 10}{S_{\rm T\,HOM}}\tag{16}
$$

где *U<sup>К</sup>* – напряжение короткого замыкания, %.

Активная проводимость:

$$
G_{\rm T} = \frac{\Delta P_{\rm x} \cdot 1000}{U_{\rm BH}^2} \tag{17}
$$

где <sup>∆</sup>*PХ* – потери активной мощности в режиме холостого хода. Индуктивная проводимость:

$$
B_{\rm T} = \frac{I_{\rm X, %} \cdot S_{\rm T\,HOM} \cdot 10}{U_{\rm BH}^2} \tag{18}
$$

где  $I_X$ – ток холостого хода, %.

Для определения параметров трехобмоточного трансформатора используем следующие формулы.

Активные сопротивления:

$$
R_{\text{TBH}} = \frac{\Delta P_{\text{R,B}} \cdot U_{\text{BH}}^2 \cdot 1000}{S_{\text{T HOM}}^2}
$$
 (19)

$$
R_{\text{rBH}} = \frac{\Delta P_{\text{k},\text{B}} \cdot U_{\text{BH}}^2 \cdot 1000}{S_{\text{r now}}^2}
$$
(19)  
\n
$$
R_{\text{rCH}} = \frac{\Delta P_{\text{k},\text{C}} \cdot U_{\text{BH}}^2 \cdot 10^3}{S_{\text{r now}}^2}
$$
(20)  
\n
$$
R_{\text{rHH}} = \frac{\Delta P_{\text{k},\text{H}} \cdot U_{\text{BH}}^2 \cdot 10^3}{S_{\text{r now}}^2}
$$
(21)  
\n
$$
M_{\text{HJ}X} = \frac{u_{\text{k},\text{B}} \cdot U_{\text{BH}}^2 \cdot 10^3}{100 \cdot S_{\text{r now}}}
$$
(22)  
\n
$$
X_{\text{rCH}} = \frac{u_{\text{k},\text{C}} \cdot U_{\text{BH}}^2 \cdot 10^3}{100 \cdot S_{\text{r now}}}
$$
(23)  
\n
$$
X_{\text{rHH}} = \frac{u_{\text{k},\text{C}} \cdot U_{\text{BH}}^2 \cdot 10^3}{100 \cdot S_{\text{r now}}}
$$
(23)  
\n
$$
X_{\text{rHH}} = \frac{u_{\text{k},\text{H}} \cdot U_{\text{BH}}^2 \cdot 10^3}{100 \cdot S_{\text{r now}}}
$$
(24)  
\n
$$
A_{\text{KTHBHRAM} \text{ mposO,IUMOCTs}}.
$$
  
\n
$$
G_{\tau} = \frac{\Delta P_{\text{s}} \cdot 1000}{U_{\text{BH}}^2}
$$
(25)  
\n
$$
H_{\text{HJ}X} \text{KTHBHAA} \text{ mposO,IUMOCTs}}.
$$

$$
R_{\tau H H} = \frac{\Delta P_{\kappa, H} \cdot U_{BH}^2 \cdot 10^3}{S_{\tau \text{ HOM}}^2}
$$
 (21)

### Индуктивные сопротивления:

$$
X_{\text{rBH}} = \frac{u_{\text{k,B}} \cdot U_{\text{BH}}^2 \cdot 10^3}{100 \cdot S_{\text{r from}}}
$$
 (22)

$$
X_{\rm TCH} = \frac{u_{\rm K,C} \cdot U_{\rm BH}^2 \cdot 10^3}{100 \cdot S_{\rm T\,HOM}}
$$
 (23)

$$
X_{\text{rHH}} = \frac{u_{\text{k,H}} \cdot U_{\text{BH}}^2 \cdot 10^3}{100 \cdot S_{\text{r}} \cdot H_{\text{nom}}}
$$
(24)

### Активная проводимость:

$$
G_{\rm T} = \frac{\Delta P_{\rm x} \cdot 1000}{U_{\rm BH}^2} \tag{25}
$$

### Индуктивная проводимость:

$$
B_{\rm T} = \frac{I_{\rm X, \%} \cdot S_{\rm T\,HOM} \cdot 10}{U_{\rm BH}^2} \tag{26}
$$

Расчётные значения параметров трансформаторов рассматриваемой сети занесены в таблице 9, подробный расчёт приведён в приложении Б.

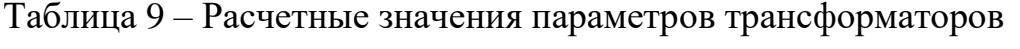

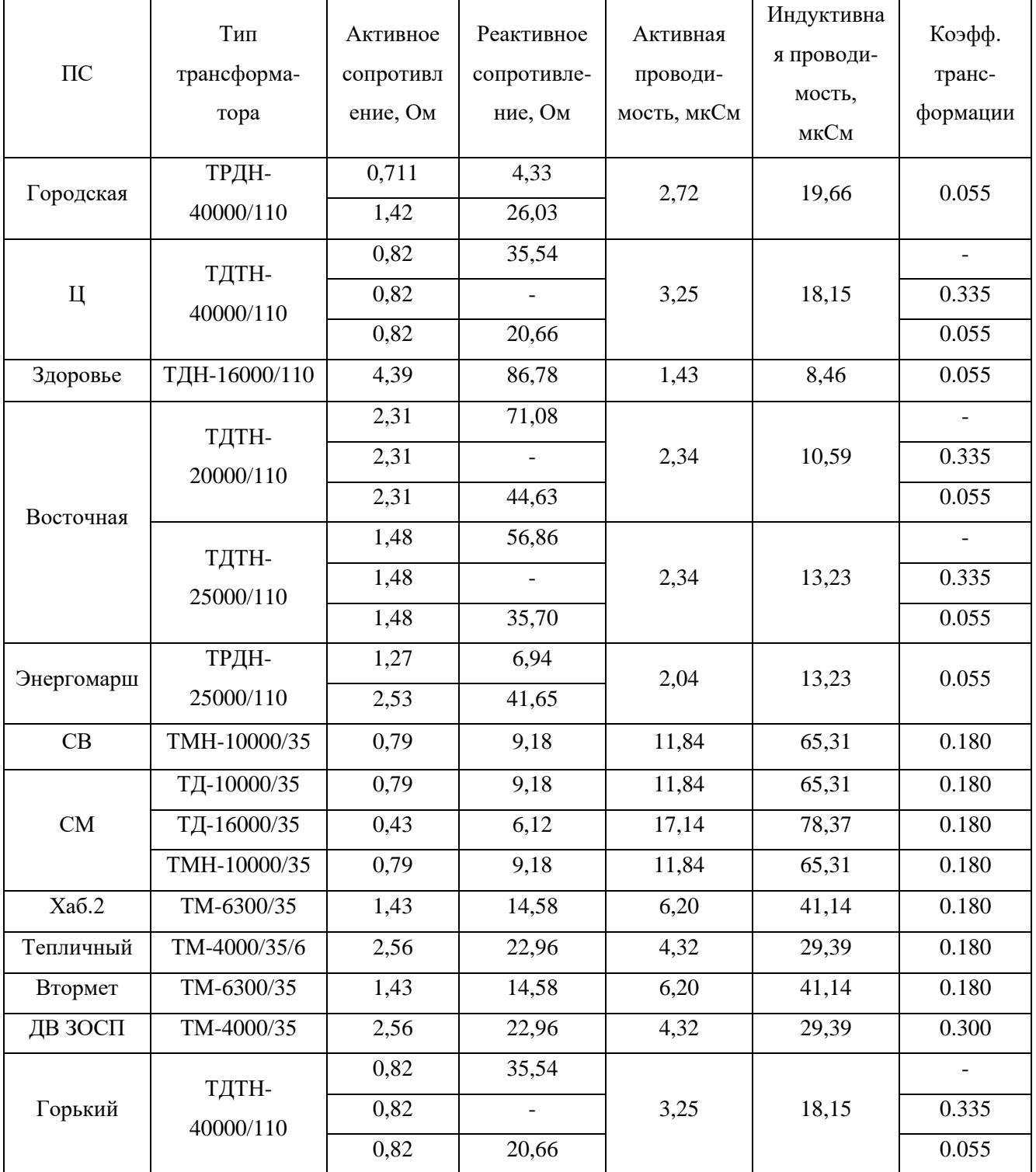

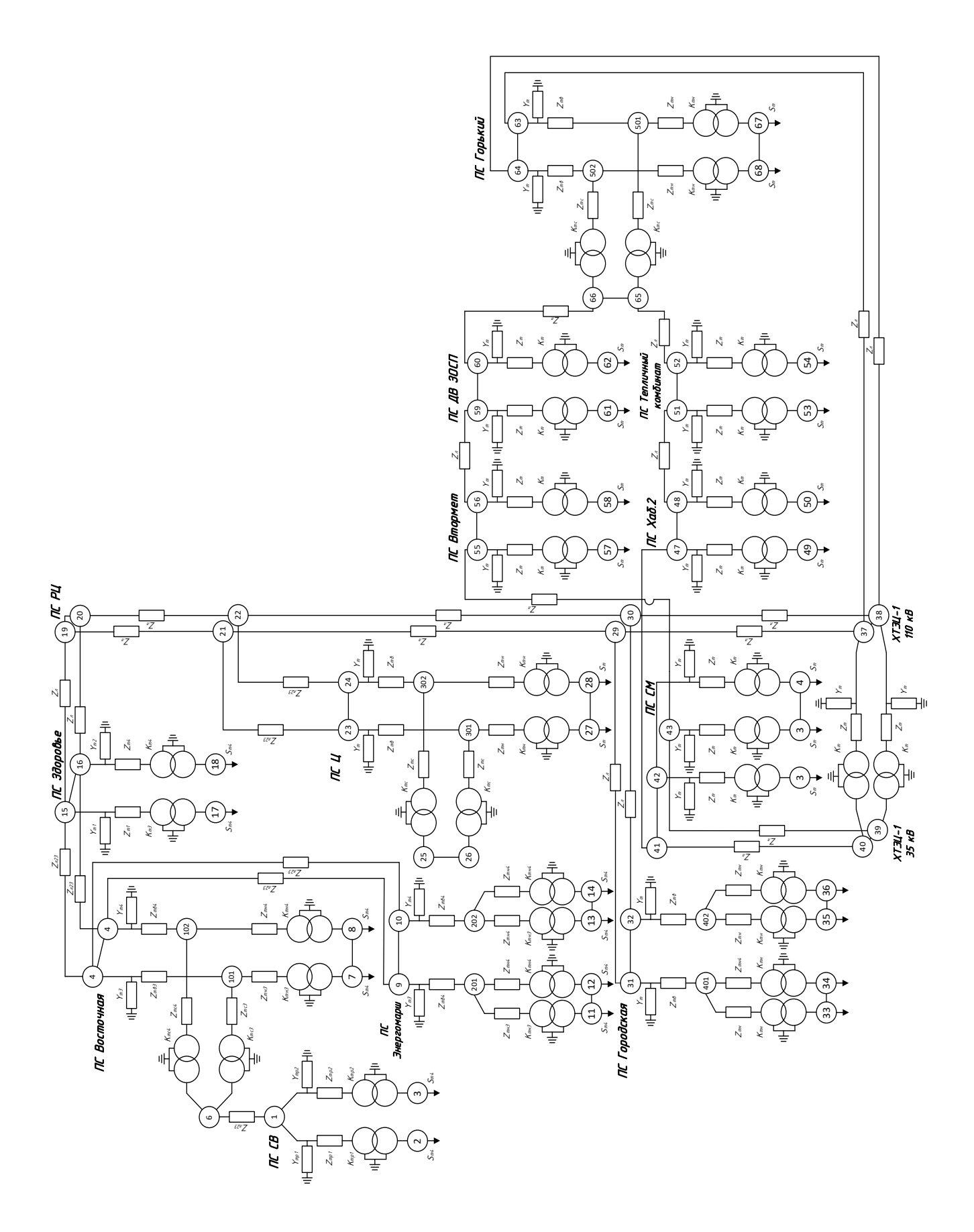

Рисунок 1 - Схема замещения существующей электрической сети

#### **3.2 Расчет режима существующей сети**

Для расчета режима используем программный комплекс «RastrWin3», предназначенный для решения задач по расчету, анализу и оптимизации режимов электрических сетей и систем.

Особенности данного программного комплекса:

- расчет установившихся режимов электрических сетей произвольного размера и сложности, любого напряжения. Полный расчет всех электрических параметров режима (напряжения, токи, потоки и потери активной и реактивной мощности во всех узлах и ветвях электрической сети);

- расчет установившихся режимов с учетом частоты;

- контроль исходной информации на логическую и физическую непротиворечивость;

- эквивалентирование электрических сетей;

- оптимизация электрических сетей по уровням напряжения, потерям мощности и распределению реактивной мощности;

- расчет положений регуляторов трансформатора под нагрузкой;

- расчет предельных по передаваемой мощности режимов энергосистемы, определение опасных сечений;

- структурный анализ потерь мощности – по их характеру, типам оборудования, районам и уровням напряжения;

- моделирование отключения ЛЭП, в том числе одностороннего, и определение напряжения на открытом конце;

- моделирование генераторов и возможность задания его PQ-диаграммы;

- моделирование линейных и шинных реакторов, в том числе с возможностью их отключения;

- анализ допустимой токовой загрузки ЛЭП и трансформаторов, в том числе с учетом зависимости допустимого тока от температуры.

Рассчитываем режим существующие на основе данных контрольного дня замеров 18 декабря 2019 г.

Результаты расчета приведены на рисунке 2.

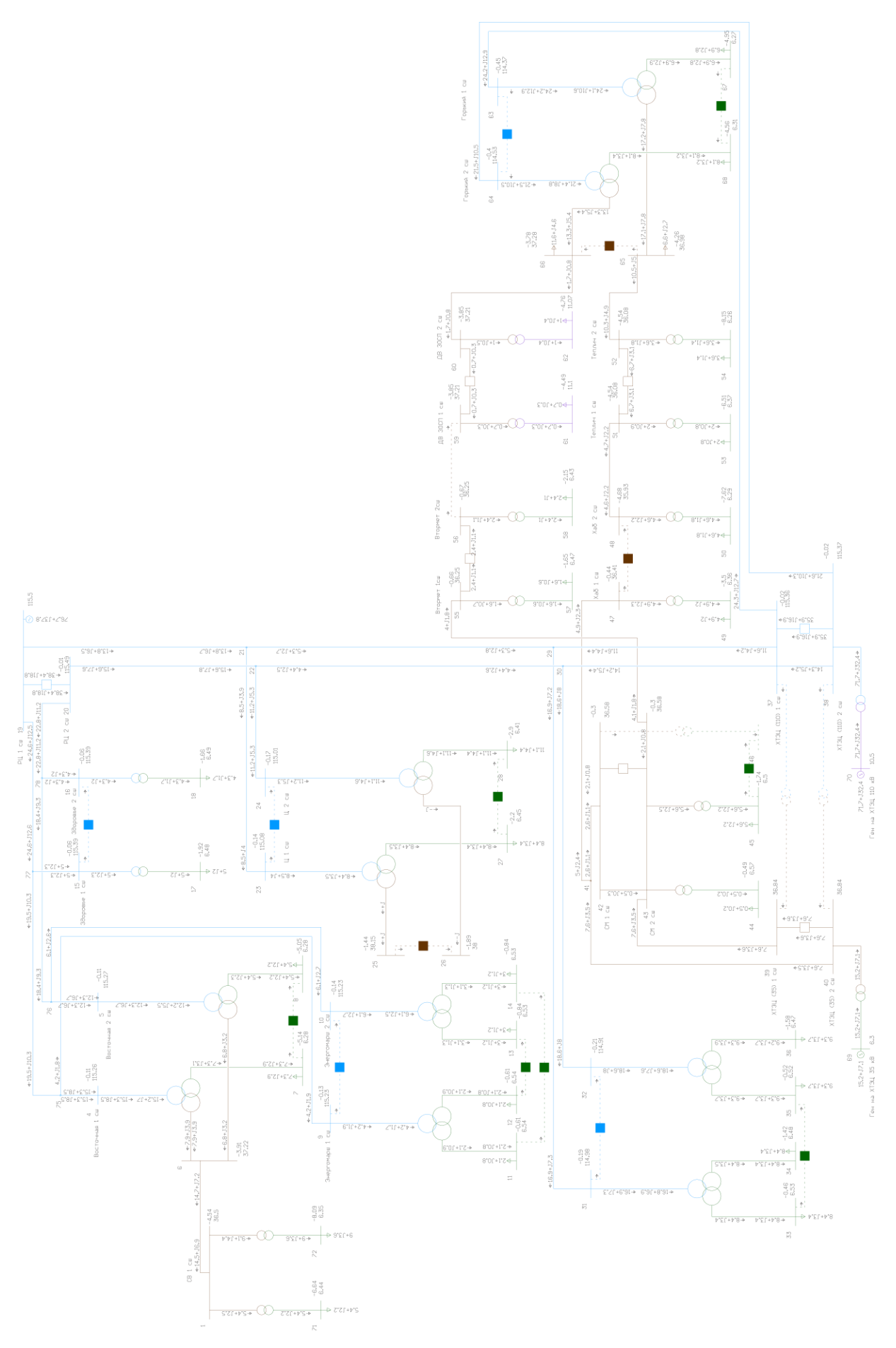

Рисунок 2 - Режим существующей электрической сети

В таблице 10 и 11 сведены результаты расчета установившегося режима существующей сети.

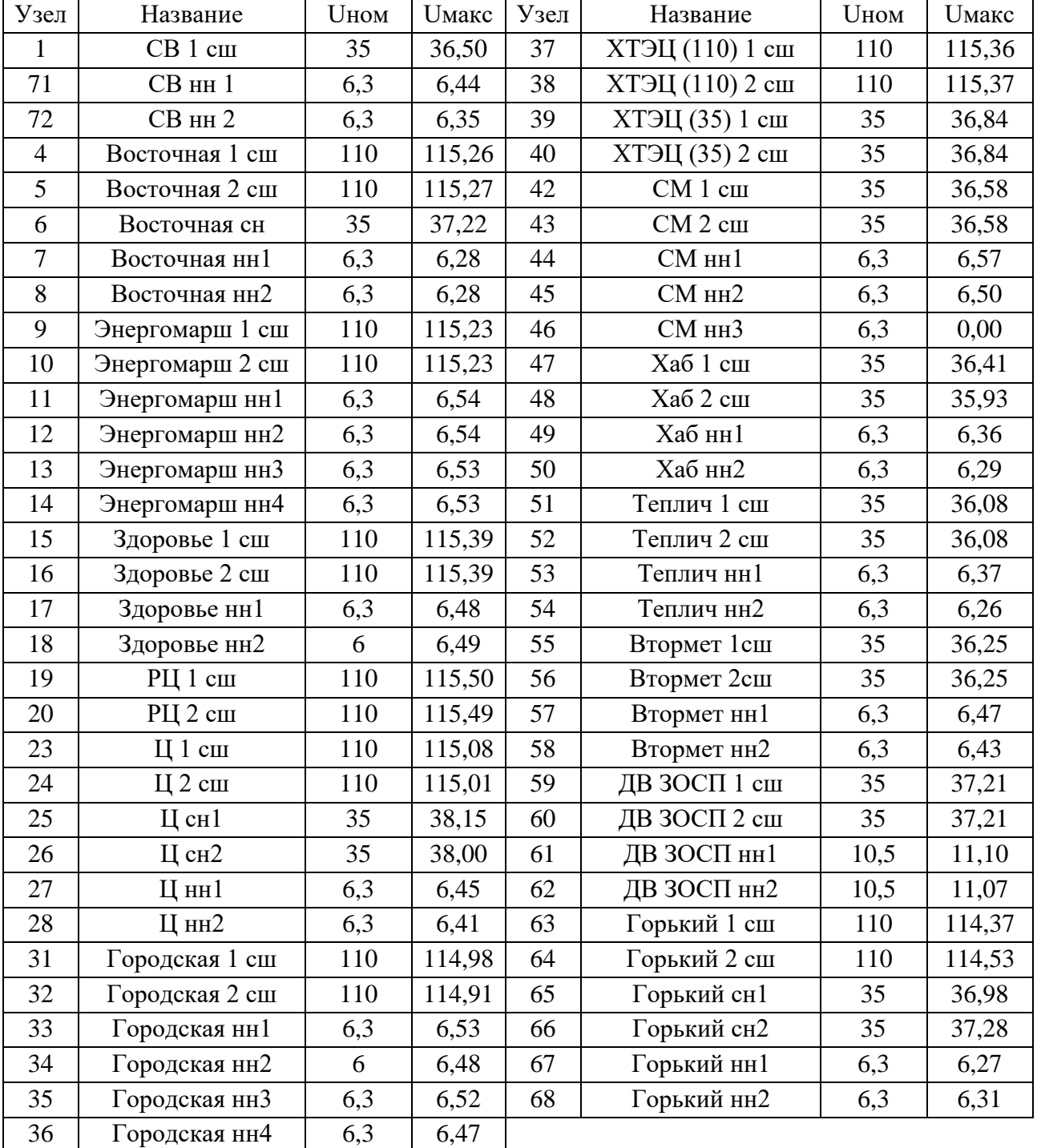

Таблица 10 – Напряжение в узлах

Из полученных результатов, при сравнении их с данными контрольного замера, можно сделать вывод о правильности полученного режима электрической сети, расхождение результатов не более 5 %.

### Nнач Nкон Участок Марка провод а Iд.д Максимальный I, А Плотность тока, А/мм2 37 | 29 | XTƏLL (110) 1 сш - Городская отп 1 | 120 | 390 | 62 | 0,51 38 30 XTH (110) 2 сш - Городская отп 2 120 390 76 0,63 29 | 31 | Городская отп 1 - Городская 1 сш | 185 | 510 | 92 | 0,50 30 32 Городская отп 2 - Городская 2 сш 185 510 102 0,55 29 | 21 | Городская отп 1 - Ц отп 1 | 120 | 390 | 30 | 0,25 30 22 Городская отп 2 - Ц отп 2 120 390 26 0,21 21 | 23 |  $\sqrt{10} \text{ T} \cdot 1 - 111 \text{ cm}$  | 120 | 390 | 47 | 0,39  $22$  | 24 |  $\sqrt{ \arccos 2 - \arccos 2}$  +  $\arccos 2 \arccos 2$  +  $\arccos 2 \arccos 2$  +  $\arccos 2 \arccos 2$  +  $\arccos 2 \arccos 2$  +  $\arccos 2 \arccos 2$  +  $\arccos 2 \arccos 2$  +  $\arccos 2 \arccos 2$  +  $\arccos 2 \arccos 2$  +  $\arccos 2 \arccos 2$  +  $\arccos 2 \arccos 2$  +  $\arccos 2 \arccos 2$  + 21 | 19 | Цотп 1 - РЦ 1 сш | 120 | 390 | 77 | 0,64 <u>22 20 Ц отп 2 - РЦ 2 сш 120 390 87 0,73</u> 19 77 РЦ 1 сш - Здоровье отп 1 240 605 138 0,57 20 78 РЦ 2 сш - Здоровье отп 2 240 605 127 0,53 77 | 15 |  $3 \text{gopobbe}$  отп 1 -  $3 \text{gopobbe}$  1 сш | 240 | 605 | 28 | 0,12 78 | 16 | Здоровье отп 2 - Здоровье 2 сш | 240 | 605 | 24 | 0,10 77 75 3доровье отп 1 - Энергомарш отп 1 185 510 110 0,60 78 76 3доровье отп 2 - Энергомарш отп 2 185 510 103 0,56 75 4 Энергомарш отп 1 - Восточная 1 сш 185 510 88 0,47 76 5 Энергомарш отп 2 - Восточная 2 сш  $\begin{array}{|c|c|c|c|c|c|c|c|c|} \hline \end{array}$  510 70  $\begin{array}{|c|c|c|c|c|c|c|c|} \hline \end{array}$  0,38 75 9 Энергомарш отп 1 - Энергомарш 1 сш | 120 | 390 | 23 | 0,19 76 10 Энергомарш отп 2 - Энергомарш 2 сш 120 390 33 0,28 6 1 Восточная сн - СВ 1 сш 95 330 254 2,67 39 43 XTH (35) 1 сш - СМ 2 сш 120 390 132 1,10 40 41 XTH (35) 2 сш - Хаб отп 120 390 132 1,10 41 42 Хаб отп - СМ 1 сш 120 390 45 0,37 41 | 47 | Хаб отп - Хаб 1 сш | 95 | 330 | 87 | 0,91 48 51 Хаб 2 сш - Теплич 1 сш 95 330 82 0,87 52 65 Теплич 2 сш - Горький сн1 95 330 182 1,92 43 55 СМ 2 сш - Втормет 1 сш 120 390 70 0,59 56 59 Втормет 2сш - ДВ ЗОСП 1 сш 120 390 0 00 60 66 ДВ ЗОСП 2 сш - Горький сн2 120 390 29 0,24 37 63 XTH (110) 1 сш - Горький 1 сш 185 510 137 0,74 38 64 XTH (110) 2 сш - Горький 2 сш 185 510 120 0,65

Таблица 11 – Загрузка ВЛ

В установившимся режиме значения тока в линиях так же не превышают длительно допустимые значения.

## 4 РАЗРАБОТКА ВАРИАНТОВ КОНФИГУРАЦИИ ЭЛЕКТРИЧЕСКОЙ СЕТИ

#### **4.1 Принципы составления вариантов схем электрической сети**

Варианты обязательно должны отвечать условиям технической осуществимости каждого из них по параметрам основного электрооборудования, а также быть равноценными по надежности электроснабжения потребителей, относящихся к первой категории.

Общие принципы экономически целесообразного формирования электрических сетей могут быть сформулированы следующим образом:

1) схема сети должна быть по возможности простой, и передача электроэнергии потребителям должна осуществляться по возможно кратчайшему пути, что обеспечивает снижение стоимости сооружения линий и экономию потерь мощности и электроэнергии;

2) следует стремиться осуществлять электрические сети с минимальным количеством трансформаций напряжения, что снижает необходимую установленную мощность трансформаторов и автотрансформаторов, а также потери мощности и электроэнергии.

3) совокупность схемы сети и номинального напряжения должны обеспечивать нужное качество электроснабжения потребителей и соответствовать техническим ограничениям оборудования линий и подстанций.

#### **4.2 Выбор вариантов схем электрической сети**

Таким образом, с учетом вышеперечисленных принципов можно предложить следующие варианты схем электрической сети:

А. Добавление второй цепи линии между ПС «СВ» и ПС «Восточная». Замена существующих трансформаторов на трансформаторы большей мощности. Питание подстанции будет осуществляться по двухцепной линии 35 кВ, отходящей от ПС «Восточная».

32

Б. Подключение ПС «СВ» к ПС «Горький». Замена существующих трансформаторов на трансформаторы большей мощности. Питание подстанции будет осуществляться по двухцепной линии 35 кВ, отходящей от ПС «Горький».

В. Перевод ПС «СВ» напряжением 35 кВ на класс напряжения 110 кВ. Замена существующих трансформаторов на трансформаторы большей мощности. Питание подстанции будет осуществляться по двухцепной линии 110 кВ, отходящей от ПС «Горький».

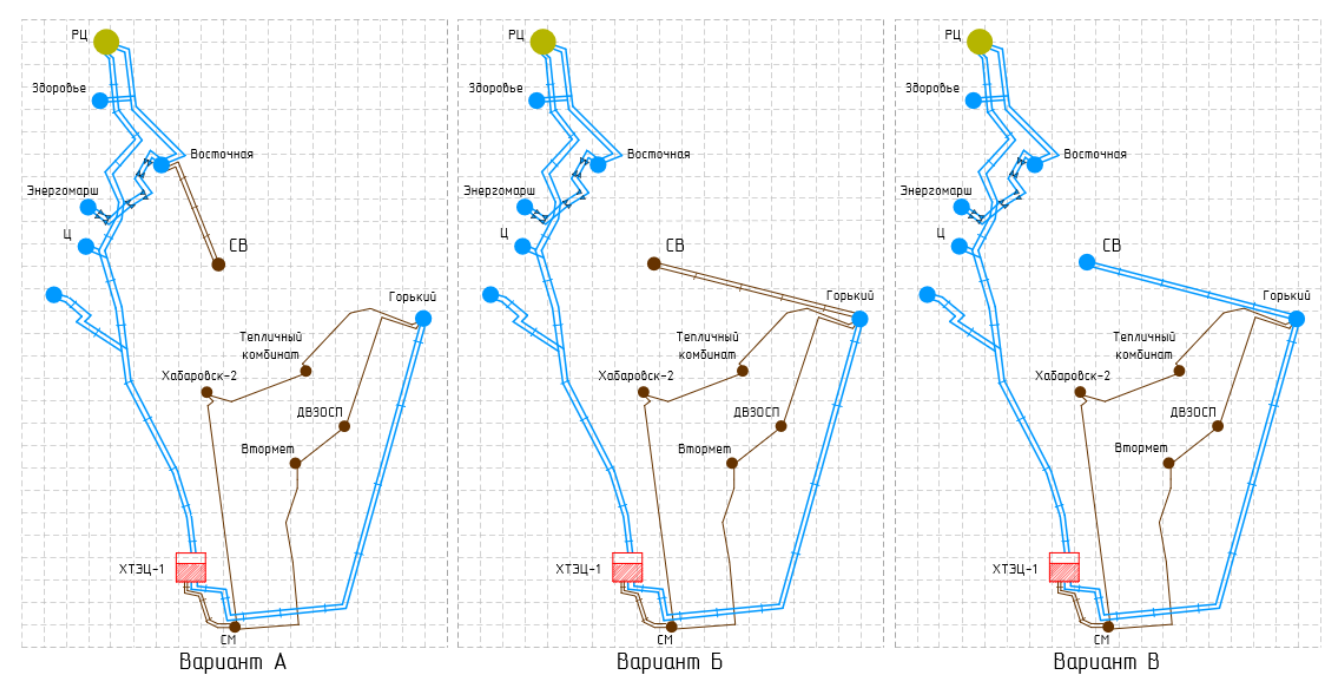

Русинок 3 – Варианты схем электрической сети

Далее произведем характеристику и описание каждого составленного варианта схемы электрической сети. Данные для каждого варианта были сведены в таблице 12 и представлены ниже.

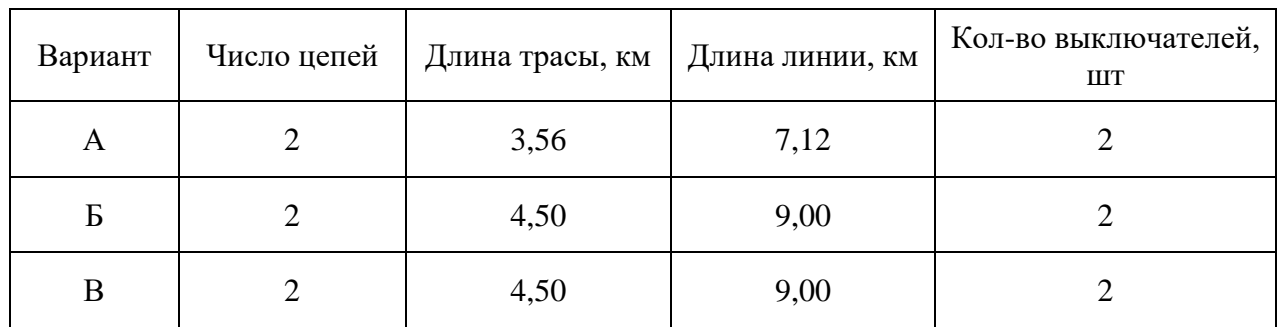

Таблица 12 – Количество выключателей и протяжённость линий

Вариант А предусматривает подключение к ПС «Восточная» на стороне РУ СН. Для обеспечения бесперебойного электроснабжения ПС «СВ», при отключении одного из трансформаторов на ПС «Восточная», оставшийся трансформатор должен иметь возможность работы в послеаварийном режиме. В данном случае, по расчетам прогнозируемых нагрузок, загрузка трансформатора превысит 140%, что потребует дополнительных затрат на увеличение трансформаторной мощности ПС «Восточная».

Вариант Б предусматривает подключение к ПС «Горький» на стороне РУ СН, но данным на текущий момент, трансформаторы на ПС «Горький» испытывают очень большую нагрузку. Для реализации данного варианта так же потребуется увеличение трансформаторной мощности на ПС «Горький». Данный вариант является более дорогим относительно варианта А. Дальнее расположение и замена более мощных трансформаторов потребует значительных затрат, что делает данный вариант нецелесообразным.

Вариант В предусматривает перевод на класс напряжения 110 кВ, что требует немного увеличенных затрат в реконструкцию ПС и ЛЭП, но не требует дополнительной реконструкции на ПС «Горький» для подключения. Данный вариант позволит разгрузить трансформаторы на ПС «Восточная» и не усиливать загрузку трансформаторов на ПС «Горький». Так же преимущества данного варианта являются значительно меньшие потери передачи электроэнергии.

Из всех вышеперечисленных вариантов, варианты А и В являются наиболее целесообразными. Оба предложенных варианта электрической сети приведены на листе 2.

### **4.3 Выбор типов схем РУ подстанций**

При выборе схем РУ подстанций необходимо учитывать число подходящих к подстанции линий, класс номинального напряжения и требования по надежности электроснабжения потребителей. Так же следует учитывать стоимость подстанции, что бы она была минимально возможная. Для этого необходимо выбирать наиболее упрощенные схемы подстанции, с наименьшим количеством выключателей.

34

Данным требованиям и разработанным вариантам будет соответствовать схема РУ ВН – Два блока с выключателями с неавтоматизированной ремонтной перемычкой со стороны линии. Применяется для тупиковых или ответвительных двух-трансформаторных подстанций, питаемые по двум линиям класса напряжения 35-220 кВ.

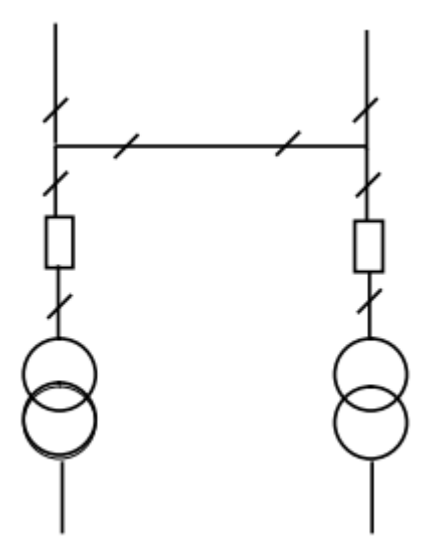

Рисунок 4 - Два блока с выключателями и неавтоматизированной ремонтной перемычкой со стороны линии (4Н)

Выбор РУ ВН для остальных вариантов приведен в таблице 13.

Таблица 13 – Тип РУ для выбранных вариантов

| Вариант | Класс номинального<br>напряжения, кВ | Тип РУ ВН |
|---------|--------------------------------------|-----------|
| A       | 35                                   | Два блока |
|         | 110                                  | Два блока |

### **4.4 Выбор сечений проводов ВЛ.**

Сечение провода – важнейший параметр линии. С увеличением сечения проводов линии, увеличиваются затраты на ее сооружение и отчисления от них. Одновременно уменьшаются потери электроэнергии и их стоимость за год.

Для выбора сечения проводов для проектируемой сети учитываются: пропускная способность сечения по нагреву в послеаварийных условиях; технико-экономических показателей; прочности механической Проводов воздушных линий; условия образования короны.

На воздушных линиях предусматривается применение сталеалюминевых проводов марки АС. Выбор проводов ВЛЭП производится по методу экономических токовых интервалов по значениям расчетной токовой нагрузки.

Для этого необходимо найти максимальный ток в воздушных линиях по следующей формуле:

$$
I_{\max} = \frac{\sqrt{P_{\max}^2 + Q_{\text{near}}^2}}{\sqrt{3} \cdot U_{\text{non}} \cdot n_{\text{u}}} \cdot 10^3
$$
 (27)

где  $P_{max}$  – потоки активной максимальной мощности, передаваемой по линии в зимний период, МВт;

 $Q_{\text{neck}}$  – потоки максимальной некомпенсированной реактивной мощности, передаваемой по линии в зимний период, МВАр;

 $U_{\mu\alpha\mu}$  – номинальное напряжение, кВ;

 $n_u$  – количество цепей линии.

Так как коэффициент мощности нагрузки подстанции «СВ» составляет 0,4 и установка компенсирующих устройств с точки зрения поддержания экономически обоснованного коэффициента мощности нецелесообразна то примем  $Q_{\text{neck}} = Q_{\text{max}}$ .

Далее определим расчетные токи на участках линии, в зависимости от которых, по экономическим токовым интервалам выберем сечение проводов ЛЭП:

$$
I_p = I_{\text{max}} \cdot \alpha_i \cdot \alpha_t \tag{28}
$$

где  $I_{max}$  – максимальный ток, А;
$a_i$  – коэффициент, учитывающий изменение тока по годам эксплуатации, равный 1,05;

*a<sup>t</sup>* – коэффициент, учитывающий число часов использования максимальной нагрузки.

$$
I_{\partial.\partial} \geq I_{P.I}
$$

Где *Iд.д* – длительно допустимый ток выбранного сечения, А;  $I_{p,n}$  – расчетный послеаварийный ток, A.

Рассмотрим пример расчета для варианта В.

$$
I_{\max.CB\text{-}\Gamma\text{opskut}i} = \frac{\sqrt{17,76^2 + 7,10^2}}{\sqrt{3} \cdot 110 \cdot 2} \cdot 10^3 = 50 \text{ A}.
$$

$$
I_{\text{pacy.CB-Topskn\ddot{m}}} = 1,05 \cdot 1,1 \cdot 50 = 57,75 \text{ A}.
$$

Примем к установке на данном участке провод АС-120/19 с длительно допустимым током  $I_{\partial \partial} = 390$  A.

Выбор сечения кабеля для остальных вариантов приведен в таблице 14. Таблица 14 – Сечение кабеля и расчетные значения токов

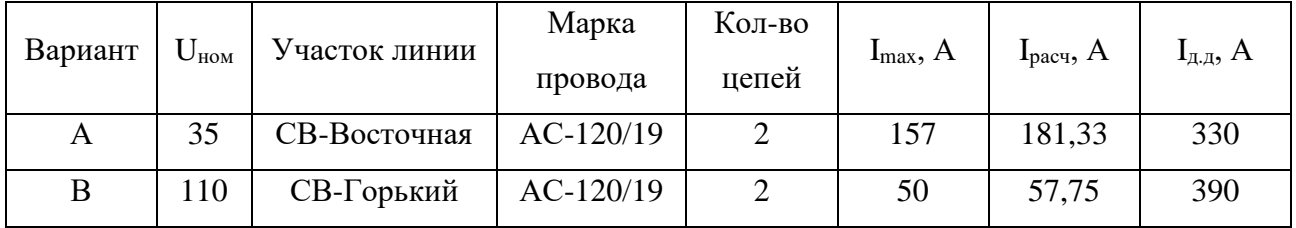

### **4.5 Выбор числа и мощности силовых трансформаторов**

В обычных условиях эксплуатации мощность трансформатора должна обеспечить питание электрической энергией всех потребителей, которые подключены к данной подстанции. Помимо этого, необходимо учитывать

категорию потребителей, обеспечиваемую электроэнергией в случае аварии на одном из установленных трансформаторов на подстанции.

Исходной информацией для выбора мощности силовых трансформаторов является средняя активная мощность и некомпенсированная мощность, передаваемая через силовой трансформатор

Расчет мощности необходим для выбора трансформатора из каталога, MBA:

$$
S_p = \frac{\sqrt{P_{cp}^2 + Q_{neck}^2}}{n \cdot K_s}
$$
 (29)

где  $P_{cn}$  – среднее значение активной мощности в зимний период;

 $Q_{\text{meck}}$  – некомпенсированная реактивная мощность;

 $n-$ число трансформаторов, устанавливаемых на подстанции;

 $K_3$ — коэффициент загрузки (принимаем равным 0,7).

Так как коэффициент мощности нагрузки подстанции «СВ» составляет 0.4 и установка компенсирующих устройств с точки зрения поддержания экономически обоснованного коэффициента мощности нецелесообразна то примем  $Q_{\text{neck}} = Q_{\text{max}}$ .

Значения средней активной мощности и максимальной реактивной мощности рассчитаны и приведены в приложении А, подставив их в формулу посчитаем расчетную мощность трансформаторов на подстанции «СВ» для варианта В, МВА:

$$
S_{P.CB} = \frac{\sqrt{14.8^2 + 7.10^2}}{2.0.7} = 11,72 \text{ MBA}
$$

Полученное значение расчетной мощности округляется до ближайшей большей номинальной мощности трансформатора, следовательно, на подстанции «СВ» будут установлены два трансформатора ТДН-16000/110.

Выбранный трансформатор обязательно проверяется по коэффициенту загрузки в нормальном и послеаварийном режимах работы:

$$
K_3^{HOPM} = \frac{\sqrt{P_{CP}^2 + Q_{MAKC}^2}}{n \cdot S_{HOM,TP}}
$$
(30)

где *НОМ ТР*. *S* – номинальная мощность трансформатора.

$$
K_3^{HOPM} = \frac{\sqrt{14,8^2 + 7,10^2}}{2.16} = 0,513
$$

В послеаварийном режиме работы предполагается, что один из трансформаторов выведен из строя.

$$
K_3^{II/AB} = \frac{\sqrt{P_{CP}^2 + Q_{MAKC}^2}}{(n-1) \cdot S_{HOM.TP}} \le 1,4
$$
\n(31)

$$
K_3^{\pi/AB} = \frac{\sqrt{14.8^2 + 7.10^2}}{1.16} = 1.03 \le 1.4
$$

Выбор трансформаторов для остальных вариантов приведен в таблице 15. Таблица 15 – Марка трансформаторов и расчетные коэффициенты загрузки

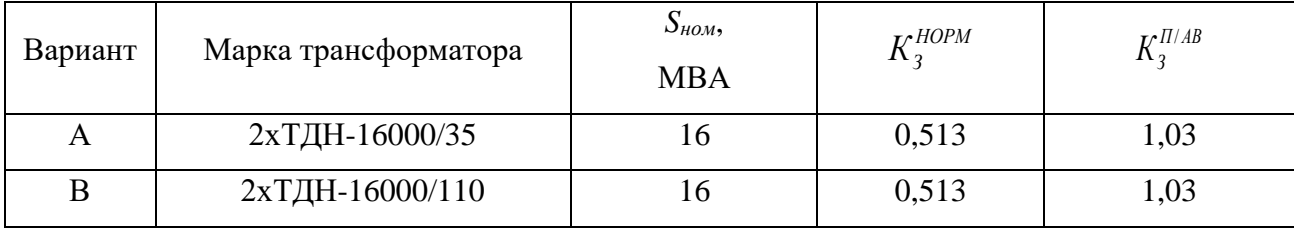

### **4.6 Технико-экономическое сравнение вариантов**

При технико-экономическом сравнении сопоставляются только допустимые по техническим требованиям варианты, то есть такие, в которых потребитель получает нужную электроэнергию заданного качества при заданной степени надежности.

Ранее были выбраны варианты схем сети А и В. На данном этапе из них необходимо выбрать оптимальный по технико-экономическим показателям. Сопоставление вариантов осуществляется в результате расчетов сравнительной эффективности капитальных вложений. Экономическим экономической критерием, по которому определяют наиболее выгодный вариант, является минимум приведенных затрат, вычисляемых по формуле:

$$
3 = E \cdot K + H \tag{32}
$$

где  $E$  – нормативный коэффициент экономической эффективности, принимаемый равным 0,125 1/год;

 $K$  – капитальные вложения, необходимые для сооружения сети, руб;

 $H$  – эксплуатационные издержки, руб/год.

Капитальные вложения в сооружение электрической сети определяются по формуле:

$$
K = K_{\text{HC}} + K_{\text{BJ}} \tag{33}
$$

где  $K_{\Pi C}$  – капиталовложения на сооружение подстанций;

 $K_{B/I}$  – капиталовложения на сооружение ЛЭП.

В свою очередь в капиталовложения на сооружение подстанций включают в себестоимость силовых трансформаторов и компенсирующих устройств, сооружение ОРУ, а также постоянная часть затрат, обусловленная вложениями на покупку земли, проведение коммуникаций, благоустройство территории и т.д.

$$
K_{\text{HC}} = (K_{\text{OTB.3}} + K_{\text{IOCT}} + K_{\text{OPY}} + K_{\text{TP}}) \cdot K_{\text{IHR}\phi} \cdot K_{\text{TEP}}
$$
(34)

где *КОТВ.З* – затраты на прорубку просеки, руб.;

*КПОСТ* – постоянная часть затрат, руб.;

*КОРУ* – стоимость ОРУ, зависящая от схем РУ и от класса номинального напряжения, руб.;

*КТР* – стоимость трансформатора, зависящая от мощности и класса номинального напряжения, руб.;

*КИНФ* – коэффициент инфляции, принимаемый равным 4,61;

*КТЕР* – зональный повышающий коэффициент, принимаемый равным 1,3. Капиталовложения на сооружения ЛЭП определяются как:

$$
K = (K_{OTB.3} + K_{J3II}) \cdot K_{IHA} \cdot K_{TEP}
$$
\n(35)

$$
K_{OTB.3} = S_{OTB} \cdot L_{J3II} \cdot H + 3_H \cdot L_{J3II}
$$
\n(36)

где *SОТВ* – площадь отвода земли, м<sup>2</sup> ; *З<sup>П</sup>* – затраты на вырубку просеки, руб./км; *Ц* – цена (7 руб./ м 2 ).

$$
K_{\text{J} \text{J} \text{J} \text{I}} = K_0 \cdot L_{\text{J} \text{J} \text{J} \text{I}} \tag{37}
$$

где *К<sup>0</sup>* – удельные капиталовложения на строительство одного километра ЛЭП, руб./км;

*LЛЭП* – длинна трассы, км;

Капиталовложения рассматриваемых вариантов занесены в таблице 16, подробный расчёт приведён в приложении В.

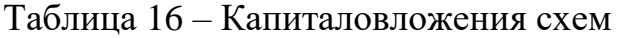

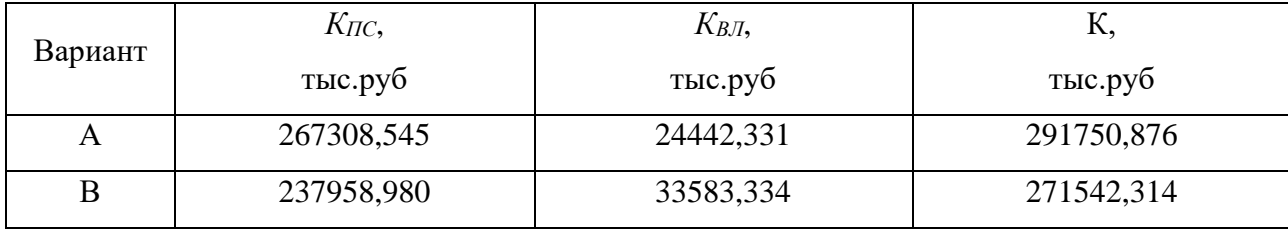

Эксплуатационные издержки – расходы необходимые для эксплуатации энергетических объектов в течении одного года. Эксплуатационные издержки включают в себя расходы на эксплуатацию ЛЭП, расходы на эксплуатацию подстанций, стоимость потерь электроэнергии.

$$
H = H_{AM} + H_{.} + H_{\Delta W} \tag{38}
$$

где *ИАМ* – ежегодные амортизационные отчисления оборудования, руб.;

*ИЭР* – издержки на ремонт и эксплуатацию оборудования, руб.;

*И*∆*<sup>W</sup>* – затраты на передачу электроэнергии, руб.

Амортизационные отчисления – накопление средств для покупки и замены устаревшего оборудования.

$$
H_{AM} = \frac{K}{T_{CP}}\tag{39}
$$

где *К* – капиталовложения в сооружение, руб.;

*ТСР* – срок службы оборудования, принимается равным двадцати годам.

Эксплуатационные издержки на ремонт и эксплуатацию необходимы для поддержания оборудования в рабочем состоянии. Они определяются через нормы отчислений и капитальные вложения.

$$
M_{\beta P} = \alpha_{\text{H2O}} + K_{\text{J}} + \alpha_{\text{H2O}} + K_{\text{HC}} \cdot K_{\text{HC}}
$$
\n<sup>(40)</sup>

где <sup>α</sup>*неэЛЭП* – нормы ежегодных отчислений на ремонт и эксплуатацию ВЛ, принимается равным 0,008;

<sup>α</sup>*неэПС –* нормы ежегодных отчислений на ремонт и эксплуатацию ПС, для напряжения 110 кВ принимается равным 0,059.

Издержки стоимости потерь электроэнергии состоят из величины потерь и стоимости потерь электрической энергии:

$$
H_{\Delta W} = \Delta W \cdot C_{\Delta W} \tag{41}
$$

где ∆*W* – потери электроэнергии, кВт∙ч;

C<sup>∆</sup>W – стоимость потерь 1 кВт∙ч электроэнергии.

Стоимость потерь принимаем равным – 2 руб/кВт∙ч

Потери электрической энергии в элементах сети (линии  $\Delta W_{\text{B}}/N$ ), трансформаторы  $(\Delta W_{TP})$ :

$$
{}_{\Delta}W = {}_{\Delta}W_{B,T} + {}_{\Delta}W_{TP}
$$
\n<sup>(42)</sup>

Потери в линиях:

$$
{}_{\Delta}W_{B,I} = \sum \frac{(P_{3\phi})^2 + (Q_{3\phi})^2}{U_{HOM}^2} \cdot R \cdot T_{MAX} + {}_{\Delta}W_{KOP}
$$
(43)

где *PЭФ* – потоки эффективной активной мощности по линии в зимний период года, МВт;

 $Q_{3\phi}$  – потоки эффективной реактивной мощности по линии в зимний период года, МВАр;

*R* – активной сопротивление линии, Ом;

*ТMAX* – продолжительность использования наибольшей нагрузки, принимаем равным 6000 ч.

 $\Delta W_{KOP}$ – потери на «корону», МВт, только для ВЛ 220 кВ и выше.

Активное сопротивление линии:

$$
R = \frac{1}{n} \cdot r_0 \cdot L_{\text{JJJ}} \tag{44}
$$

где *r<sup>0</sup>* – удельное сопротивление провода, Ом/км;

*LЛЭП* – длина трассы, км;

*n* – число цепей ЛЭП.

Потери в силовых трансформаторах:

$$
{}_{\Delta}W_{TP} = \sum \frac{(P_{3\phi})^2 + (Q_{3\phi})^2}{U_{HOM}^2 \cdot n} \cdot R_{TP} \cdot T_{MAX} + n \cdot {}_{\Delta}P_{XX} \cdot T_{TO/I}
$$
(45)

где *PЭФ* – потоки эффективной активной мощности в зимний период, МВт; *QЭФ* – потоки эффективной реактивной мощности в зимний период, МВАр; *RТР* – активной сопротивление трансформатора, Ом;

 $\Delta P_{XX}$  – потери активной мощности в трансформаторе в режиме холостого хода, МВт;

*n* – количество трансформаторов на подстанции;

*ТГОД* – количество часов в год.

Эксплуатационные издержки рассматриваемых вариантов занесены в таблице 17, подробный расчёт приведён в приложении В.

Таблица 17 – Эксплуатационные издержки схем

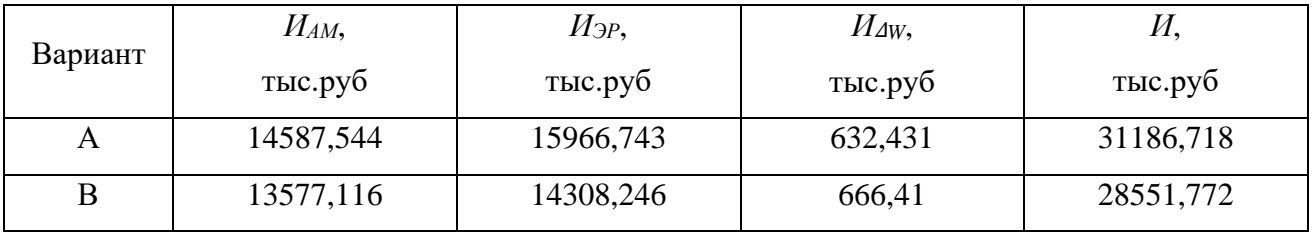

Произведя расчет, с найденными капиталовложениями и издержками по вышеуказанным формулам, получим:

Для варианта А:

 $3 = E \cdot K + H = 0,125 \cdot 2,917 \cdot 10^8 + 3,118 \cdot 10^7 = 67,656 \cdot 10^6$  млн.руб.

Для варианта В:

$$
3 = E \cdot K + H = 0,125 \cdot 2,715 \cdot 10^8 + 2,855 \cdot 10^7 = 62,494 \cdot 10^6 \text{ mJH.}
$$

Вывод: для дальнейшего расчета выбираем вариант В, рассчитанный в габаритах 110 кВ, т.к. он имеет меньшие среднегодовые затраты и меньшие капиталовложения для полной реализации варианта.

Подробный расчет технико-экономического сравнения вариантов представлен в приложении В.

# 5 РАСЧЕТ И АНАЛИЗ РЕЖИМОВ С УЧЕТОМ РЕКОНСТРУКЦИИ ПОДСТАНЦИИ СВ

<sub>B</sub> расчет установившихся режимов электрической сети входят распределение активных и реактивных мощностей, а также расчет напряжений на шинах потребительских подстанций в нормальных и послеаварийных режимах работы.

Данные расчеты необходимы как на стадии проектирования, так и в процессе эксплуатации электрических сетей. Так же данные расчеты необходимы при выборе конфигурации схемы электрической системы, при выборе параметров элементов, и для определения наиболее экономичных режимов ее работы.

Кроме того, расчеты установившихся режимов имеют большое самостоятельное значение, так как позволяют определить ряд практических важных вопросов на стадии проектирования:

- данный режим осуществим (т.е. возможна передача требуемой мощности от источников электроэнергии к потребителям);

- токи, протекающие по элементам электрической сети, не превышают допустимых, в том числе и послеаварийных режимах;

- напряжения в узловых точках сети не выходят за заданные пределы.

### 5.1 Исходные данные для расчета режима

В пункте 3.1 были обозначены обязательные исходные данные для расчета режима в ПВК «RastrWin3». Необходимые исходные данные также были рассчитаны в пункте 3.1 и сведены в таблице 8 и 9 соответственно.

Изменившиеся исходные данные в ходе реконструкции приведены в таблинах ниже.

Таблица 18 – Параметры ВЛ

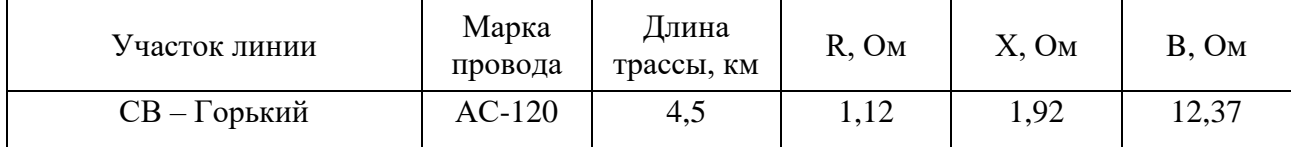

| ПC | Тип<br>трансформа-<br>тора | Активное<br>сопротивл<br>ение, Ом | Реактивное<br>сопротивле-<br>ние, Ом | Активная<br>проводи-<br>мость, мкСм | Индуктивна<br>я проводи-<br>мость,<br>мкСм | Коэфф.<br>транс-<br>формации |
|----|----------------------------|-----------------------------------|--------------------------------------|-------------------------------------|--------------------------------------------|------------------------------|
| СB | ТДН-16000/110              | 4,01                              | 79,40-                               | 1,57                                | 9,25                                       | 0.095                        |

Таблица 19 - Параметры трансформаторов

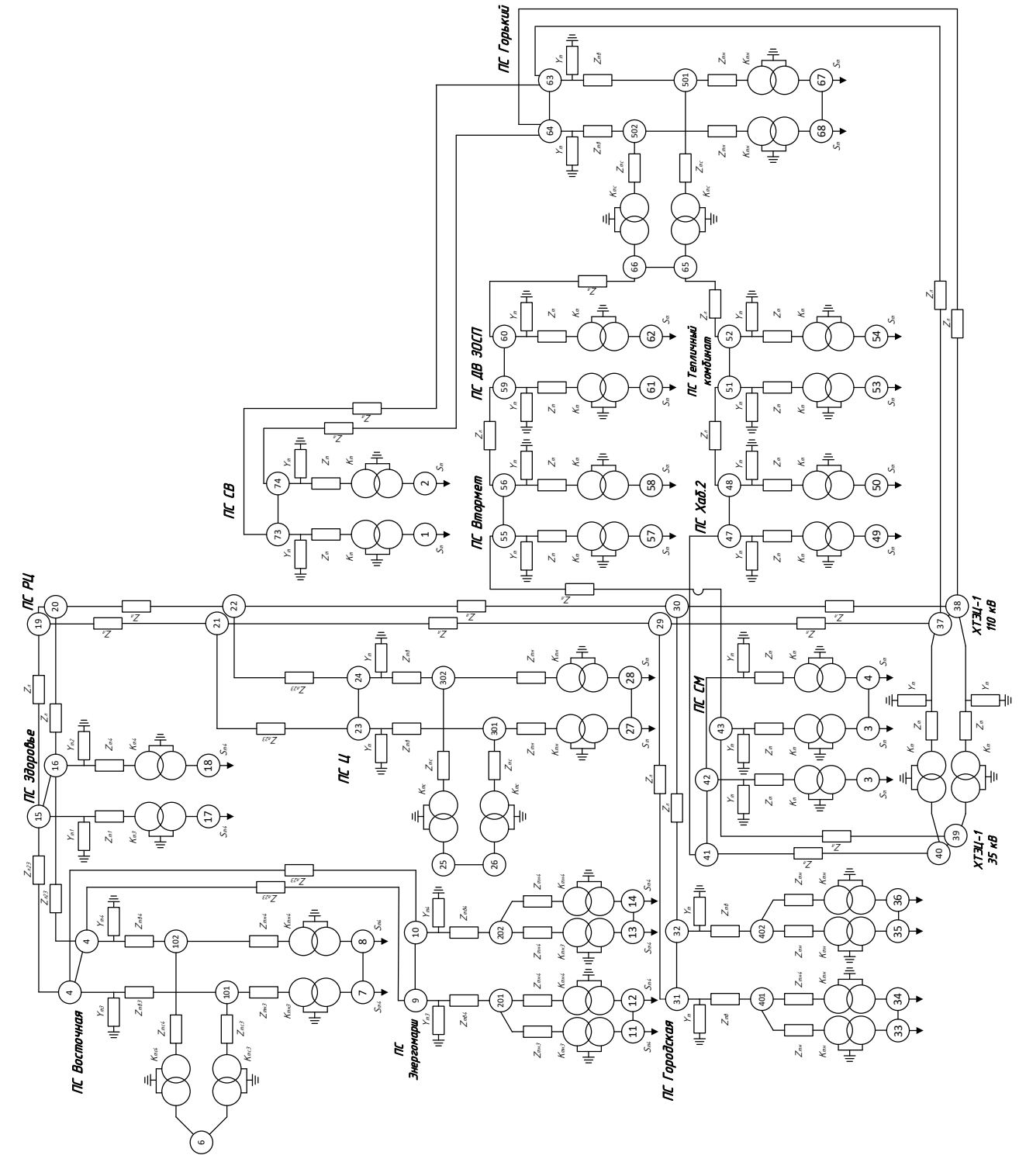

Рисунок 5 - Схема замещения с учетом реконструкции

### **5.2 Расчет максимального и послеаварийного режима**

Для расчета максимального режима используем максимальную нагрузку в зимний период. При расчете послеаварийного режима рассматривался вариант отключения цепи линии Хабаровская ТЭЦ-1 – ПС Горький, при котором реконструируемая подстанция «СВ» так же получает питание по одной цепи линии.

В узлах, где наблюдалось отклонение напряжения более допустимых значений, при возможности, была выполнена регулировка напряжения с использованием устройств РПН.

Полученные значения напряжений в узлах и токовой загрузки для максимального и послеаварийного режима представлены в таблице 20 и 21.

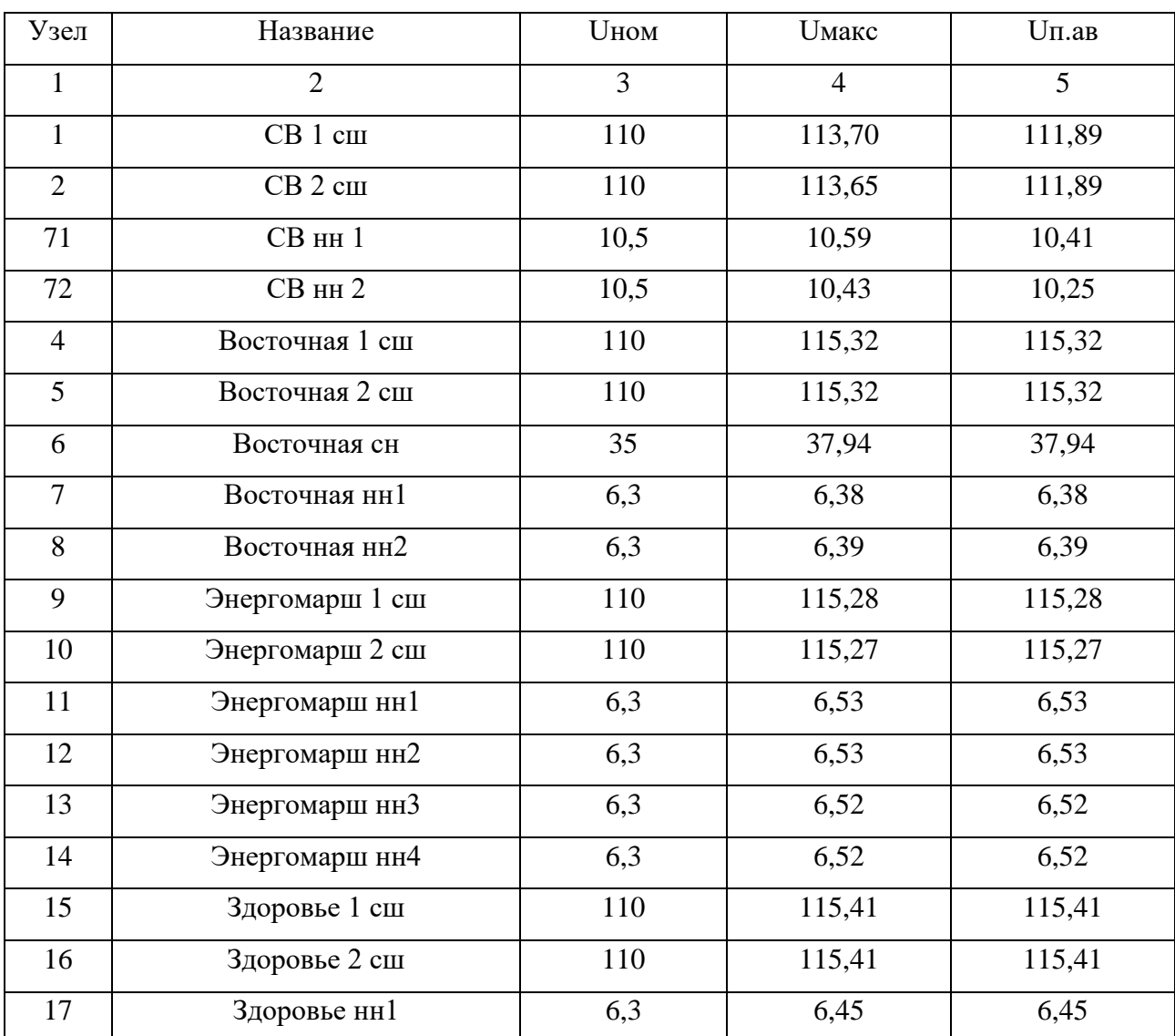

Таблица 20 – Напряжение в узлах

Продолжение таблицы 20

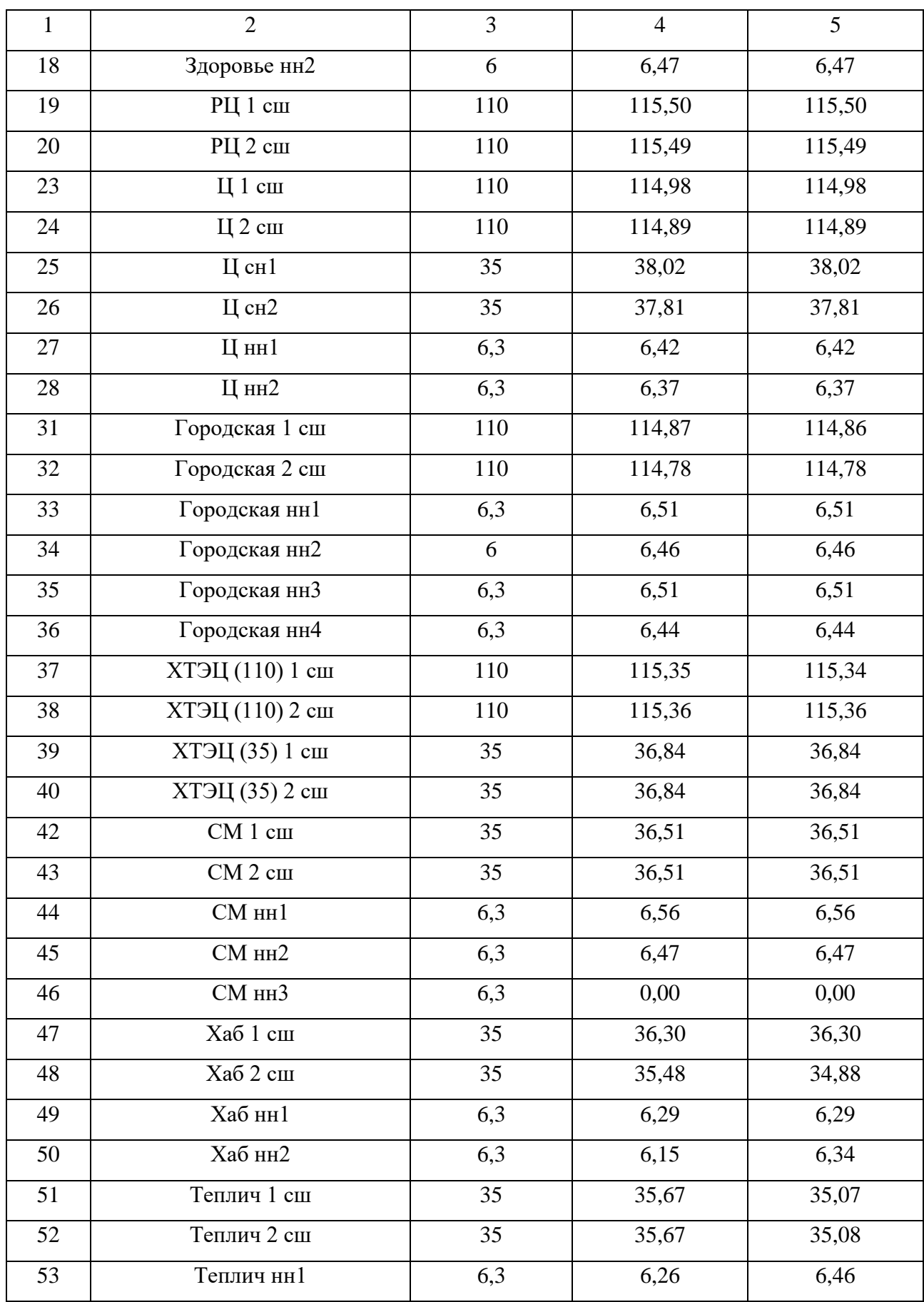

Продолжение таблицы 20

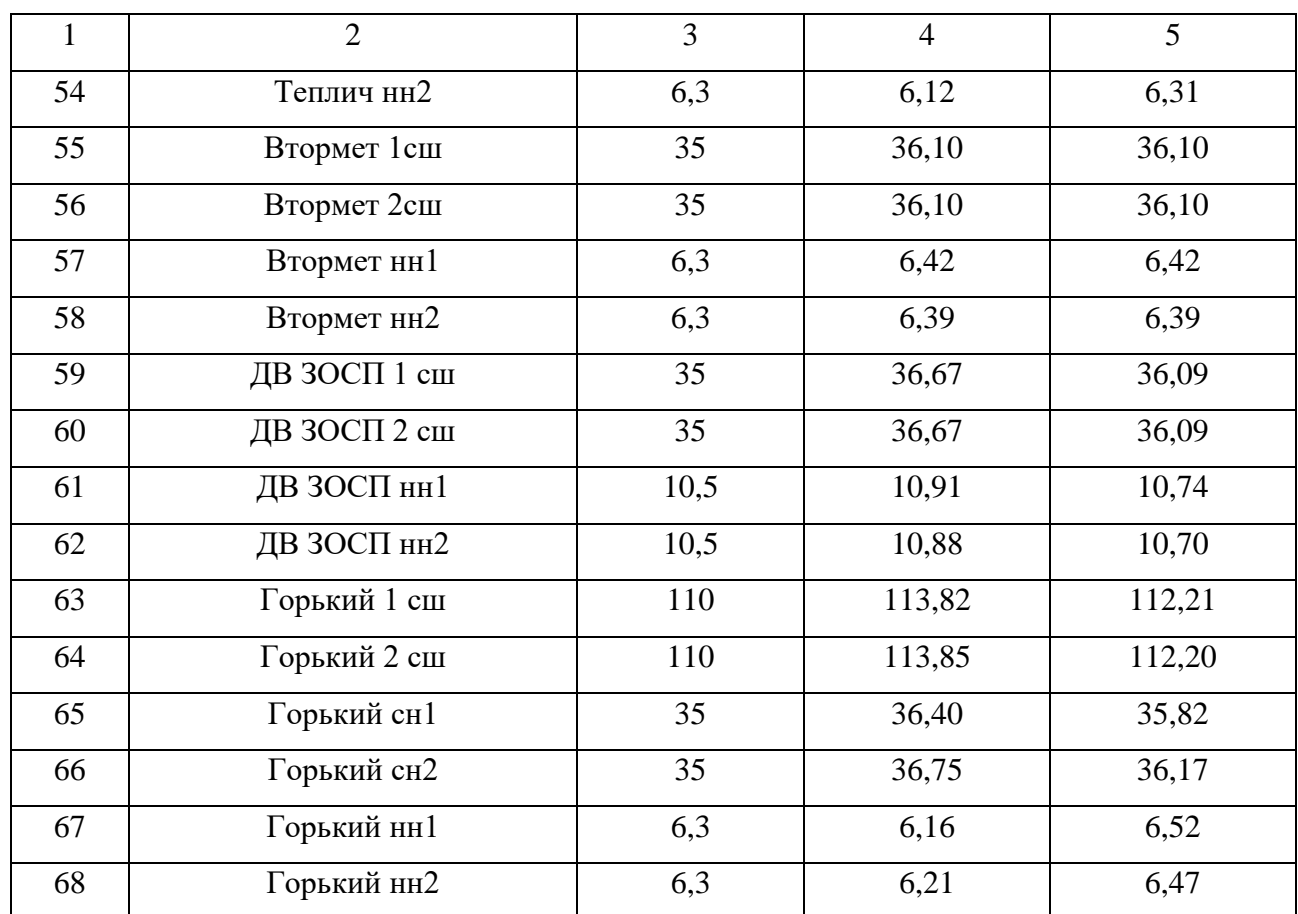

Согласно вышеуказанной таблице, уровни напряжения в точках узлов сети не превышают допустимое значение отклонения напряжения, согласно ГОСТ 32144-2013 (10%).

Таблица 21 – Загрузка ВЛ

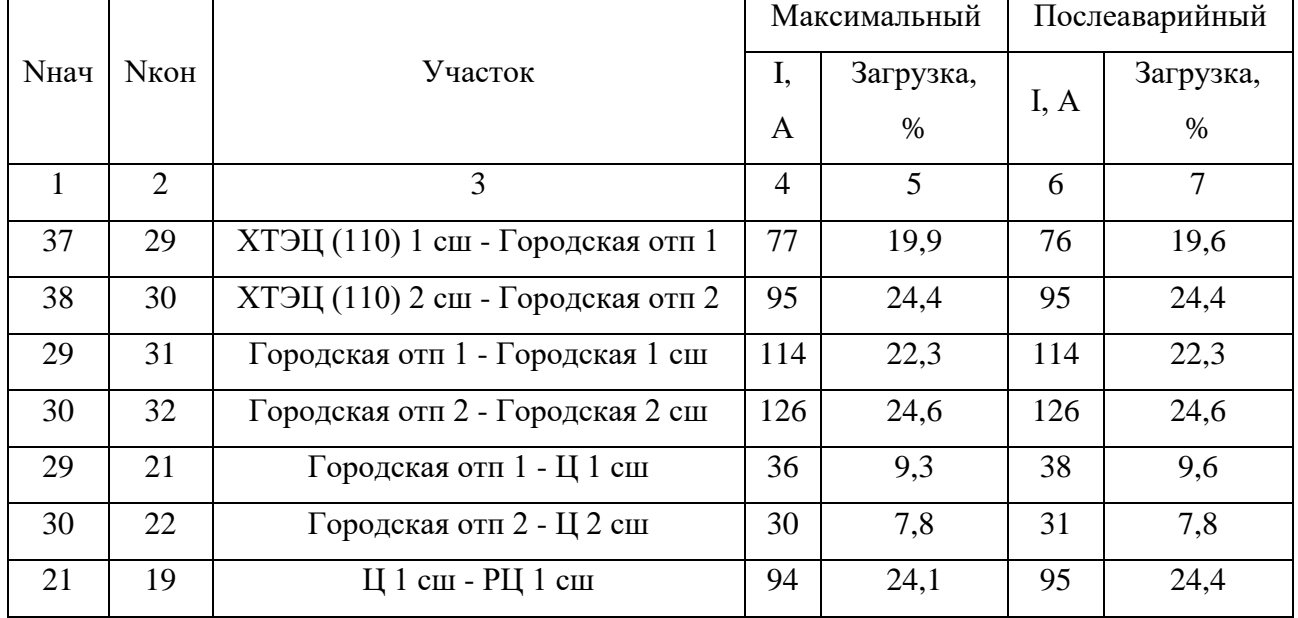

Продолжение таблицы 21

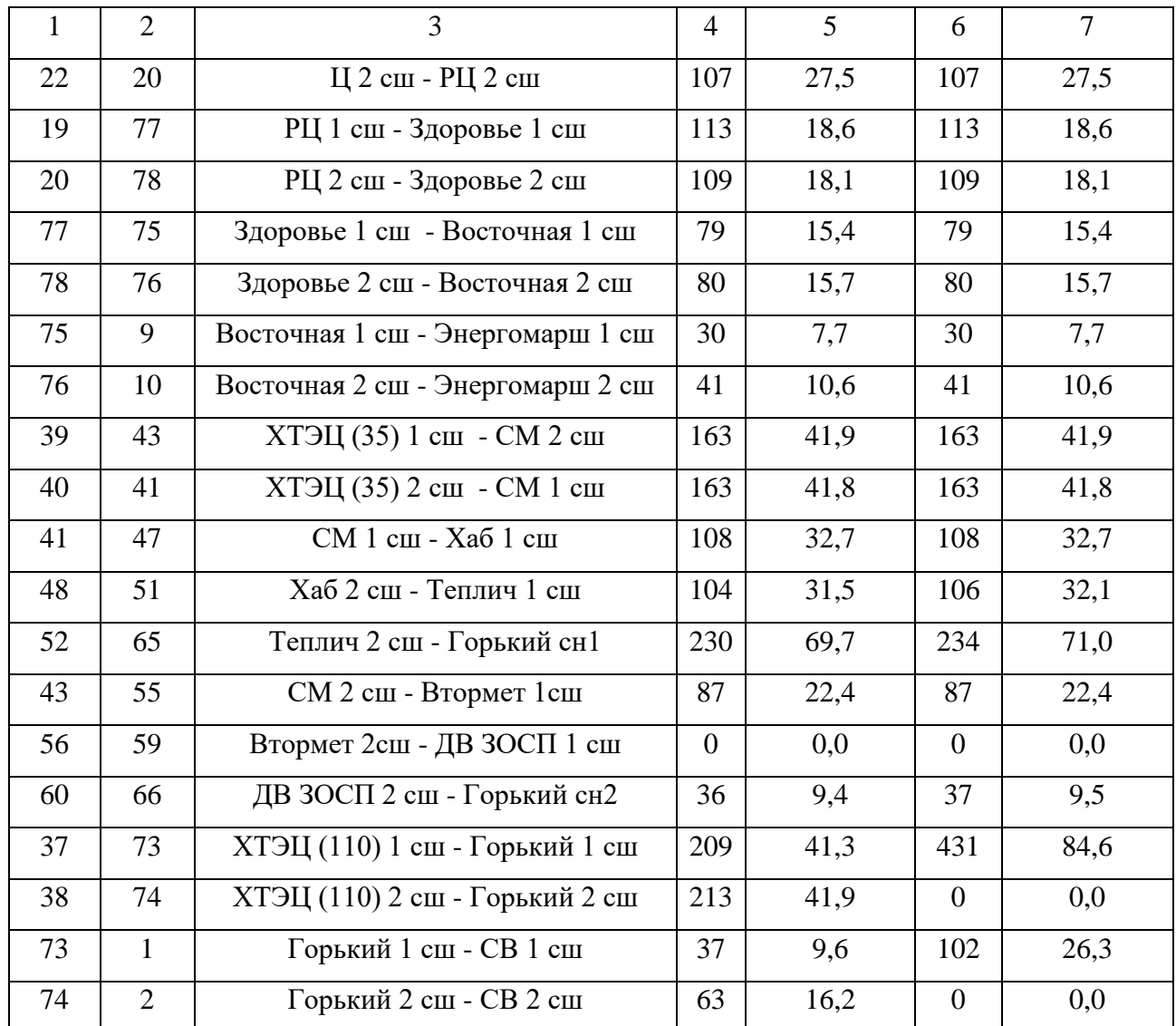

Как видно из приведенной выше таблицы, в максимальном режиме и в послеаварийном режиме, токи на линиях не превышают длительно допустимые значения.

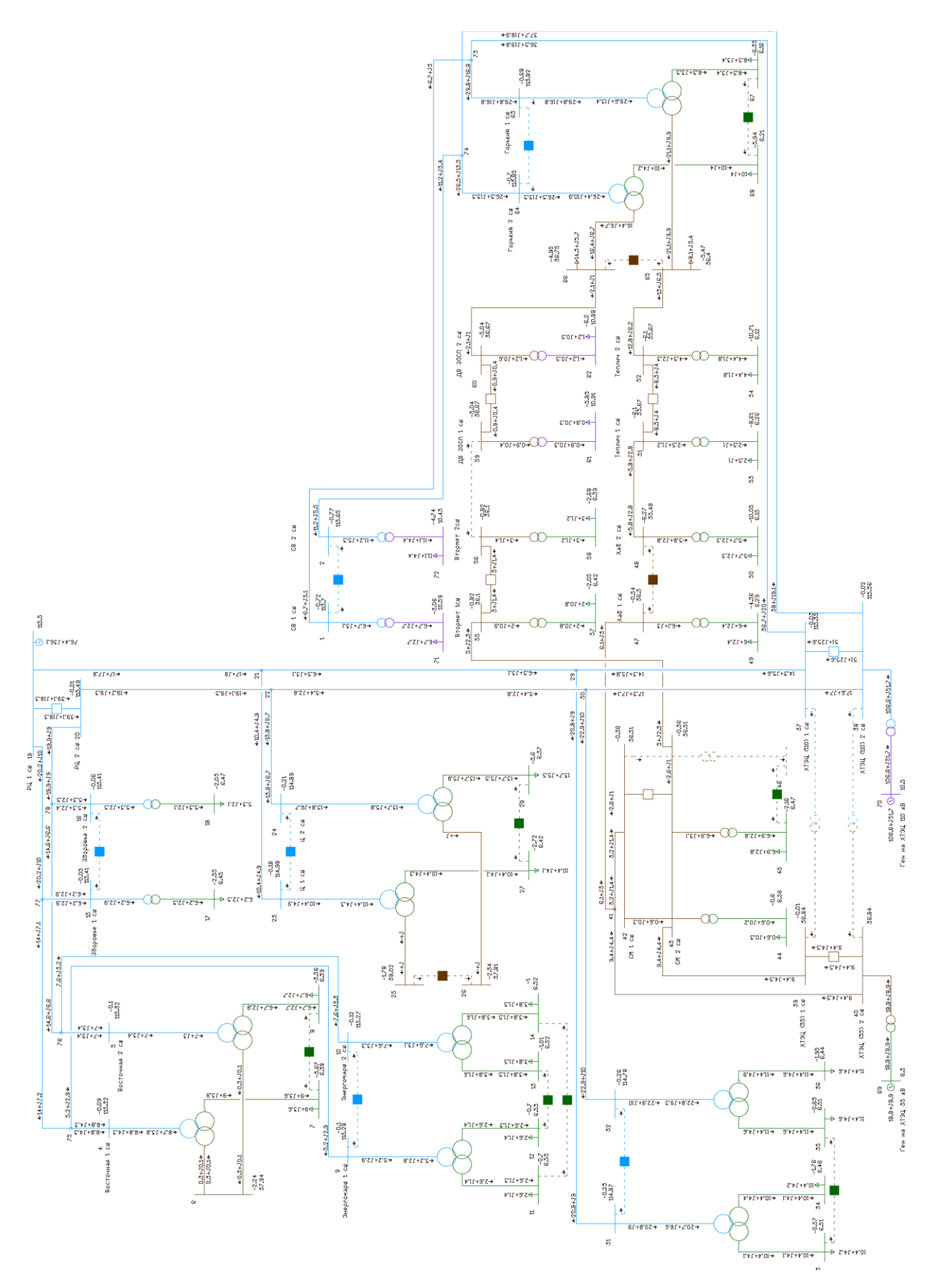

Рисунок 6 – Максимальный режим работы электрической сети

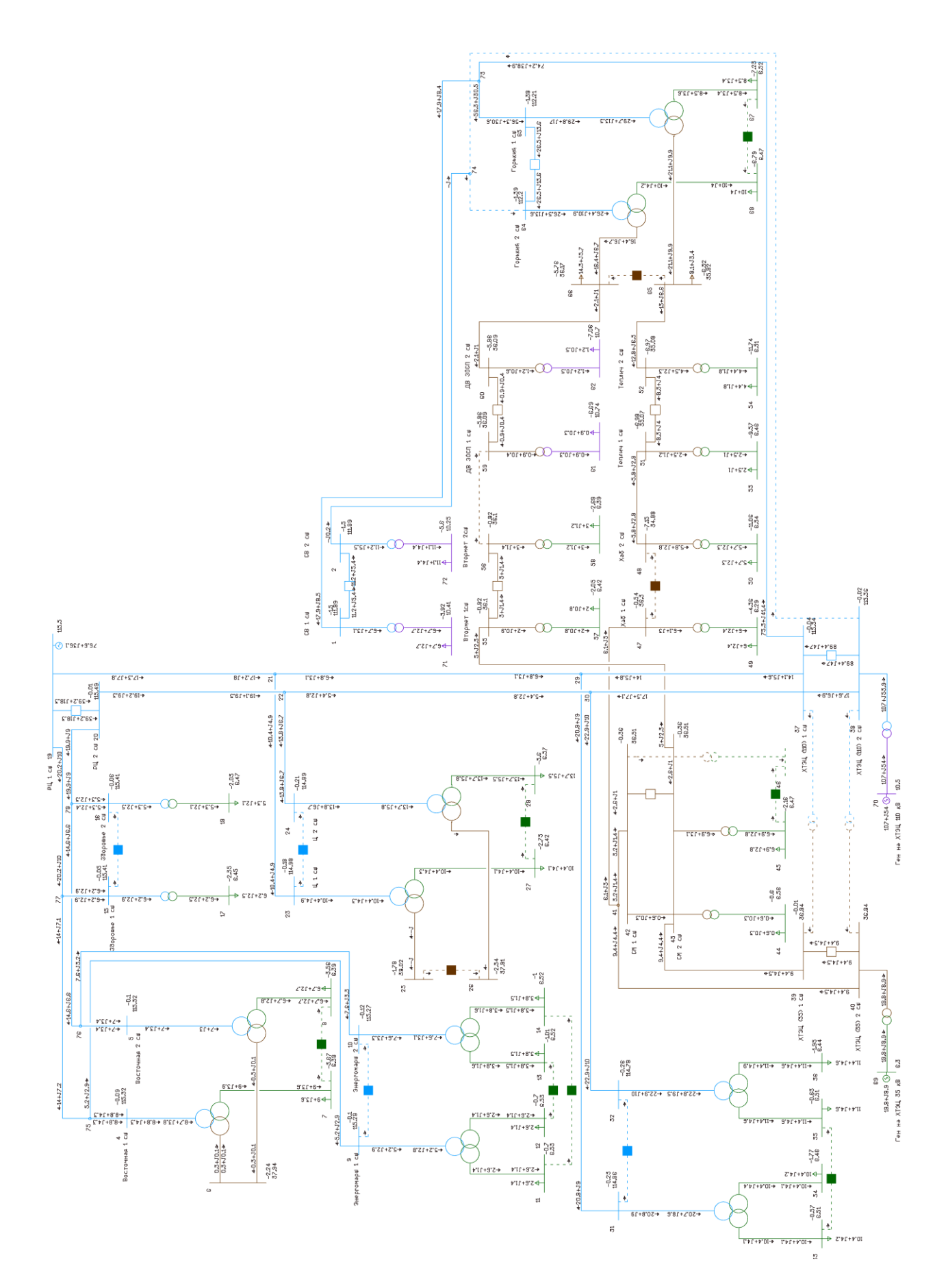

Рисунок 7 - Послеаварийный режим работы электрической сети

Так же ПВК RastrWin3 позволяет определять потери электрической энергии, возникающие при её транспортировке в линиях электропередач и трансформаторах.

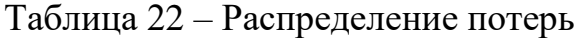

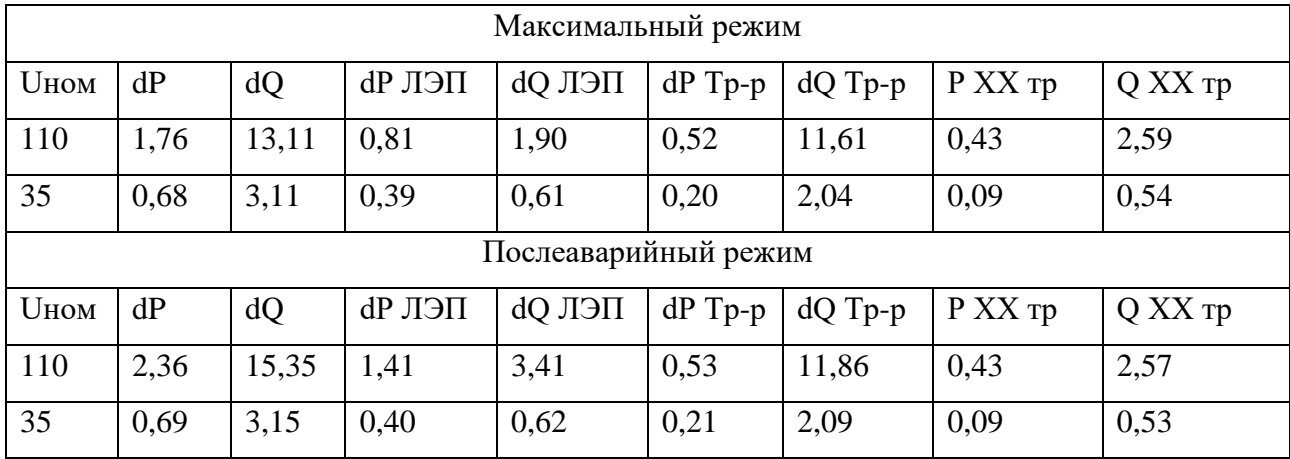

В максимальном установившемся режиме суммарные потери составляют 2,44 МВт. В послеаварийном режиме данные потери составляют 3,06 МВт. Потери в обоих режимах находятся в допустимых пределах и составляют 1,2 % и 1,51 % соответственно.

Значение относительных потерь электроэнергии при её передаче в электрических сетях не должно превышать 4%. Потери электроэнергии на уровне 10 % можно считать максимально допустимыми.

### 6 РАСЧЕТ ТОКОВ КОРОТКОГО ЗАМЫКАНИЯ

Коротким замыканием называется всякое не предусмотренное нормальными условиями работы замыкание между фазами, а в сетях с заземленными нейтралями – также замыкание одной или нескольких фаз на землю (или на нулевой провод).

При возникновении КЗ в электрической системе сопротивление цепи уменьшается, что приводит к увеличению токов в ветвях системы по сравнению с токами нормального режима. Это в свою очередь, вызывает снижение уровней напряжения в узлах, которое особенно велико вблизи места короткого замыкания.

Токи КЗ, текущие по проводам, увеличивают потери электроэнергии в проводниках и контактах, возникающие вследствие нагрева проводов. Согласно вышесказанному, режим короткого замыкания является аварийным, и необходимо уметь определять значение тока короткого замыкания в любой точке электроэнергетической системы в любой момент времени.

#### **6.1 Исходные данные для расчетов токов КЗ**

Расчет токов короткого замыкания необходим для выбора и проверки электрического оборудования, а также для расчета уставок релейной защиты и автоматики.

Основные допущения, которые используют при расчетах токов КЗ:

- не берут во внимание намагничивающие токи силовых трансформаторов;

- не учитывают емкостную проводимость линий;

-считают, что трёхфазная система является симметричной, влияние нагрузок на ток КЗ учитывают приближенно;

- не учитывается насыщение магнитных систем, что позволяет считать постоянными и не зависящими от тока индуктивные сопротивления всех элементов короткозамкнутой цепи;

- принимается, что фазы ЭДС всех генераторов не изменяются (отсутствие качания генераторов) в течение всего процесса короткого замыкания.

Для того, чтобы рассчитать токи короткого замыкания воспользуемся RastrKZ в составе ПВК «RastrWin3». Данный программный комплекс предназначен для расчета токов КЗ и несимметричных режимов.

При расчёте токов КЗ в ПВК RastrWin3 необходимо задать сопротивление генераторов прямой и обратной последовательности, а также сопротивлений линий прямой и нулевой последовательности.

На Хабаровской ТЭЦ-1 установлено 4 типа генераторов, их паспортные данные сведены в таблице 23.

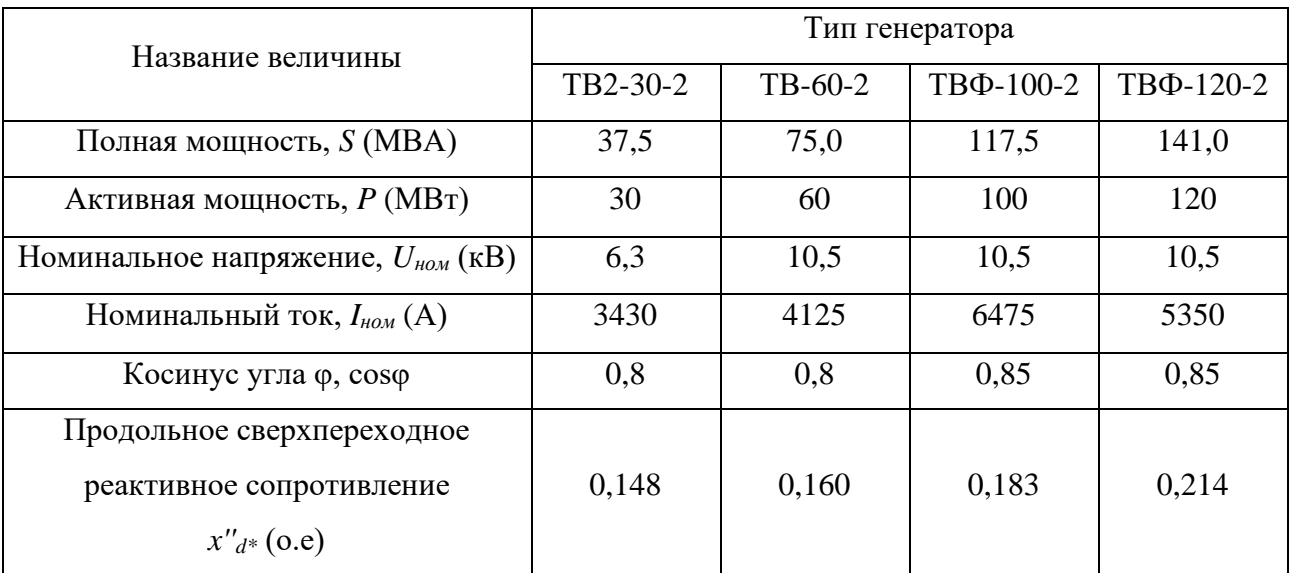

Таблица 23 – Паспортные данные генераторов

Сопротивление генератора прямой последовательности:

$$
x_{np} = X_a^{\dagger} \cdot \frac{U_{\text{nom}}^2}{S_n} \tag{46}
$$

где х" - переходное сопротивление генератора;

 $U_{cn}^{2}$  - квадрат среднего напряжения;

S. - номинальная мощность генератора.

Сопротивление генератора обратной последовательности:

$$
x_{oo} = x_{np} \cdot 1,22 \tag{47}
$$

ЭДС генератора:

$$
E = E_d^{\dagger} \cdot U_n \tag{48}
$$

где  $E_a^*$  - переходная ЭДС генератора;

*Uн* - номинальное напряжение.

Значения параметров генераторов представлены в таблице 2, подробный расчет приведен в приложении Г.

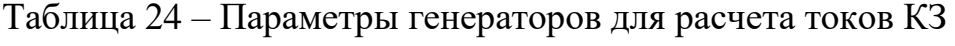

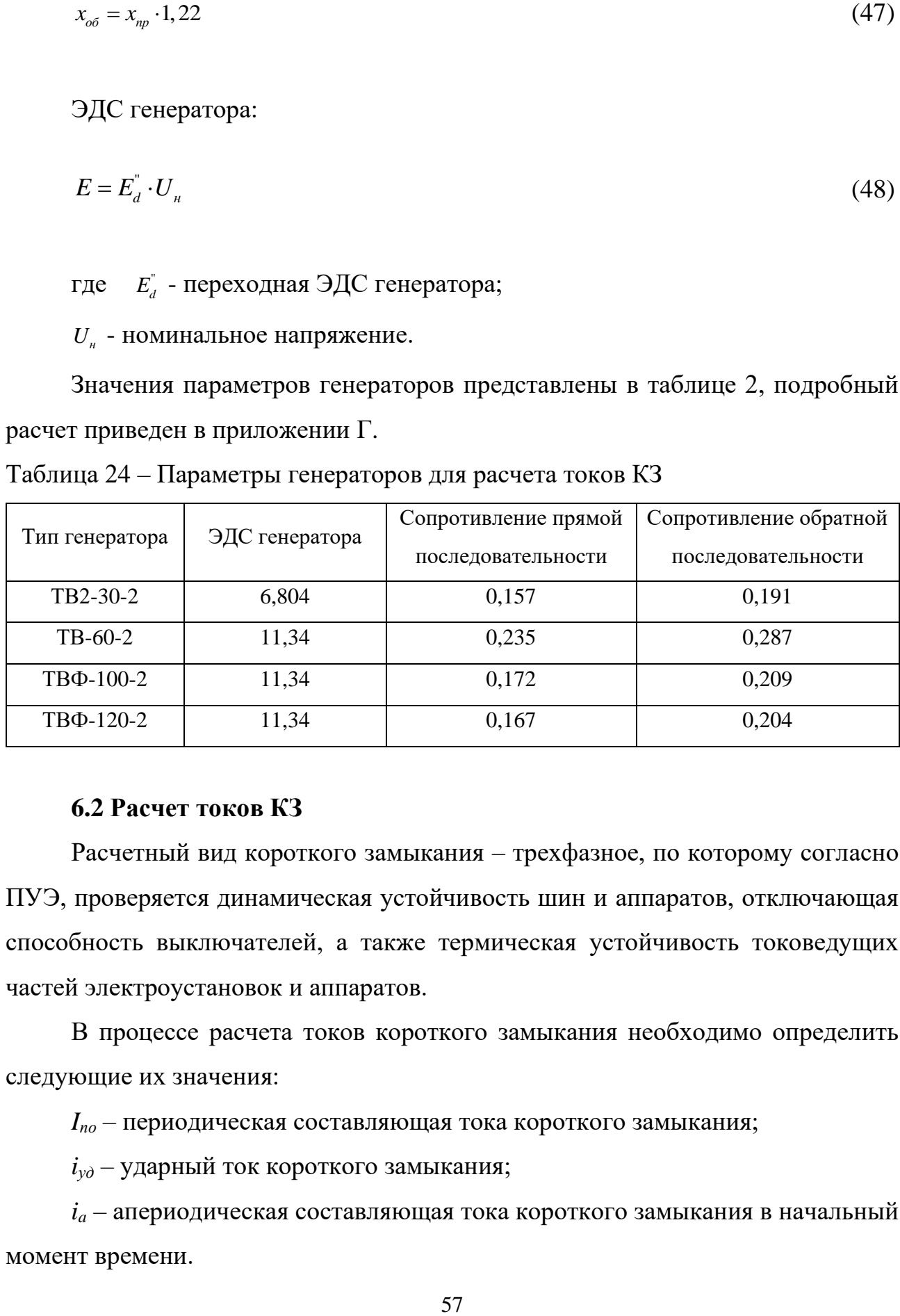

### **6.2 Расчет токов КЗ**

Расчетный вид короткого замыкания – трехфазное, по которому согласно ПУЭ, проверяется динамическая устойчивость шин и аппаратов, отключающая способность выключателей, а также термическая устойчивость токоведущих частей электроустановок и аппаратов.

В процессе расчета токов короткого замыкания необходимо определить следующие их значения:

*Iпо* – периодическая составляющая тока короткого замыкания;

 $i_{\nu\partial}$  – ударный ток короткого замыкания;

 $i_a$  – апериодическая составляющая тока короткого замыкания в начальный момент времени.

Схема с изображением точек КЗ на ПС СВ представлена на рисунке 8.

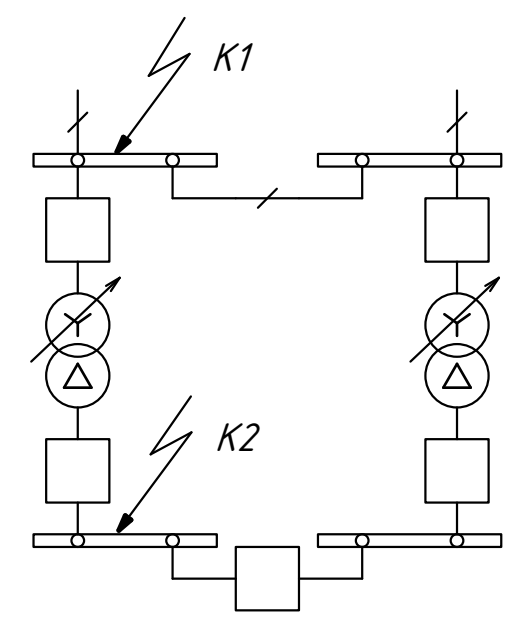

Рисунок 8 – расположение точек КЗ на ПС СВ

Полученные результаты расчета приведены в таблице 25.

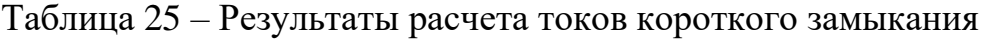

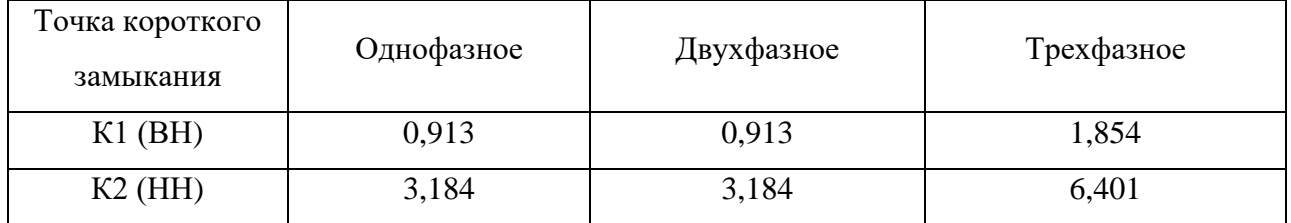

Ударный ток, апериодическая составляющая тока короткого замыкания и ударный коэффициент, рассчитываются по следующим формулам:

$$
i_{y\partial} = \sqrt{2} \cdot k_{y\partial} \cdot I_{n\partial}
$$
 (49)

$$
k_{y\partial} = 1 + e^{-\frac{0.01}{T_a}}
$$
 (50)

$$
i_a = \sqrt{2} \cdot I_{no} \tag{51}
$$

где *T а* - постоянная времени, равная для 110 кВ - 0,03 с, для 6,3 кВ - 0,01 с.

Подробный расчет необходимых токов КЗ представлен в приложении Г. Таблица 26 – Токи короткого замыкания

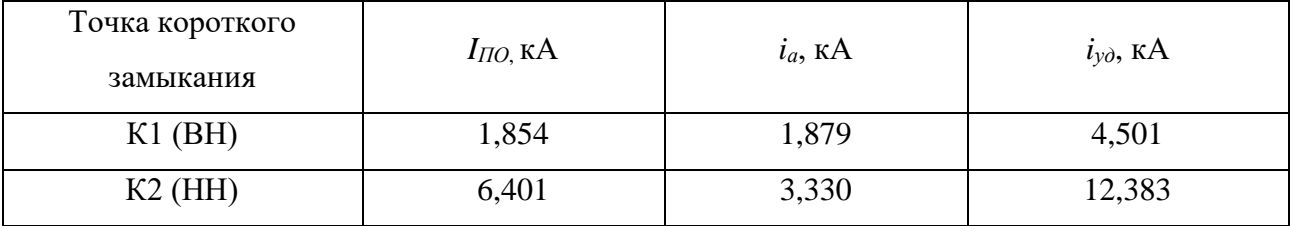

Рабочие токи через выключатели в нормальном режиме.

Выключатели на стороне ВН:

$$
I^{110} = \frac{S_{T_{HOM}}}{\sqrt{3} \cdot U_{\text{nonBH}}}
$$
 (52)

 $110 = \frac{16000}{\sqrt{ }} = 84$  $\sqrt{3} \cdot 110$  $I^{110} = \frac{16000}{\sqrt{24}} = 8$ . А.

## Выключатели на стороне НН:

$$
I^{10} = \frac{S_{T_{HOM}}}{\sqrt{3} \cdot U_{\text{noMHH}}}
$$
\n
$$
(53)
$$

$$
I^{10} = \frac{16000}{\sqrt{3} \cdot 10,5} = 879 \text{ A}.
$$

Выключатели на линиях нагрузки:

$$
I^{10}_{\mu} = \frac{S_{\text{map}}}{\sqrt{3} \cdot U_{\text{nonHH}} \cdot n_{\text{omx}}}
$$
(54)

$$
I^{10}_{\mu} = \frac{16000}{\sqrt{3} \cdot 10.5 \cdot 10} = 88 \text{ A}.
$$

### 7 ВЫБОР ОБОРУДОВАНИЯ

В подробной однолинейной схеме необходимо указать основное электрическое оборудование, установленное на подстанции. К основному оборудованию относятся: высоковольтные выключатели, разъединители, измерительные трансформаторы тока и напряжения, ОПН, гибкие шины. Все основное оборудование выбирается по классу напряжения и максимальному рабочему току, а затем проверяется на термическую и динамическую стойкость.

Подробная однолинейная схема подстанции СВ изображена на листе графической части дипломного проекта.

Все элементы распределительного устройства (РУ) электрической станции или подстанции должны надежно работать в условиях длительно нормального режима, а также обладать достаточной термической и динамической стойкостью при возникновении самых тяжелых коротких замыканий. Поэтому при выборе аппаратов, шин, кабелей и других элементов РУ очень важна проверка соответствия их параметров длительно рабочим и кратковременно аварийным режимам, которые могут возникать при эксплуатации.

Основными параметрами оборудования, которые должны соответствовать условиям рабочего (длительного) режима, являются номинальные ток и напряжение.

При выборе по номинальному напряжению должно выполняться условие:

$$
U_{ycm,nom} \le U_{an,nom},\tag{55}
$$

где *Uап.ном* – номинальное напряжение аппарата; *Uуст.ном* – номинальное напряжение установки. При выборе по номинальному току требуется соблюдать условие:

 $I_{\text{pafomax}} \leq I_{\text{an HOM}}$  (56)

где  $I_{pa6,max}$  – максимально возможный рабочий ток присоединения.

Для большинства аппаратов должно выполняться следующее условие динамической устойчивости:

$$
i_y \le i_{max} \tag{57}
$$

где  $i_{max}$  – максимально допустимое амплитудное значение сквозного тока аппарата.

Проверку по термической устойчивости выключателя проводят по следующей формуле:

$$
B_K = I_{no}^2 \cdot (t_{om\kappa n} + T_a) \tag{58}
$$

где  $t_{om\kappa\eta}$  – время отключения выключателя;

 $T_a$  – постоянная времени затухания апериодической составляющей тока короткого замыкания, равная 0,03

$$
t_{om\kappa\eta} = t_{\rho\eta} + t_{oc} \tag{59}
$$

где tp3 - выдержка времени для срабатывания релейной защиты, в данном случае равна 2,5 с.

 $t_{\text{on}_{12}} = 2,5 + 0,055 = 2,555$ 

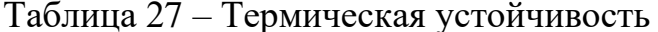

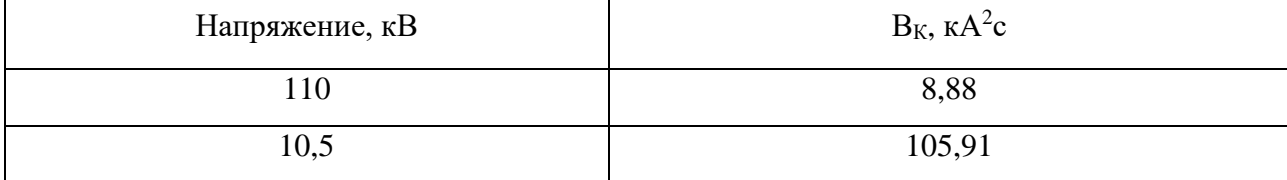

Полученных значений токов короткого рабочих замыкания  $\mathbf{M}$ максимальных токов достаточно для выбора электрических аппаратов.

### 7.1 Выбор выключателей

Для установки в ОРУ 110 кВ выбираем элегазовый выключатель ВГТ СЭЩ-110-40/3150 УХЛ1. Данные выключатели предназначены для коммутации электрических цепей в нормальных и аварийных режимах сетей трехфазного переменного тока частотой 50 Гц с номинальным напряжением 110 кВ при установке в открытых или закрытых распределительных устройствах.

Сравнение каталожных и расчетных данных для выключателя на стороне 110 кВ представлено в таблице 28.

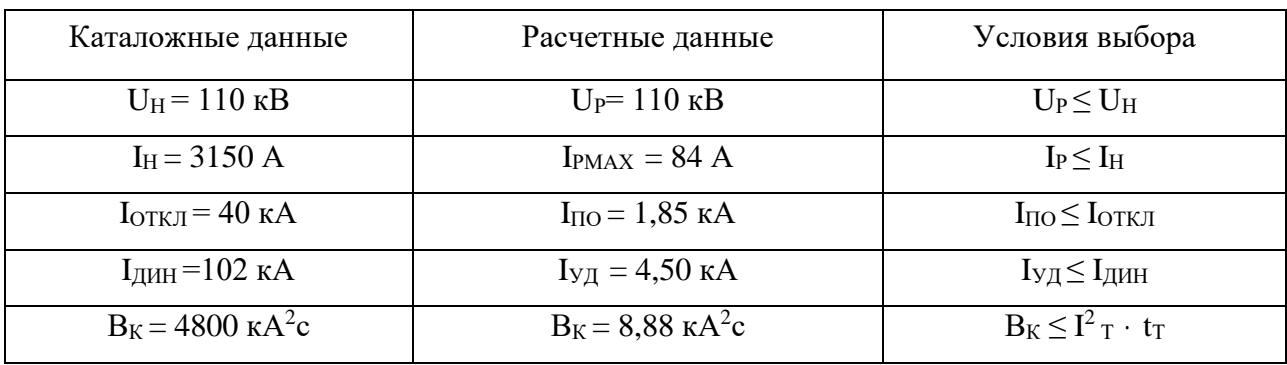

Таблица 28 – Сравнение каталожных и расчетных данных ВГТ СЭЩ-110

Как видно из результатов выключатель соответствует данным условиям и может быть принят к установке.

Расчет для выбора выключателя на низкой стороне проводиться по аналогии с выбором выключателя на стороне ВН.

Для установки в КРУ 10 кВ выбираем элегазовый выключатель ВВУ-СЭЩ-Э-10/31,5/2000 У2. Вакуумные выключатели серии ВВУ-СЭЩ-10 предназначены для коммутации электрических цепей при нормальных и аварийных режимах в сетях трехфазного переменного тока частотой 50 Гц с номинальным напряжением 10 кВ. Выключатели используются для вновь разрабатываемых КРУ, а также для реконструкции шкафов КРУ, находящихся в эксплуатации.

Сравнение каталожных и расчетных данных для выключателя на стороне НН представлено в таблице 29.

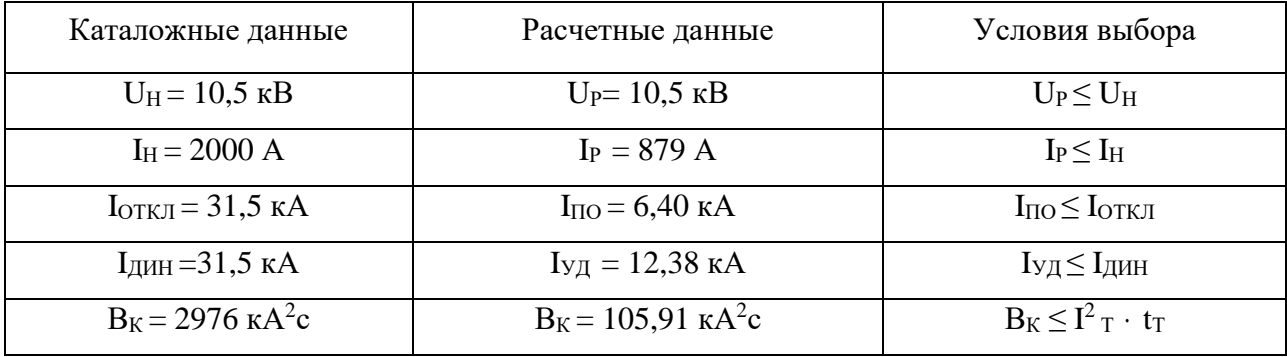

Таблица 29 – Сравнение каталожных и расчетных данных для ВВУ-СЭЩ-10

По результатам расчетных значений выключатель соответствует данным условиям и может быть принят к установке.

### **7.2 Выбор разъединителей**

Разъединитель представляет собой коммутационный аппарат для напряжения свыше 1 кВ, основное назначение которого – создавать видимый разрыв и изолировать части системы, электроустановки, отдельные аппараты от смежных частей, находящихся под напряжением, для безопасного ремонта.

Разъединители выбирают по конструктивному выполнению, роду установки и номинальным характеристикам: напряжению, длительному току, стойкости при токах КЗ.

Выбор разъединителей проводится также как и выключателей, но без проверок на отключающую способность т.к. они не предназначены для отключения цепей находящихся под током.

На стороне ВН выбираем разъединители РГП СЭЩ-З.1-110/1250 УХЛ1 и РГП СЭЩ-З.2-110/1250 УХЛ1, соответственно с одним и с двумя заземляющими ножами. Разъединитель наружной установки 110 кВ, обеспечивает надежную передачу номинального тока. Создает видимый разрыв на участке воздушных линий напряжением 110 кВ промышленной частоты 50, 60 Гц.

Сравнение каталожных и расчетных данных для разъединителя представлено в таблице 30.

| Каталожные данные | Расчетные денные                   | Условия выбора                                           |  |  |  |
|-------------------|------------------------------------|----------------------------------------------------------|--|--|--|
| $U_H$ = 110 KB    | $U_P = 110 \text{ kB}$             | $U_P < U_H$                                              |  |  |  |
| $I_H = 1250 A$    | $I_{PMAX} = 84 A$                  | $I_P \leq I_H$                                           |  |  |  |
| $IAHH = 80 kA$    | $I_{\text{VII}} = 4,50 \text{ kA}$ | $I_{\text{V}\text{I}} \leq I_{\text{J}\text{I}\text{H}}$ |  |  |  |
| Главные ножи      |                                    |                                                          |  |  |  |
| 2976 $kA^2c$      | $B_K = 8.88 \text{ K}A^2c$         | $B_K < I^2_T \cdot t_T$                                  |  |  |  |
| Заземляющие ножи  |                                    |                                                          |  |  |  |
| 992 $kA^2c$       | $B_K = 8.88 \text{ K}A^2c$         | $B_K < I^2_T \cdot t_T$                                  |  |  |  |

Таблица 30 – Сравнение каталожных и расчетных данных РГП СЭЩ-110/1250

### **7.3 Выбор комплектных распределительных устройств**

Комплектное распределительное устройство (КРУ) – это распределительное устройство, состоящее из закрытых шкафов с встроенными в них аппаратами, измерительными и защитными приборами и вспомогательными устройствами.

Шкафы с полностью собранными и готовыми к работе оборудованием поступают на место монтажа, где их устанавливают, соединяют сборные шины на стыках шкафов, подводят силовые и контрольные кабели. Применение КРУ позволяет ускорить монтаж распределительного устройства. КРУ безопасно в обслуживании, так как все части, находящиеся под напряжением, закрыты металлическим кожухом.

Отсек сборных шин устанавливается на корпусе шкафа. Верх отсека имеет поворотную крышку для монтажа сборных шин сверху (после полной установки всех шкафов). Сборные шины связаны с разъединяющим контактом шинами через проходные изоляторы.

Выбираем комплектное распределительное устройство серии КРУ-СЭЩ-70-10. В них мы устанавливаем ранее выбранный вакуумный выключатель СЭЩ-Э-10/31,5/2000 У2 совместимый с данной серией КРУ. Данное КРУ предназначено для приема и распределения электрической энергии переменного трехфазного тока с частотой 50 Гц с различными номинальными значениями

напряжения и тока. Приведем основные характеристики ячеек комплектного распределительного устройства.

Таблица 31 – Основные параметры КРУ-СЭЩ-70-10

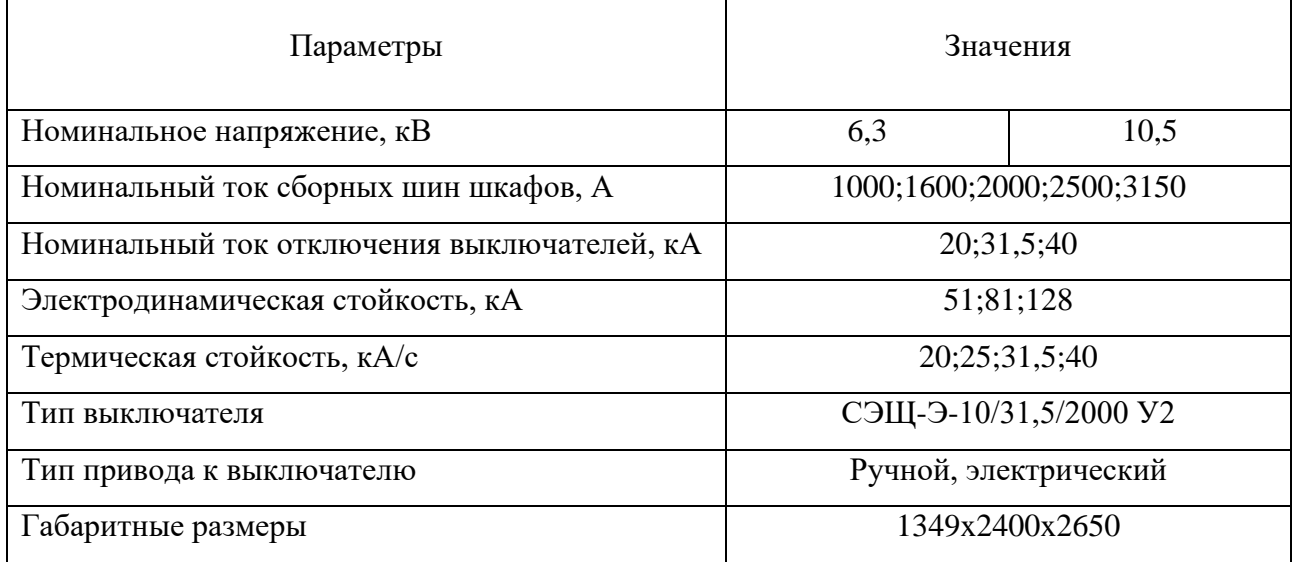

## **7.4 Выбор трансформатора тока**

Трансформатор тока – это электрическое устройство, предназначенное для уменьшения первичного тока до значений, которые были бы наиболее удобны для измерительных приборов и релейной защиты, а также для отделения цепей измерения и защиты от первичных цепей высокого напряжения.

Трансформаторы тока (ТТ) могут подключаться в одну, две и три фазы в зависимости от напряжения и назначения цепи, при  $U_n \ge 110$  кВ, а также в цепях генераторов – в три фазы (схема звезда).

Номинальный ток трансформатора тока должен быть как можно ближе к рабочему току установки, так как недогрузка первичной обмотки приводит к увеличению погрешностей.

Для выбора трансформатора тока необходимо определить нагрузку вторичной обмотки:

$$
Z_{2} \leq Z_{2HOM} \tag{60}
$$

где *Z<sup>2</sup>* – вторичная нагрузка трансформатора тока;

*Z2НОМ* – номинальная допустимая нагрузка трансформатора тока в выбранном классе точности.

Индуктивное сопротивление токовых цепей невелико, поэтому

$$
Z_2 \approx R_2 \tag{61}
$$

Вторичная нагрузка *R<sup>2</sup>* состоит из сопротивления приборов *RПРИБ*, сопротивления соединительных проводов *RПР* и переходного сопротивления контактов  $R_K$ :

$$
R_2 = R_{IPHB} + R_{IP} + R_K \tag{62}
$$

Прежде чем преступить к выбору трансформаторов тока, необходимо определить число и тип измерительных приборов, включенных во вторичную цепь и иметь данные о длине соединенных проводов. Их минимальные сечения должны быть 2,5 мм<sup>2</sup> по меди и 4 мм<sup>2</sup> по алюминиевым. Максимальные сечения, соответственно  $-6$  и 10 мм<sup>2</sup>.

Затем определяется сопротивление наиболее нагруженной фазы, в соответствии со схемой соединения приборов контроля и учета, считая, что:

$$
Z_{HPOB} = R_{HPOB} \tag{63}
$$

Выбор измерительных приборов и трансформатора тока на сторону ВН: Таблица 32 – Тип и мощность приборов на стороне ВН

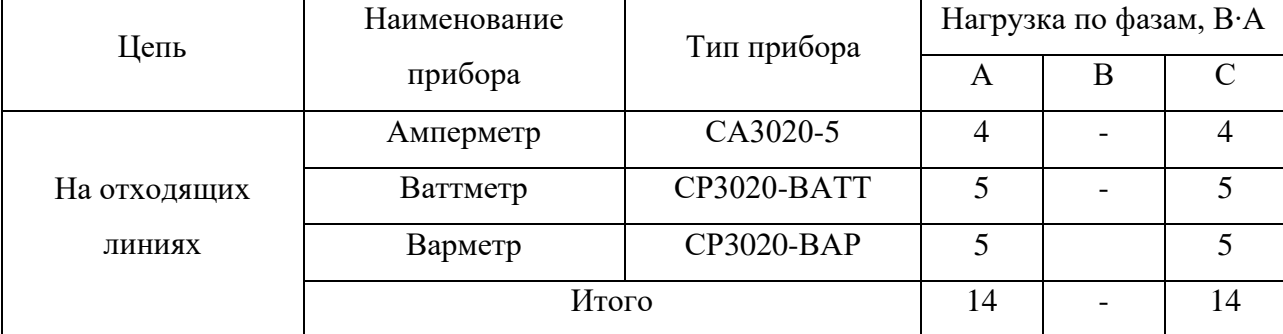

Для обеспечения заданного класса точности должно соблюдаться условие:

$$
Z_{2HOM} \ge \Sigma (Z_{IPHB} + Z_{IP} + Z_K)
$$
\n
$$
(64)
$$

$$
Z_2 = R_2 = R_{IPH} + R_{IP} + R_K
$$
\n(65)

$$
R_{\text{HP}} = Z_{\text{2HOM}} - R_{\text{HPHE}} - R_{\text{K}}
$$
(66)

где *RПР* – сопротивление проводов;

*R2НОМ* – допустимое сопротивление нагрузки на трансформатор тока;

*RПРИБ* – суммарное сопротивление приборов подключенных к трансформаторам тока на стороне ВН.

$$
R_{IPHB} = \frac{S_{IPHB}}{I_{2H}^2} \tag{67}
$$

$$
R_{\text{IPHE}} = \frac{14}{5^2} = 0,56 \text{ O}_M
$$

где *SПРИБ* – мощность, потребляемая приборами;

*I<sup>2</sup>* - вторичный номинальный ток прибора, равный 5 А.

Переходное сопротивление контактов принимается равным  $R_K = 0.05$  Ом. Таким образом приближенное сопротивление провода будет:

 $R_{\text{HP}} = 1, 2 - 0, 56 - 0, 05 = 0, 59$  Om

Сечение провода определяется по формуле:

$$
q = \frac{\rho \cdot l}{R_{\text{HP}}} \tag{68}
$$

где *l* – длина соединительного кабеля, которая зависит от напряжения;

 – удельное сопротивление материала алюминия, принимается равным 0,0283.

$$
q = \frac{0,0283 \cdot 100}{0,59} = 4,79 \text{ MM}^2
$$

Зависимость длины соединительного кабеля от напряжения представлена в таблице 33.

Таблица 33 – Зависимость длины соединительных проводов от напряжения

| $U_{HOM}$ , KB | I, M     |
|----------------|----------|
| 110            | 80-100   |
| ΙU             | $6 - 10$ |

Принимаем алюминиевый кабель с сечением 6 мм<sup>2</sup> АКРНГ тогда сопротивление провода будет равно:

$$
R_{\text{HP}} = \frac{0,0283 \cdot 100}{6} = 0,47 \text{ Om}
$$

Тогда сопротивление нагрузки будет равно:

$$
Z_2 = R_2 = 0,56 + 0,47 + 0,05 = 1,08
$$
OM

На сторону ВН выбираем трансформатор тока ТГФ-110/1000 УХЛ1.

Сравнение каталожных и расчетных данных для трансформатора тока представлено в таблице 34.

| Каталожные данные            | Расчетные денные                         | Условия выбора                                       |
|------------------------------|------------------------------------------|------------------------------------------------------|
| $U_{\rm H} = 110 \text{ kB}$ | $U_p = 110$ KB                           | $U_p \leq U_{\rm H}$                                 |
| $I_{\rm H} = 1000$ A         | $Ip = 84 A$                              | $Ip \leq IH$                                         |
| $I$ дин = 75 кА              | $I_{\text{V}\text{J}} = 4,50 \text{ kA}$ | Іуд ≤ Ідин                                           |
| $Z_{2HOM} = 1,2$ OM          | $Z_2 = 1,08$                             | $Z_2 < Z_{2HOM}$                                     |
| $B_K = 2700 K A2c$           | $B_K = 8,88 \text{ K}$ A2c               | $12 \text{ T} \cdot \text{ tr}^2 \text{ B} \text{K}$ |

Таблица 34 – Сравнение каталожных и расчетных данных ТГФ-110

Как видно из результатов трансформатор тока соответствует данным условиям и может быть принят к установке на стороне ВН.

Выбираем измерительные приборы и трансформатора тока для стороны HH.

Таблица 35 - Тип и мощность приборов на стороне НН

| Цепь              | Наименование | Тип прибора     | Нагрузка по фазам, В•А |   |     |
|-------------------|--------------|-----------------|------------------------|---|-----|
|                   | прибора      |                 | A                      | В |     |
|                   | Амперметр    | CA3020-5        | 4                      |   |     |
| Ввод 10 кВ        | Счетчик АЭ   | $\Pi$ CY-4TM.05 | 4,5                    |   | 4,5 |
|                   | Счетчик РЭ   | $\Pi$ CY-4TM.05 |                        |   |     |
|                   | Итого        |                 | 8,5                    |   | 8,5 |
| Секционный        | Амперметр    | CA3020-5        | 4                      |   |     |
| выключатель 10 кВ | Итого        |                 | 4                      |   |     |

Для обеспечения заданного класса точности должно соблюдаться условие:

$$
Z_{2HOM} \ge \Sigma (Z_{IPHB} + Z_{IP} + Z_K) \tag{69}
$$

$$
Z_2 = R_2 = R_{IPHE} + R_{IP} + R_K
$$
\n(70)

$$
R_{\text{HP}} = Z_{\text{2HOM}} - R_{\text{IPHB}} - R_{\text{K}} \tag{71}
$$

где  $R_{\Pi P}$  - сопротивление проводов;

*R2НОМ* – допустимое сопротивление нагрузки на трансформатор тока;

*RПРИБ* – суммарное сопротивление приборов подключенных к трансформаторам тока на стороне НН.

$$
R_{IPHE} = \frac{S_{IPHE}}{I_{2H}^2} \tag{72}
$$

$$
R_{IPHB} = \frac{12,5}{5^2} = 0,5 \text{ OM}
$$

где *SПРИБ* – мощность, потребляемая приборами;

*I<sup>2</sup>* - вторичный номинальный ток прибора, равный 5 А.

Переходное сопротивление контактов принимается равным  $R_K = 0.05$  Ом. Таким образом приближенное сопротивление провода будет:

$$
R_{\text{HP}} = 0, 7 - 0, 5 - 0, 05 = 0, 15 \text{ Om}
$$

Сечение провода определяется по формуле:

$$
q = \frac{\rho \cdot l}{R_{\text{HP}}} \tag{72}
$$

где *l* – длина соединительного кабеля, которая зависит от напряжения;

 – удельное сопротивление материала алюминия, принимается равным 0,0283.

$$
q = \frac{0,0283 \cdot 10}{0,15} = 1,88 \text{ Mm}^2
$$

Принимаем алюминиевый кабель с сечением 2,5 мм<sup>2</sup> АКРНГ, тогда сопротивление провода будет равно:

$$
R_{\text{HP}} = \frac{0.0283 \cdot 10}{2.5} = 0.07 \text{ OM}
$$

Тогда сопротивление нагрузки будет равно:

$$
Z_2 = R_2 = 0,5 + 0,07 + 0,05 = 0,62
$$
OM

На сторону НН выбираем трансформатор тока ТОЛ СЭЩ-10/1000 У2

Сравнение каталожных и расчетных данных для трансформатора тока представлено в таблице 36.

Таблица 36 – Сравнение каталожных и расчетных данных ТОЛ СЭЩ-10

| Каталожные данные                  | Расчетные денные                                    | Условия выбора                                 |
|------------------------------------|-----------------------------------------------------|------------------------------------------------|
| $U_{\rm H} = 10.5 \text{ }\rm{KB}$ | $U_p = 10.5$ KB                                     | $U_p \leq U_{\rm H}$                           |
| $I_{H} = 1000 A$                   | $I_p = 84 A$                                        | $I_p \leq I_H$                                 |
| $IJHH = 100 kA$                    | $I_{vA} = 18,67$ kA                                 | $I_{\text{VJ}} \leq I_{\text{JUH}}$            |
| $Z_{2HOM} = 0.7$ OM                | $Z_2 = 0.62$                                        | $Z_2 \leq Z_{2HOM}$                            |
| $B_{\kappa} = 1600 \text{ kA}^2c$  | $B_{\rm K} = 240.92 \,\text{K} \text{A}^2 \text{c}$ | $I^2$ <sub>r</sub> · t <sub>r</sub> $\geq B_K$ |

Как видно из результатов трансформатор тока соответствует данным условиям и может быть принят к установке на стороне НН.

### 7.5 Выбор трансформатора напряжения

Трансформаторы напряжения предназначены для понижения высокого напряжения и для отделения цепей измерения и релейной защиты от первичных цепей высокого напряжения.

Трансформаторы напряжения (ТН) выбирают по конструкции и схеме соединения обмоток, номинальному напряжению, классу точности и проверяют по вторичной нагрузке.

Для измерения линейных напряжений возможна установка двух однофазных трансформаторов напряжения типа НАМИ, соединенных по схеме "открытый треугольник". Для измерения напряжений и контроля изоляции фаз относительно земли в сетях с малыми токами замыкания на землю (6-10 кВ) устанавливают 3-х обмоточные пятистержневые трансформаторы напряжения типа НАМИ с обязательным заземлением нулевой точки.

По аналогии с выбором трансформаторов тока, для проверки на соответствие класса точности, необходимо составить схему включения обмоток напряжения измерительных приборов, составить таблицу нагрузок и определить расчетную нагрузку во вторичной цепи  $S_{2\text{nacy}}$ .

Трансформаторы напряжения устанавливаются на каждую секцию шин. Выберем и проверим необходимые трансформаторы напряжения.

Вторичная нагрузка трансформаторов напряжения на стороне ВН представлена в таблице 37.

Таблица 37 – Вторичная нагрузка трансформатора напряжения на стороне ВН

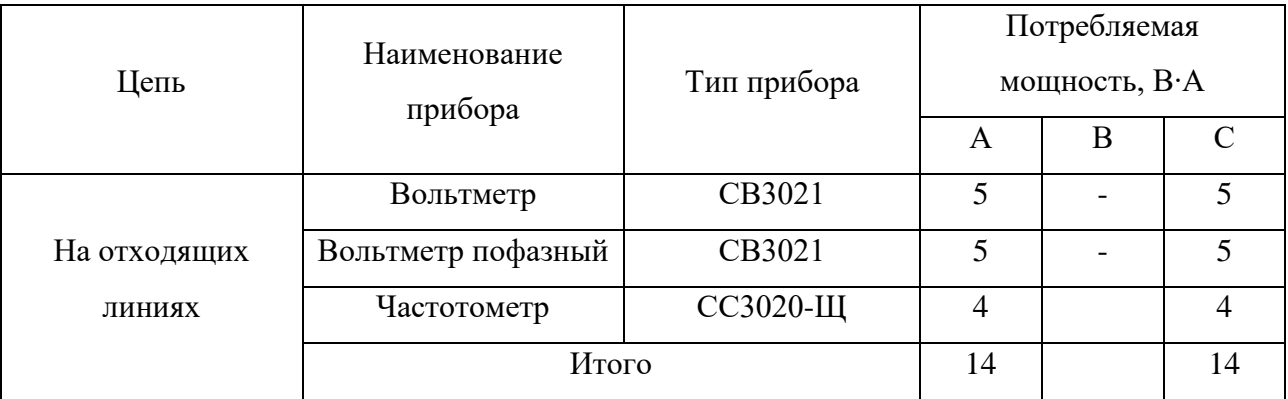

На сторону ВН выбираем трансформатор напряжения НАМИ-110 УХЛ1.

Сравнение каталожных и расчетных данных для трансформатора напряжения на стороне ВН представлено в таблице 38.

Таблица 38 – Сопоставление каталожных и расчетных данных НАМИ – 110

| Каталожные данные        | Расчетные данные      | Условия выбора                    |
|--------------------------|-----------------------|-----------------------------------|
| $U_{\text{HT}}$ = 110 kB | $U_H = 110$ KB        | $U_{\text{HT}} \geq U_{\text{H}}$ |
| $S_H = 400$ BA           | $S_P = 14 \text{ BA}$ | $S_H \geq S_P$                    |
Вторичная нагрузка трансформаторов напряжения на стороне НН представлена в таблице 39.

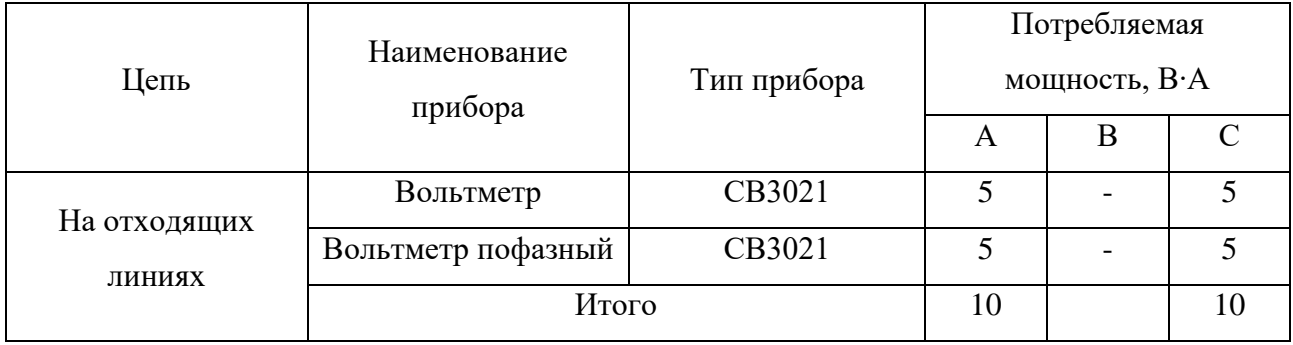

Талица 39 – Вторичная нагрузка трансформатора напряжения на стороне НН

На сторону НН выбираем трансформатор напряжения НАЛИ СЭЩ-10-1.

Сравнение каталожных и расчетных данных для трансформатора напряжения представлено в таблице 40.

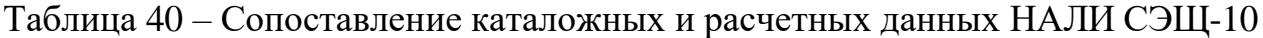

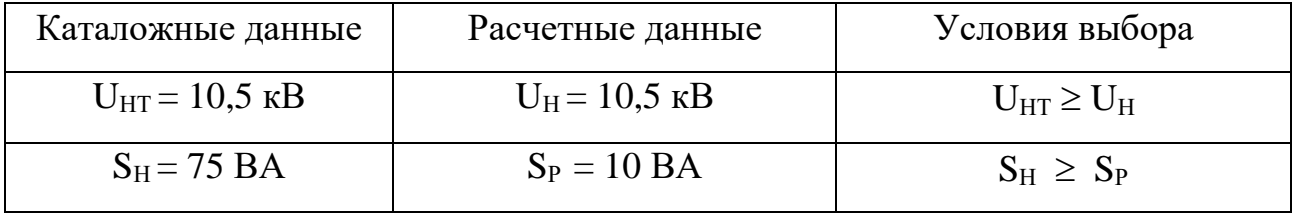

### **7.6 Выбор ограничителей перенапряжения**

Для защиты электрооборудования от коммутационных перенапряжений применяются нелинейные ограничители перенапряжений, которые состоят из нелинейных резисторов, заключенных в изоляционную покрышку. Резисторы выполнены из последовательно-параллельно включенных керамических резисторов на основе окиси цинка. Защитное действие ограничителя обусловлено тем, что при появлении опасного для изоляции перенапряжения вследствие высокой нелинейности резисторов через ОПН протекает значительный импульсный ток, в результате чего перенапряжение снижается до уровня, безопасного для изоляции защищаемого оборудования.

Преимуществами ОПН являются возможность глубокого ограничения перенапряжений, в том числе междуфазных, малые габариты, позволяющие использовать их в качестве опорных изоляционных колонн, большая пропускная способность.

$$
U_{\text{pacu}} = \frac{U_{\text{max. pao}}}{k_s} \tag{73}
$$

 $U_{max,pa6}$  – рабочее напряжение, кВ; где

 $k_{\rm g}$  – коэффициент, учитывающий увеличение величины напряжения, за счёт кратковременного воздействия, определяется по диаграммам из, в зависимости от времени поиска и ликвидации однофазного замыкания на землю:

$$
U_{\text{pacy}} = \frac{10,5}{1,22} = 8,06
$$

Определяется импульсный ток, протекающий через ОПН:

$$
I_{\kappa} = \frac{U - U_{ocm}}{Z_{\epsilon}} \cdot \left(1 + \frac{Z_{\epsilon}}{\beta \cdot L_{z}}\right)
$$
 (74)

где  $Z_{\rm g}$  – волновое сопротивление провода относительно земли;

 $L<sub>z</sub>$  – предвключенная индуктивность питающей подстанции;

 $\beta$  – расчётная частота.

Приближённое значение импульсного тока можно определить из таблиц, источника, оно составляет 200 А.

На стороне 10 кВ выбираем ограничитель перенапряжения типа ОПН-10/12/450 УХЛ1.

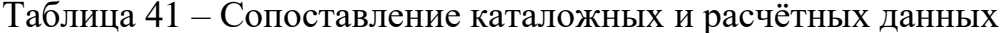

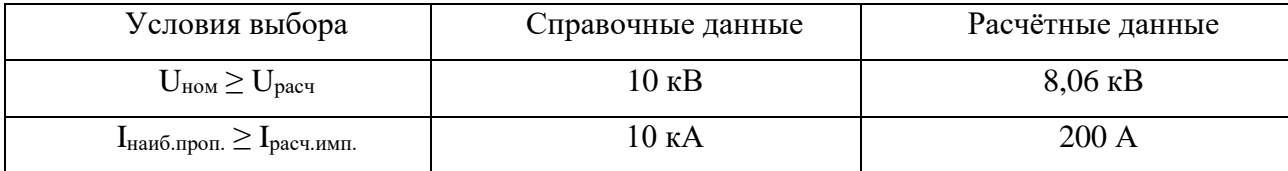

## **7.7 Выбор трансформаторов собственных нужд**

Состав потребителей собственных нужд подстанций зависит от типа подстанции, мощности трансформаторов, наличия синхронных компенсаторов, типа электрооборудования.

Наиболее ответственными потребителями собственных нужд подстанций являются оперативные цепи, система связи, телемеханики, система охлаждения трансформаторов, аварийное освещение, система пожаротушения, электроприёмники компрессорной.

Мощность потребителей собственных нужд невелика, поэтому они присоединяются к сети 380/220 В, которая получает питание от понижающих трансформаторов.

Мощность трансформаторов выбирается по нагрузкам собственных нужд с учетом коэффициентов загрузки и одновременности, при этом отдельно учитываются летняя и зимняя нагрузки, а также нагрузка в период ремонтных работ на подстанции.

Мощность потребителей собственных нужд невелика, поэтому они присоединяются к сети 380/220 В, которая получает питание от понижающих трансформаторов.

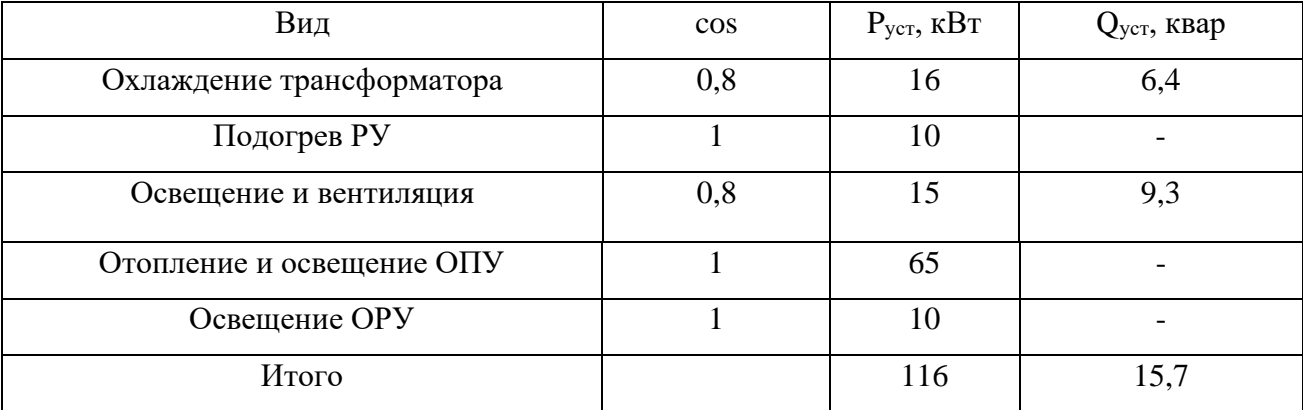

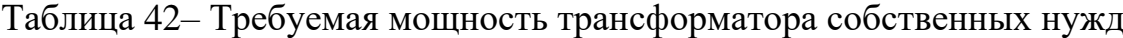

Найдем мощность трансформатора собственных нужд по формуле:

$$
S_{\text{pac}} = \sqrt{P_{\text{ycm}}^2 + Q_{\text{ycm}}^2} \cdot 0.8 \text{ kBA};
$$
\n(75)

$$
S_{\text{pac}} = \sqrt{116^2 + 15, 7^2} \cdot 0, 8 = 93, 6.
$$

Принимаем два трансформатора ТМ - 250/10/0,4.

#### 7.8 Выбор высокочастотных заградителей

Высокочастотные заградители предназначены для врезки в линейные провода высоковольтных линий электропередач в качестве высокочастотной обработки воздушных линий с целью ослабления шунтирующего действия высоковольтного оборудования электрических подстанций и ответвлений ВЛ на высокочастотной линейные каналов связи диспетчерского тракты  $\mathbf{M}$ технологического управления электросетями, **ВЫПОЛНЯЮТ** функции заграждающего фильтра для высоких частот.

Заградители выпускаются с естественным воздушным охлаждением и состоят из соединенных параллельно элемента настройки и силового реактора. ВЧ заградители устанавливают на фундаментах либо подвешивают на линейных порталах.

Выбор ВЧ-заградителей производим по номинальным и ударным токам.

Для ВЛ 110 кВ к установке принимаем высокочастотный заградитель типа B3-630-0.5 Y1.

Значения  $I_{max, *pa6*}$  и  $B_k$  берем те же что и для выключателей.

Сравнение каталожных и расчетных данных ВЧЗ представлены в таблице 43. Таблица 43 – Сравнение каталожных и расчетных данных ВЗ-630-0,5

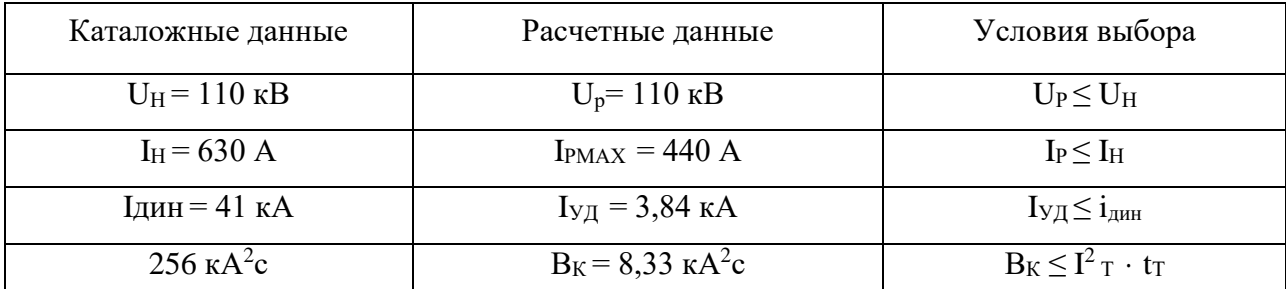

Как видно из результатов ВЧ-заградитель соответствует данным условиям и может быть принят к установке.

#### **7.9 Выбор гибких шин.**

В РУ 110 кВ и выше применяются гибкие шины, выполненные проводами марки АС, гибкие токопроводы для соединения генераторов и трансформаторов с РУ 6-10 кВ выполняются пучком проводов, закрепленных по окружности в кольцах-обоймах. Два провода из пучка – сталеалюминевые – несут в основном механическую нагрузку (гололед, ветер, собственный вес проводов). Остальные провода – алюминиевые – являются только токоведущими.

Гибкие шины и токопроводы обычно крепят на гирляндах подвесных изоляторов с достаточно большим расстоянием между фазами. Так для сборных шин приняты расстояния: при 500 кВ – 10 м; 220 кВ – 4 м; 110 кВ – 3 м. При таких расстояниях силы взаимодействия между фазами невелики, а поэтому расчета на электродинамическое действие для гибких шин обычно не производят. Однако при больших токах КЗ провода в фазах могут на столько сблизится друг с другом, что произойдет их схлестывание.

Проверка шин на схлестывание не производится так как периодическая составляющая тока трехфазного короткого замыкания в начальный момент времени меньше 20 кА

На стороне высокого напряжения выбираем гибкие шины марки АС-120/19, допустимый ток которых  $I_{\text{JOT}}$  = 390 A.

Проверка на термическое действие тока короткого замыкания не производится, так как шины выполнены голыми проводами на открытом воздухе.

Проверка по условиям коронирования.

Условие проверки:

$$
1,07E \le 0,9E_0 \tag{76}
$$

где  $E_0$  – максимальное значение начальной критической напряженности электрического поля, определяется по формуле:

$$
E_o = 30.3m(I + \frac{0.299}{\sqrt{r_o}})
$$
\n(77)

 где *m* – коэффициент, учитывающий шероховатость поверхности провода (для многопроволочных проводов *m = 0,82*);

*r<sup>о</sup>* – радиус провода;

*Е* - напряженность электрического поля около поверхности нерасщепленного провода определяется по выражению:

78 *0,299 Е 30,3m(1 ) 0,354 U <sup>Е</sup> D ср r lg o r o* = (78)

где D*СР* – среднее геометрическое расстояние между проводами фаз. При горизонтальном расположении фаз:

$$
D_{cp} = 1,25 \cdot 300 = 375 \text{ cm}.
$$

В результате расчета получим следующие значения напряженностей

$$
E_{O} = 30,3 \cdot 0,82(1 + \frac{0,299}{\sqrt{0,7}}) = 33,72
$$
 kB/cm

$$
E = \frac{0.354 \cdot 110}{0.7 \cdot \lg \frac{375}{0.7}} = 20.38
$$
 kB/cm.

Проверяем по условию

 $1,07E \le 0,9E_0$  (79)

 $1,07 \cdot 20,38 \le 0,9 \cdot 33,72$ 

*21,8 30,34*

Выбранный провод марки АС-120 проходит проверку на корону.

## 7.10 **Выбор жестких шин.**

В закрытых РУ 6-10 кВ ошиновка и сборные шины выполняются жесткими алюминиевыми шинами. Медные шины из-за высокой их стоимости не применяются даже при больших токовых нагрузках. При токах до 3000 А применяются однополосные и двухполосные шины. При больших токах рекомендуются шины коробчатого сечения.

Максимальный ток в послеаварийном режиме:

 $I_{p \text{max}} = 879 \text{ A}.$ 

Выбираем алюминиевые двухполосные шины прямоугольного сечения марки ОД: 2  $\cdot$  (6  $\times$  60) мм, S=357 мм<sup>2</sup>.

 $I_{\text{non-hom}} = 1555 \text{ A}$ 

Проверка по термостойкости исходя из данных.

 $I_{\text{HO}}$ =5,06 кА; Т<sub>а</sub>=0,02; i<sub>УЛ</sub>=11,44 кА.

Минимальное сечение по условию термической стойкости:

$$
q_{min} = \frac{\sqrt{B_K}}{C} \tag{80}
$$

где *С* = 91 – для алюминиевых шин и кабелей;

*qmin* – минимальное сечение провода.

$$
q_{min} = \frac{\sqrt{105, 91 \cdot 10^3}}{91} = 3.57 \text{ nm}^2
$$
\n
$$
q_{min} < q_{cmax0}
$$
\nОпределяем длину пролета в метрах между опорными изоляторами, при

\nрой частота консбаний шина превысит 200 Гц:

\n
$$
I = \frac{173, 2}{200} \cdot \sqrt{\frac{J}{2 \cdot q}}
$$
\n
$$
I = \frac{173, 2}{200} \cdot \sqrt{\frac{J}{2 \cdot q}}
$$
\n
$$
I = 21, 6 \text{ cm}^4
$$
\n
$$
I = \frac{173, 2}{200} \cdot \sqrt{\frac{21.6}{2 \cdot 3.57}} = 1.5 \text{ M}.
$$
\nСледовательно, длина пролета должна быть менее 1,5 M.

\nОпределяем максимальное услине, приходящиеся на один метр Длины

\nы:

\n
$$
f = k_{\phi} \cdot 10^{-7} \cdot \frac{l_{\phi}^2}{4\phi}
$$
\n
$$
f = 0, 4 \cdot 10^{-7} \cdot \frac{12383^2}{4 \cdot 0,006} = 254, 6 \text{ H/m}
$$
\n
$$
80
$$

Определяем длину пролета в метрах между опорными изоляторами, при которой частота колебаний шина превысит 200 Гц:

$$
l = \frac{173,2}{200} \cdot \sqrt{\frac{J}{2 \cdot q}}
$$

где J – момент инерции шины;

$$
J=21,6 \text{ cm}^4
$$

$$
l = \frac{173,2}{200} \cdot \sqrt{\frac{21,6}{2 \cdot 3,57}} = 1,5 \text{ M}.
$$

Следовательно, длина пролета должна быть менее 1,5 м.

Определяем максимальное усилие, приходящиеся на один метр длины шины:

$$
f = k_{\phi} \cdot 10^{-7} \cdot \frac{i_{y\partial}^2}{4b} \tag{82}
$$

где i<sub>уд</sub> – ударный ток на шине.

$$
f = 0, 4 \cdot 10^{-7} \cdot \frac{12383^2}{4 \cdot 0,006} = 254, 6 \text{ H/m}
$$

Напряжение в материале шины возникающее при действии этой силы (МПа), должно быть меньше допустимого. Определим это напряжение:

$$
\sigma_{\text{pacu}} = \frac{f \cdot l_{\text{np}}^2}{12 \cdot W_{\phi}}
$$
(83)

где *lпр* – длина пролета между опорными изоляторами;

*W<sup>ф</sup>* – момент сопротивления шины, который определяется:

$$
W_{\phi} = \frac{0, 6 \cdot 6^2}{3} = 7, 2 \text{ cm}^3
$$

$$
\sigma_{\text{pacu}} = \frac{254, 6 \cdot 1,395^2}{12 \cdot 7,2} = 4,11 \text{ M} \Pi \text{a}
$$

Учитывая то, что напряжение не превышает допустимого  $\sigma_{\text{non}} = 75 \text{ M}$ Па, можно сказать, что шины механически прочны.

#### **7.11 Выбор изоляторов**

Опорные изоляторы выбираются по напряжению, роду установки и допускаемой механической нагрузке.

Расчетная нагрузка на изолятор  $F_{\text{pacy}}$  в многопролетной шинной конструкции определяется расчетной нагрузкой шин на один пролет. Согласно ПУЭ, расчетная нагрузка не должна превышать 60% от разрушающей нагрузки Fразр, приводимой в паспортных данных на изоляторы, и должны соблюдаться следующие условия при выборе изоляторов:

$$
U_{\text{ycm}} \leq U_{\text{max}} \tag{84}
$$

$$
F_{\text{pac}q} = 0, 6F_{\text{pasp}} = F_{\text{don}} \tag{85}
$$

На стороне 110 кВ выбираем опорные изоляторы ОСК 16-110-46-2 УХЛ1. С допустимой силой на изгиб (Н):

$$
F_{\text{ion}} = 0, 6 \cdot 3750 = 2250 \text{ H};
$$

Высота изолятора равна *Hиз* =120 мм.

Максимальная сила, действующая на изгиб (Н):

$$
F_{\text{pacu}} = \sqrt{3} \cdot \frac{i_{\text{yo}}^2}{a} \cdot l \cdot K_h \cdot 10^{-7} \text{H}
$$
\n(86)

$$
F_{pacu} = \sqrt{3} \cdot \frac{4,501^2}{0,12} \cdot 1 \cdot 1,225 \cdot 10^{-7} = 0,035 \text{ kH}.
$$

Поправка на высоту прямоугольных шин:

$$
K_h = \frac{H}{H_{us}} = \frac{H_{us} + b + h/2}{H_{us}}
$$
\n(87)

$$
K_h = \frac{120 + 80 + 100 / 2}{120} = 2,1
$$

Проверка:

$$
F_{\text{pacu}} = 35,8 \, H \le F_{\text{don}} = 3750 \, H
$$

Таким образом, ОСК 16-110-46-2 УХЛ1 проходит по механической прочности. Выбранный изолятор удовлетворяет условию и может быть принят к установке.

Выбираем проходной изолятор ИПК 10/1000-IV/II-А УХЛ1.

С допустимой силой на изгиб (Н):

$$
F_{\text{ion}} = 0, 6 \cdot 3750 = 2250 \text{ H};
$$

Высота изолятора равна  $H_{us} = 120$  мм.

Максимальная сила, действующая на изгиб (Н):

$$
F_{pacu} = 0, 5 \cdot \sqrt{3} \cdot \frac{12383^{2}}{0,12} \cdot 1,225 \cdot 10^{-7} = 0,135 \text{ kH}.
$$

Проверка:

$$
F_{\text{pacu}} = 135 \, H \le F_{\text{don}} = 3750 \, H
$$

Таким образом, ИПК 10/1000-IV/II-А УХЛ1.проходит по механической прочности. Выбранный изолятор удовлетворяет условию и может быть принят к установке.

## 8 МОЛНИЕЗАЩИТА И ЗАЗЕМЛЕНИЕ

### 8.1 Заземление ОРУ и площадок трансформаторов

Заземляющие устройства являются составной частью электроустановок и служат для обеспечения необходимого уровня электробезопасности в зоне обслуживания электроустановки и за ее пределами, для отвода в землю импульсных токов с молниеотводов и разрядников, для создания цепи при работе защиты от замыканий на землю.

Заземляющее устройство представляет собой сложную систему. Линейные обшая форма этой определяется размеры  $\overline{M}$ системы компоновкой электрооборудования. Обычно это сетка с прямоугольными ячейками, с которой вертикальные электроды молниеотводов. Кроме соединяются того, вертикальные электроды могут устанавливаться и по периметру сетки, для достижения нормированных значений сопротивления заземлителя.

Контур заземления сетки расположен с выходом за границы оборудования на 1,5 метра для того, чтобы человек при прикосновении к оборудованию мог находится за пределами заземления.

Определяем площадь для заземлителя:

$$
S = (A + 2 \cdot 1, 5) \cdot (B + 2 \cdot 1, 5) \tag{88}
$$

где А - длина подстанции, равная А=54 м;  $B$  – ширина подстанции, B=38 м.

 $S = (40 + 2 \cdot 1, 5) \cdot (19, 5 + 2 \cdot 1, 5) = 2337$ 

Принимаем диаметр проводников сетки, выполненных виде прутков,  $10<sub>MM</sub>$ .

Тогда механическая прочность определяется:

$$
F_{M.\Pi} = \pi \cdot \frac{10^2}{4} = 78,54
$$

Проверяем на термическую стойкость:

$$
F_{T.C} = \sqrt{\frac{I_{K3}^2 \cdot t_{om\kappa\tau}}{400 \cdot \beta}}
$$
(89)

где  $t_{cs}$  - время релейной защиты, равный 0,1 с.;

 $\beta$ - коэффициент термической стойкости, для стали 21 [12].

$$
F_{T.C} = \sqrt{\frac{1854 \cdot 0.1}{400 \cdot 21}} = 6,39
$$

Проверяем сечение на коррозийную стойкость:

$$
F_{KOP} = \pi \cdot S_{CP} \cdot (d + S_{CP}) \tag{90}
$$

$$
S_{CP} = \alpha_3 \cdot \ln(T)^3 + \alpha_2 \cdot \ln(T)^2 - \alpha_1 \cdot \ln(T) + \alpha_0 \tag{91}
$$

где Т - время использования заземлителя в месяцах, Т=240  $\alpha_3$ ,  $\alpha_2$ ,  $\alpha_1$ ,  $\alpha_0$  - коэффициенты зависящие от грунта.

$$
S_{CP} = 0.0026 \cdot \ln(240)^3 + 0.00915 \cdot \ln(240)^2 - 0.0104 \cdot \ln(240) + 0.0224 = 0.668
$$

 $F_{KOP} = 3,14.0,668.$   $(10+0,668) = 22,39$ 

Сечение горизонтальных проводников должно удовлетворять условию:

В данном случае сечение удовлетворяет данному условию.

Для четвертой климатической зоны толщина сезонных изменений грунта равна 2 м.

Принимаем глубину заложения вертикального прутка 0,8 м, диаметром 10 мм и длиной 5 м.

*F<sub>MR</sub>* <sup>2</sup> *F<sub>MR</sub>* <sup>1</sup> *F<sub>SC</sub>* (92)<br> **B** aannost expression of some content opportune content of the semestral inperior<br>
(l) as semestron known increased some collinear conservations in report<br>
(Dpinnings of *T<sub>M</sub>* **F** Расстояние между полосами сетки 6 метров, тогда общая длина горизонтальных полос в сетки будет равна:

$$
L_r = (A + 2 \cdot 1, 5) \cdot \frac{B + 2 \cdot 1, 5}{6} + (B + 2 \cdot 1, 5) \cdot \frac{A + 2 \cdot 1, 5}{6}
$$
(93)

$$
L_r = (54 + 2 \cdot 1, 5) \cdot \frac{38 + 2 \cdot 1, 5}{6} + (38 + 2 \cdot 1, 5) \cdot \frac{54 + 2 \cdot 1, 5}{6} = 779
$$

Уточняем длину горизонтальных полос при представлении площади подстанции квадратичной моделью со стороной √S.

В этом случае число ячеек:

$$
m = \frac{L_r}{2 \cdot \sqrt{S}}
$$
 (94)

$$
m = \frac{779}{2 \cdot \sqrt{2337}} = 8,01
$$

Принимаем *m=8*. Длина стороны ячейки:

$$
\frac{\sqrt{S}}{m} = 6,04
$$

Длина горизонтальных полос в расчетной модели:

$$
L = 2 \cdot \sqrt{S} \cdot (m+1) \tag{95}
$$

$$
L = 2 \cdot \sqrt{2337} \cdot (8 + 1) = 870,16
$$

Определяем количество вертикальных электродов:

$$
n_{B} = \frac{4 \cdot \sqrt{S}}{a} \tag{96}
$$

где *a* - расстояние между вертикальными электродами, равное 20 м.

$$
n_B = \frac{4 \cdot \sqrt{2337}}{20} = 9,66
$$

Принимаем число вертикальных электродов равное *nв=10*. Вычисляем стационарное сопротивление заземлителя.

$$
R = \rho \cdot \left(\frac{A}{\sqrt{S}} + \frac{1}{L + n_{\rm s} + l_{\rm s}}\right) \tag{97}
$$

где *А* – коэффициент, зависящий от соотношения длины вертикальных электродов и площади подстанции;

*l<sup>В</sup>* - длина вертикальных электродов;

 $\rho$  - общее удельное сопротивление грунта.

$$
R_c = 40 \cdot \left(\frac{0,32}{\sqrt{2337}} + \frac{1}{870,1 + 10 + 5}\right) = 0,31
$$

Находим импульсный коэффициент:

$$
\alpha = \sqrt{\frac{1500 \cdot \sqrt{S}}{(\rho + 320) \cdot (I_M + 45)}}
$$
\n(98)

где  $I_M$  - ток молнии, равный 60 кА.

$$
\alpha_u = \sqrt{\frac{1500 \cdot \sqrt{2337}}{(40 + 320) \cdot (60 + 45)}} = 1,385
$$

Определяем общее импульсное сопротивление заземлителя:

$$
R = R_c + \alpha_u \tag{99}
$$

$$
R = 0, 31 \cdot 1, 385 = 0, 429
$$

Полученное значение сопротивление заземлителя менее 0,5 Ом, что соответствует требованиям ПУЭ. Подробный расчет заземления приведен в приложении Д.

## 8.2 Молниезащита территории ОРУ и площадок трансформаторов

Любое здание и сооружение должно защищаться в соответствии с типом зоны защиты и категориями устройства молниезащиты, которое зависит от назначения, интенсивности грозовой деятельности в районе местонахождения, ожидаемого количества поражений молний в год.

Действие молниеотвода заключается в том, что молния поражает высоко и надежно заземленные металлические сооружения. Из-за этого защищаемое сооружение, более низкое, чем молниеотвод по высоте, и не будет поражаться молнией, если оно будет полностью находится зоне защиты молниеотвода. Зона защиты молниеотвода - это пространство вокруг молниеотвода, которое

обеспечивает защиту зданий и сооружений от прямых ударов молнии с определенной степенью надежности. Поверхность зоны защиты, обладающая постоянной и минимальной по величине степенью надежности; по глубине продвижения внутрь зоны надежность защиты увеличивается.

Степень надежности зоны защиты типа А обладает 0,995 % и выше, а типа Б не менее 0,95 %.

Расчет производится для защиты объектов ОРУ, находящиеся на высоте  $h_x$ от уровня земли:

– 11 м для порталов 110 кВ;

– 6 м для остального оборудования (высота КРУ 10 кВ).

Принимаем высоту первого молниеотвода равной 30 м, второго 27м.

Зона защиты одиночного стержневого молниеотвода с высотой h представляет круговой конус с вершиной на высоте  $h_{30}$ <h и радиусом основания г<sub>о</sub> на уровне земли.

$$
h_{\mathfrak{s}\phi} = 0.85 \cdot h \tag{100}
$$

$$
r_0 = (1, 1 - 0, 002 \cdot h) \cdot h \tag{101}
$$

где *hэф* - эффективная высота молниеотвода, м;

*h* - принятая высота молниеотвода, м.

$$
h_{\text{opt}} = 0,85 \cdot 30 = 25,5
$$

$$
h_{\mathfrak{g}_{2}} = 0.85 \cdot 27 = 22.95
$$

 $r_{01} = (1, 1 - 0, 002 \cdot 30) \cdot 30 = 31, 2$ 

 $r_{02} = (1, 1 - 0, 002 \cdot 27) \cdot 27 = 28, 24$ 

Границы внутренней области зоны защиты на уровне защищаемого объекта рассчитываются по формуле:

$$
r_{x1} = r_0 \cdot (1 - \frac{h_{o\delta}}{h_{s\phi}}) \tag{102}
$$

где *hоб* - высота защищаемого объекта.

Границы внутренней области зоны защиты на уровне первого защищаемого объекта.

Для 110 кВ высота портала равна 11 м.

$$
r_{x11} = r_{01} \cdot (1 - \frac{11}{25,5}) = 17,74
$$

$$
r_{x12} = r_{02} \cdot (1 - \frac{11}{22,95}) = 14,70
$$

Границы внутренней области зоны защиты на уровне второго защищаемого объекта.

Высота ЗРУ на 10 кВ равно 6 м.

$$
r_{x21} = r_{01} \cdot (1 - \frac{6}{25,5}) = 23,85
$$

$$
r_{x22} = r_{01} \cdot (1 - \frac{6}{25,5}) = 20,85
$$

Зоны защиты молниеотводов от прямых ударов молнии ПС СВ приведены на листе графической части. Подробный расчет молниезащиты приведен в приложении Д.

## 9 РЕЛЕЙНАЯ ЗАЩИТА И АВТОМАТИКА

### **9.1 Общие сведения о защитах трансформатора**

Для силовых трансформаторов предусматривается релейная защита от повреждений и ненормальных режимов работы.

К повреждениям относят:

- многофазные КЗ в обмотках и на выводах трансформатора;

- однофазные КЗ на землю в обмотках и на выводах, присоединенных к сети с глухозаземленной нейтралью;

- витковые замыкания в обмотках.

К ненормальным режимам относят:

- прохождение сверхтоков в обмотках при внешних КЗ;

- прохождение сверхтоков при перегрузках трансформатора;

- понижение уровня масла в маслонаполненных трансформаторах.

## **9.2 Устройства релейной защиты от повреждения трансформаторов**

ПУЭ и соответствующая нормативная документация по релейной защите определяют виды и объем защиты в зависимости от типа трансформатора и места его установки.

Дифференциальная защита.

Дифференциальная защита устанавливается на одиночно работающих трансформаторах мощностью 6300 кВ·А и выше, на параллельно работающих трансформаторах мощностью 4000 кВ·А и выше, а также на трансформаторах мощностью 1000 кВ·А и выше, если токовая отсечка не обеспечивает достаточной чувствительности (kЧ < 2), а максимальная токовая защита имеет выдержку времени более 0,5 с.

Принцип действия дифференциальной защиты подробно описан в и основан на сравнении величин и направлении токов до и после защищаемого трансформатора.

Газовая защита.

Газовая защита устанавливается на трансформаторах, автотрансформаторах, преобразовательных агрегатах и реакторах с масляным охлаждением, имеющих расширители.

Газовая защита получила широкое применение в качестве чувствительной при возникновении внутренних повреждений (межвитковых замыканий), сопровождаемых электрической дугой или нагревом деталей, что приводит к разложению масла, изоляционных материалов и образованию летучих газов.

Газовая защита обязательно устанавливается на трансформаторах мощностью 6300 кВ $\cdot$ А и выше, а также на трансформаторах 1000 – 4000 кВ $\cdot$ А, не имеющих дифференциальной защиты или отсечки и, если МТЗ имеет выдержку времени более 1 секунды. При наличии быстродействующих защит её применение допускается. На внутрицеховых трансформаторах мощностью 6300 кВ·А и выше газовая защита обязательна к применению, независимо от наличия других быстродействующих защит.

Токовая отсечка.

Для защиты трансформаторов мощностью менее 6300 кВ·А, работающих одиночно, и трансформаторов мощностью менее 4000 кВ·А, работающих параллельно, устанавливается токовая отсечка, принцип действия которой рассмотрен в [25; 26].

Токовая отсечка устанавливается со стороны источника и получает питание, как правило, от тех же трансформаторов тока, что и максимальная токовая защита от внешних КЗ.

Уставка тока срабатывания токовой отсечки определяется из условия несрабатывания при повреждениях на отходящих линиях, со стороны нагрузки за трансформатором, по следующему выражению:

$$
I_{\text{TO}} \ge k_{\text{OTC}} \cdot I_{\text{K3}}^{(3)} \tag{103}
$$

где *kОТС* - коэффициент отстройки защиты (1,3 – 1,4);

 $I^3{}_{K3}$  - значение периодической составляющей тока в месте установки зашиты при трехфазном КЗ.

Чувствительность отсечки проверяется по выражению:

$$
k_{u} \ge \frac{I_{K3}^{(2)}}{I_{CP.TO}}\tag{104}
$$

где *I 2 КЗ* - ток двухфазного КЗ со стороны источника питания.

По известному значению тока трехфазного КЗ, ток двухфазного КЗ определяется по следующей формуле:

$$
I_{K3}^{(2)} \ge \frac{\sqrt{3}}{2} \cdot I_{K3}^{(3)} \tag{105}
$$

где  $I^3{}_{K3}$  - ток трехфазного короткого замыкания.

Согласно ПУЭ, коэффициент чувствительности токовой отсечки (ky) при двухфазном КЗ в точке К1 должен быть не менее 2, если же он меньше 2, то в этом случае токовая отсечка может использоваться только в качестве резервной защиты.

Если уставка токовой отсечки выбрана по формуле, то токовая отсечка будет действовать только при повреждениях в трансформаторе и поэтому может быть выполнена без выдержки времени.

# **9.3 Устройства релейной защиты от ненормальных режимов работы трансформатора**

Токовая защита от сверхтоков при внешних многофазных коротких замыканиях.

В качестве защиты трансформаторов от внешних токов КЗ максимальная токовая защита, которая устанавливается на двухобмоточных трансформаторах – со стороны источника питания, а на трехобмоточных – со всех сторон трансформатора.

Максимальная токовая защита служит для отключения питания внешних многофазных КЗ при отказе выключателя смежного поврежденного элемента или его защиты, а также используется как резервная по отношению к основным собственным защитам трансформатора.

На трансформаторах мощностью менее 1000 кВ·А предусматривается максимальная токовая защита, действующая на отключение. Она же вместе с токовой отсечкой является основной защитой трансформатора.

На трансформаторах мощностью более 1000 кВ·А должна быть предусмотрена максимальная токовая защита с комбинированным пусковым органом напряжения или без него, принцип действия которой рассмотрен в [25; 26].

Ток срабатывания максимальной токовой защиты от внешних КЗ отстраивается от максимального тока нагрузки по выражению:

$$
I_{MT3} \ge \frac{k_{\text{OTC}} \cdot k_{3\text{AIT}}}{k_{\text{B}}} \tag{106}
$$

где *kОТС* - коэффициент отстройки защиты (1,1 – 1,2);

*kЗАП* - коэффициент самозапуска двигателей;

 $k_B$  - коэффициент возврата токового реле:

*IНАГРmax* - наибольшее значение тока нагрузки трансформатора.

Согласно ПУЭ, максимальная токовая защита должна иметь коэффициент чувствительности более 1,5 при двухфазном КЗ.

Токовая защита от перегрузок.

Защита от перегрузки предусмотрена на трансформаторах мощностью 400 кB·А и более. Перегрузка обычно является симметричной, поэтому защиту от перегрузки выполняют одним реле тока, включенным в цепь одного из трансформаторов тока, защиты от внешних коротких замыканий. Для отстройки от коротких замыканий и кратковременных перегрузок предусматривается реле времени. Защита действует на сигнал.

## **9.4 Исходные данные для расчёта уставок защиты трансформатора с применением устройства «Сириус-Т3»**

Необходимо выбрать параметры настройки устройства «Сириус-Т3» для защиты трансформатора ТДН-16000/110 со схемой соединения обмоток  $Y/\Delta$ :

- на стороне высшего напряжения – звезда;

- на стороне низшего напряжения – треугольник.

Номинальная мощность трансформатора –16 МВ·А.

Номинальное напряжение – 115 кВ/11 кВ.

Диапазон регулирования РПН  $\pm$  9 $\cdot$ 1,78 %.

Максимальное время защит линий, отходящих от шин НН трансформатора, tmax = 2,0 с.

Токи короткого замыкания в максимальном режиме работы энергосистемы на стороне 110 кВ (точка К1), на шинах 10 кВ (точка К2) приведены в таблице 44.

Таблица 44 – Токи КЗ для расчета уставок защит трансформатора

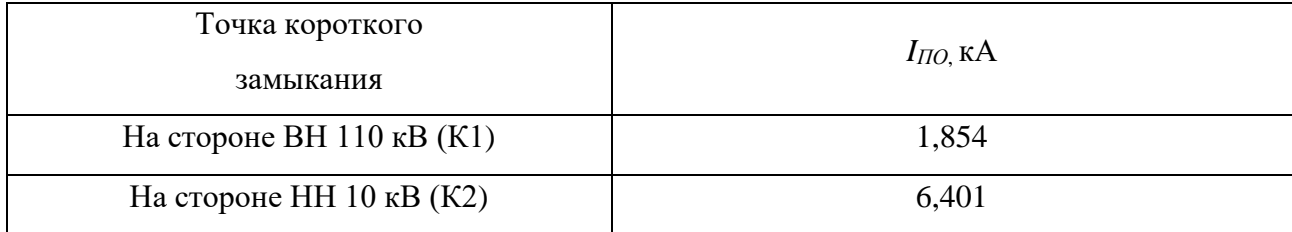

Так как защиты трансформатора подключены к трансформаторам тока, установленным на стороне высшего напряжения трансформатора, поэтому необходимо знать, какие токи протекают по ним при повреждении на шинах низшего напряжения. Приведение тока КЗ в точке К2 к стороне ВН трансформатора выполняется по формуле, А:

$$
I_{\kappa 3}^{(3)BH} \ge \frac{I_{\kappa 3}^{(3)HH}}{k_T} \tag{107}
$$

где *I 3НН КЗ* - ток трехфазного короткого замыкания на шинах НН (в точке К2);

*k<sup>Т</sup>* - коэффициент трансформации силового трансформатора равный отношению номинальных напряжений  $-110/10$  кВ. Он приводит значение тока короткого замыкания, найденного на ступени напряжения НН, к ступени напряжения ВН.

По формуле ток трехфазного короткого замыкания в максимальном режиме на шинах НН (точка К2), приведенный к стороне ВН трансформатора, равен:

$$
I_{K3}^{(3)BH} \ge \frac{6401}{115/10} = 556
$$

Основные рекомендации по выбору уставок дифференциальной защиты были приведены ранее при описании особенностей дифзащиты.

Расчет уставок дифференциальной защиты трансформатора, токовой отсечки, максимальной токовой защиты, а также расчет защиты от перегрузки выполняется в соответствии с методикой, изложенной в [27].

## **9.5 Расчёт уставок дифференциальной защиты трансформатора**

Дифференциальная защита трансформатора выполнена с применением устройства «Сириус-Т3». Для выбора его параметров, сначала необходимо выбрать коэффициенты трансформации трансформаторов тока, устанавливаемых на всех сторонах защищаемого трансформатора. Трансформаторы тока на всех сторонах собраны в звезду.

В соответствии с разделом «Общие уставки дифференциальной защиты трансформатора» необходимо выбрать следующие общие уставки устройства:

*IномВН* - номинальный вторичный ток стороны ВН трансформатора, соответствующий его номинальной мощности;

*IномСН* - номинальный вторичный ток стороны СН трансформатора, соответствующий его номинальной мощности;

*IномНН* - номинальный вторичный ток стороны НН трансформатора, соответствующий его номинальной мощности;

группа ТТ ВН – группа сборки цифровых ТТ на стороне ВН;

группа ТТ НН – группа сборки цифровых ТТ на стороне НН;

размах РПН – размах регулирования РПН.

Методика выбора трансформаторов тока и расчет номинальных вторичных токов сторон трансформатора приведена в таблице 45.

Таблица 45 – Выбор ТТ на сторонах защищаемого трансформатора

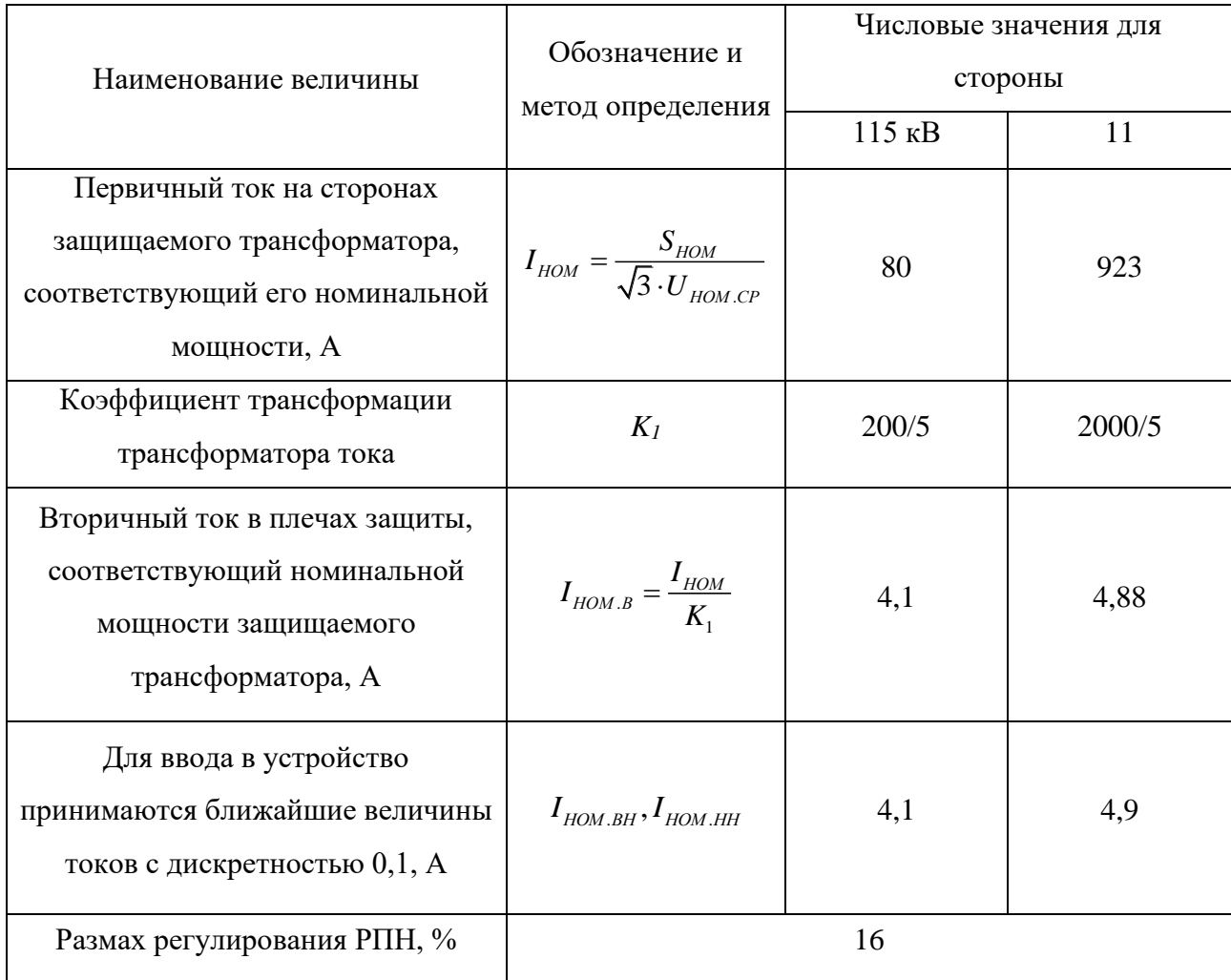

Для силового трансформатора со схемой соединения обмоток на стороне ВН трансформатора в звезду, а на стороне НН в треугольник, необходимо задать уставки: «Группа ТТ ВН» – 11, «Группа ТТ НН» – 0.

Выбор уставок дифференциальной отсечки (ДЗТ-1).

Для этого необходимо выбрать следующие уставки дифференциальной отсечки (ДЗТ-1):

$$
\frac{I_{\text{atm}}}{I_{\text{HOM}}} \tag{108}
$$

Согласно исходным данным токи внешнего КЗ приведенный к стороне ВН равен 1854 А. Относительное значение тока равно:

$$
I_{\kappa 3. BHEIII}^{\kappa \kappa \kappa} = \frac{I_{\kappa 1}^{(3)BH}}{I_{\kappa \kappa \kappa \kappa}}
$$
 (109)

$$
I_{K3.BHEIII}^{MAX} = \frac{1854}{80} = 23,17
$$

Уставка дифференциальной отсечки рассчитывается по формуле и равна:

$$
\frac{I_{\text{at}}}{I_{\text{HOM}}} \geq K_{\text{OTC}} \cdot K_{\text{m6(1)}} \cdot I_{\text{K3.BHEIII}}^{\text{MAX}} \tag{110}
$$

где К<sub>ОТС</sub> - коэффициент отстройки, принимается равным 1,2;

Кнб(1) - отношение амплитуды первой гармоники тока небаланса к приведенной амплитуде периодической составляющей тока внешнего КЗ.

Согласно [28] если на стороне ВН и на стороне НН используются ТТ с вторичным номинальным током 5А, можно принимать  $K_{H0(1)} = 0.7$ . Если на стороне ВН используются ТТ с вторичным номинальным током 1А, то следует принимать  $K_{\text{H5(1)}} = 1, 0$ .

$$
\frac{I_{\text{atm}}}{I_{\text{HOM}}} \ge 1, 2 \cdot 0, 7 \cdot 23, 17 = 19, 46
$$

Принимается ближайшая большая величина уставки дифференциальной отсечки 19.

Действительный ток срабатывания дифференциальной отсечки будет равен:

 $I_{\mu\nu\phi} = 19.80 = 1520$  A.

Проверим коэффициент чувствительности дифференциальной отсечки при КЗ на стороне ВН (в точке К1) по формуле.

По известному значению тока трехфазного КЗ в точке К1 найдем ток двухфазного КЗ по формуле:

$$
I_{K3}^{(2)} = \frac{\sqrt{3}}{2} \cdot 1854 = 1605 \text{ A}.
$$

$$
k_{u} \ge \frac{1605}{1520} = 1,05
$$

Отсюда следует, что дифференциальная отсечка устройства защиты «Сириус-Т3» удовлетворяет требованиям по коэффициенту чувствительности.

Выбор уставок дифференциальной защиты (ДЗТ-2). Далее необходимо выбрать следующие уставки дифференциальной защиты (ДЗТ-2):

$$
\frac{I_{\pi_1}}{I_{\text{HOM}}} \tag{111}
$$

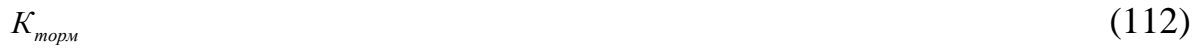

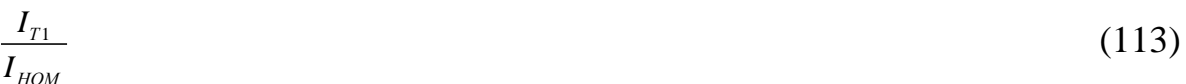

Базовая уставка выбирается в пределах (0,3-0,5) для обеспечения чувствительности к витковым замыканиям в обмотках и к замыканиям между обмоток трансформатора, поэтому принимаем:

$$
\frac{I_{\pi 1}}{I_{HOM}} = 0,3
$$

Если по защищаемому трансформатору проходит сквозной ток IcKB, то ток срабатывания дифференциальной защиты должен быт равен:

$$
I_{\mu\nu\rho} = K_{\text{OTC}} \cdot I_{\mu\delta,\text{pacy}} = K_{\text{OTC}} \cdot (K_{\text{nep}} \cdot K_{\text{odw}} \cdot \varepsilon + \Delta U_{\text{PIIH}} + \Delta f_{\text{odo}\delta\text{as}}) \cdot I_{\text{cke}} \tag{115}
$$

где  $K_{\text{nen}}$  - коэффициент, учитывающий переходный режим;

 $K_{\omega \omega \mu}$  - коэффициент однотипности трансформаторов тока;

 $\varepsilon$  - относительное значение полной погрешности трансформаторов тока в установившемся режиме;

 $\Delta U_{\text{PIH}}$  - погрешность номинальных токов трансформатора, обусловленная наличием РПН у трансформатора;

*Дробав* - погрешность, обусловленная неточностью задания номинальных токов сторон ВН и НН;

 $I_{c_{K6}}$  - сквозной ток, проходящий через защиту при внешнем КЗ.

В первом слагаемом (обусловленном погрешностями трансформаторов тока), несмотря на относительно небольшие уровни сквозных токов, в [28] рекомендуется принимать:  $K_{\text{odu}} = 1.0$ ;  $\varepsilon = 0.1$ ;  $K_{\text{nev}} = 2.5$ , если доля двигательной нагрузки в общей нагрузке трансформатора более 50%, или  $K_{\text{nev}} = 2.0$ , если доля двигательной нагрузки менее 50%.

Второе слагаемое обусловлено наличием РПН у трансформатора. В устройстве подстройка имеется автоматическая ПОД существующий коэффициент трансформации силового трансформатора по отношению токов нагрузки ВН и НН. Когда она действует,  $\Delta U_{PIH}$  не превышает 4%. Однако подстройка действует медленно и действует лишь при нагрузке трансформатора свыше 30%. При малых нагрузках подстройка отключена. Поэтому за расчетный следует принимать случай недействия подстройки и считать  $\Delta U_{PHH}$  равным полному размаху РПН. Очевидно, что действие подстройки создаст дополнительный запас по отстроенности от тока небаланса.

Третье слагаемое обусловлено неточностью задания номинальных токов сторон ВН и НН - округлением при установке, а также некоторыми метрологическими погрешностями, вносимыми элементами устройства. По данным фирмы-изготовителя, расчетное значение можно принимать  $\Delta f_{\text{ToGAR}} = 0.04$ .

Для надежной отстройки от тока небаланса, следует его умножить на коэффициент отстройки  $K_{\text{odd}}$ , который согласно [27] следует принимать равным 1,3, а согласно [28] - можно даже снизить его значение до 1,1-1,15.

$$
I_{\text{JHA}} = K_{\text{OTC}} \cdot I_{\text{h6.} \text{pacv}} = 1,3 \cdot (2 \cdot 0,1 \cdot 0,16+0,04) \cdot I_{\text{cke}} = 0,52 \cdot I_{\text{cke}}
$$

В соответствии с [28] коэффициент снижения тормозного тока равен:

$$
K_{\text{cur}} = I_{\text{mom}} / I_{\text{csg}} = 1 - 0.5 \cdot (K_{\text{mem}} \cdot K_{\text{odw}} \cdot \varepsilon + \Delta U_{\text{PIH}} + \Delta f_{\text{odge}}) \tag{116}
$$

$$
K_{\rm cm, m} = 1 - 0.5 \cdot 0.4 = 0.8
$$

Чтобы реле не сработало, коэффициент торможения в процентах должен определяться по выражению:

$$
K_{mopM} \ge 100 \cdot I_{\text{ouq}} / I_{mopM} \tag{117}
$$

Либо по выражению:

$$
K_{mopu} \ge \frac{100 \cdot K_{OTC} \cdot (K_{nep} \cdot K_{\text{odu}} \cdot \varepsilon + \Delta U_{PIIH} + \Delta f_{\text{odo6as}})}{K_{\text{ca}}}
$$
(118)

Тогда коэффициент торможения в процентах по выражению (112) равен:

$$
K_{\text{mom}} \ge 100 \cdot 0, 52 / 0, 8 = 65 \%
$$
.

Вторая точка излома тормозной характеристики  $I_{T}/I_{\mu o M}$  определяет размер второго участка тормозной характеристики. Для высокой чувствительности к витковым КЗ следует, чтобы во второй участок попал режим номинальных нагрузок ( $I_{T}/I_{\text{HOM}}$ =1), режим допустимых длительных перегрузок ( $I_{T}/I_{\text{HOM}}$ =1,3) Желательно, чтобы во второй участок попали и режимы возможных кратковременных перегрузок (самозапуск двигателей после ABP, пусковые токи мощных двигателей). Поэтому рекомендуется уставка  $I_{T}/I_{\text{\tiny{HOM}}}$ =1,5-2.

Первая точка излома тормозной характеристики вычисляется в реле автоматически, но необходимо убедиться, что первая точка не заходит за вторую.

Поэтому рассчитываем первую точку излома тормозной характеристики по формуле: ее величина равна:

$$
I_{T1}/I_{\text{max}} = (I_{A1}/I_{\text{max}}) \cdot 100 / K_{\text{mop}} \tag{119}
$$

Величина первой точки излома тормозной характеристики равна:

 $I_{T1}/I_{\text{max}} = 0.3 \cdot 100 / 65 = 0.46$ 

Следовательно условие  $I_{T2}/I_{HOM} > I_{T1}/I_{HOM}$  - выполняется.

Уставка блокировки от второй гармоники *IДГ2/IДГ1* на основании опыта фирм, давно использующих такие защиты, рекомендуется на уровне 12-15% в соответствии с [28]. Принимаем  $I_{\text{IIT2}}/I_{\text{IIT1}}=0,15$ .

Таким образом, получены следующие характеристики:

0,3 - базовая уставка ступени;

65 % - коэффициент торможения (наклон тормозной характеристики на втором ее участке);

0, 46 - вторая точка излома тормозной характеристики;

2 - вторая точка излома тормозной характеристики;

0,15- уставка блокировки от второй гармоники

Проверим расчетное соотношение токов *IДИФ/IТОРМ* в защите при КЗ в трансформаторе на стороне НН при принятом способе формирования тормозного тока.

Если расчетное соотношение токов *IДИФ/IТОРМ* лежит выше границы разделения областей, то происходит срабатывание, и защита действует на отключение.

По известному значению тока трехфазного КЗ на стороне НН трансформатора, найдем ток двухфазного КЗ:

$$
I_{K3}^{(3)} \ge \frac{\sqrt{3}}{2} \cdot 912 = 789,8 \, \text{A}.
$$

При одностороннем питании защищаемого трансформатора и при КЗ на стороне НН в зоне действия защиты ток со стороны НН отсутствует, поэтому относительное значение дифференциального тока, приведенное к номинальному току трансформатора, равно:

 $I_{\mu \mu \phi}$  /  $I_{\mu \phi \mu}$  = 789,8/31,6 = 25 **o.e.** 

Относительное значение тормозного тока в реле при этом КЗ равно:

$$
I_{TOPM} / I_{HOM} = 0.5 \cdot (789, 8/31, 6) = 12, 5
$$
 o.e.

Таким образом, расчетная точка при КЗ, определяемая по соотношению токов *IДИФ/IТОРМ*, лежит выше границы разделения областей, поэтому при КЗ на стороне НН происходит срабатывание, и защита действует на отключение.

Коэффициент чувствительности ступени ДЗТ-2 устройства «СириусТ3» в этом случае равен:

$$
k_{u} = \frac{I_{\text{TOPM}} / I_{\text{nom}}}{I_{\text{A1}} / I_{\text{nom}}}
$$
(120)

$$
k_{u} = \frac{25}{0.3} = 80 > 2
$$

Отсюда следует, что дифференциальная защита (ступень ДЗТ-2) устройства «Сириус-Т3» удовлетворяет требованиям по коэффициенту чувствительности.

Выбор уставок сигнализации небаланса в плечах защиты (ДЗТ-3).

Теперь, необходимо выбрать следующие уставки сигнализации небаланса в плечах дифференциальной защиты (ДЗТ-3):

*IД/IНОМ* - относительное значение уставки по току сигнализации небаланса в плечах дифференциальной защиты;

*Т* - уставка по времени сигнализации небаланса в плечах дифференциальной защиты.

 $I_{RIPM} / I_{IRM} = 0.5 \cdot (789,8/31,6) = 12,5$  о.е.<br>
Таким образом, расчетная точка пр<br>  $I_{JIH\Phi}/I_{TOPM}$ , лежит выше границы ра<br>
не НН происходит срабатывание, и<br>
Коэффициент чувствительности ступучае равен:<br>  $k_x = \frac{I_{TOPM} / I_{max}}{I_{$ Уставка по току сигнализации небаланса в плечах дифференциальной защиты (ДЗТ-3) выбирается меньше, чем минимальная уставка чувствительной ступени ДЗТ-2 (*IД/IНОМ*), а уставка по времени - порядка нескольких секунд, что позволяет выявлять неисправности в токовых цепях дифференциальной защиты. Рекомендуемые значения уставок:  $I_{I\!I}$ */I<sub>HOM</sub>* = 0,1; T = 10 с.

#### **9.6 Расчет уставок максимальной токовой защиты**

Расчёт уставок токовой отсечки (МТЗ-1 ВН) защиты трансформатора. Токовая отсечка контролирует три фазных тока высшей стороны трансформатора  $I_{A BH}$ ,  $I_{B BH}$ ,  $I_{C BH}$  и предназначена для защиты от всех видов коротких замыканий. Она отстраивается от максимального тока внешнего короткого замыкания по формуле (102). Ток внешнего короткого замыкания – это ток КЗ в точке К2, приведенный к стороне высшего напряжения, в нашем примере он равен: *I 3ВН КЗ* =1854 А.

Токовая отсечка контролирует три фазных тока и включена на трансформаторы тока с соединением в звезду. Ток срабатывания реле токовой отсечки (МТЗ-1 ВН) равен, А:

$$
I_{cp.mo} \ge \frac{I_{TO} \cdot K_{CX}}{K_{TT.BH}} \tag{121}
$$

$$
I_{cp.mo} \ge \frac{1854}{200/5} = 46,35 \text{ A}.
$$

Ток срабатывания реле МТЗ-1 ВН может изменятся от 0,40 до 200,00 А с дискретностью 0,01, поэтому за ток уставки токовой отсечки принимаем ближайший больший ток, который можно выставить в устройстве защиты «Сириус-Т3». Принимаем *Iср.то*=46,35 А.

Далее необходимо рассчитать действительный ток срабатывания токовой отсечки по формуле:

$$
I_{cp.mo} \ge \frac{I_{cp.mo} \cdot K_{TT,BH}}{K_{CX}}
$$
(122)

$$
I_{cp.mo} \geq \frac{46,35 \cdot \frac{200}{5}}{1} = 1854 \text{ A}.
$$

Для проверки чувствительности необходимо знать двухфазный ток короткого замыкания на выводах 110 кВ трансформатора в минимальном режиме работы энергосистемы. По известному значению тока трехфазного КЗ в точке К1 найдем ток двухфазного КЗ по формуле (104)

$$
I_{K3}^{(2)} \ge \frac{\sqrt{3}}{2} \cdot 4751 = 4114 \text{ A}.
$$

$$
k_{u} = \frac{4114}{2369} = 1,737 > 1,2
$$

Для НН получим:

$$
I_{TO} \ge 1,3.912 = 1186
$$
 A.

Токовая отсечка контролирует три фазных тока и включена на трансформаторы тока с соединением в звезду. Ток срабатывания реле токовой отсечки (МТЗ-1 ВН) равен:

$$
I_{cp.mo} \geq \frac{1186 \cdot 1}{200/5} = 29,65 \text{ A}.
$$

Ток срабатывания реле МТЗ-1 ВН может изменятся от 0,40 до 200,00 А с дискретностью 0,01, поэтому за ток уставки токовой отсечки принимаем ближайший больший ток, который можно выставить в устройстве защиты «Сириус-Т3». Принимаем *Iср.то*=29,65 А.

Далее необходимо рассчитать действительный ток срабатывания токовой отсечки по формуле:

$$
I_{TO} \ge \frac{29,65 \cdot 200 / 5}{1} = 1186
$$

29, 65 $\cdot$ 200/5 = 1186<br>
1<br>
проверки чувствительности<br>
замыкания на выводах 110<br>
боты энергосистемы. 98 По изве<br>
найдем ток двухфазного КЗ по<br>
найдем ток двухфазного КЗ по<br>  $\frac{\sqrt{3}}{2}$  .4751 = 4114 A.<br>  $\frac{114}{186}$  = 3, Для проверки чувствительности необходимо знать двухфазный ток короткого замыкания на выводах 110 кВ трансформатора в минимальном режиме работы энергосистемы. 98 По известному значению тока трехфазного КЗ в точке К1 найдем ток двухфазного КЗ по формуле (137):

$$
I_{K3}^{(2)} \ge \frac{\sqrt{3}}{2} \cdot 4751 = 4114 \text{ A}.
$$

$$
k_{u} = \frac{4114}{1186} = 3,469 > 1,2
$$

Таким образом, выполняем резервную защиту трансформатора токовой отсечкой (МТЗ-1 ВН) с использованием устройства «Сириус-Т3».

Выбираем время срабатывания токовой отсечки.

Так как уставка токовой отсечки выбрана по формуле (102), то токовая отсечка будет действовать только при повреждениях в трансформаторе, и поэтому выдержка времени токовой отсечки принимается t то = 0,1 с.

Расчёт уставок максимальной токовой защиты стороны НН трансформатора (МТЗ НН).

Резервная максимально токовая защита трансформатора устанавливается со стороны источника питания трансформатора.

Для трехобмоточного трансформатора понизительной подстанции без источников питания на стороне НН нет необходимости использования МТЗ НН. Поэтому МТЗ НН выводится из действия, а уставки МТЗ НН задаются величинам максимально возможными в устройстве «Сириус-Т3».

Расчёт уставок максимальной токовой защиты стороны ВН трансформатора (МТЗ-2 ВН).

МТЗ ВН используется для защиты от всех видов междуфазных коротких замыканий и для резервирования основных защит трансформатора, устанавливается на стороне высшего напряжения. МТЗ отстраивается от максимального тока нагрузки, в максимальном режиме.

При расчете уставок МТЗ-2 ВН следует принимать следующие параметры: коэффициент возврата реле -  $k_B = 0.92$ ; коэффициент запаса для отстройки от тока нагрузки - *kОТС* =1,2 ; коэффициент согласования с защитами предыдущих линий -  $k_C = 1,1$ , согласно рекомендациям [25, 26].

Поэтому вычисляем максимальный ток нагрузки трансформатора по формуле:

$$
I_{\text{max,BH}}^{\text{MAX}} = \frac{S_{\text{max,BH}}}{\sqrt{3} \cdot U_{\text{max,BH}}}
$$
(123)

где *Sнаг ВН* - максимальная нагрузка трансформатора, кВ·А; *UномВН* - номинальное напряжение стороны ВН трансформатора, кВ.

$$
I_{\text{naz,BH}}^{\text{MAX}} = \frac{33861}{\sqrt{3} \cdot 115} = 170 \text{ A}.
$$

Тогда ток срабатывания МТЗ определяется по формуле (105) с учетом следующих коэффициентов: коэффициент отстройки *kОТС* =1,2 согласно [25]; коэффициент самозапуска двигателей *kЗАП* =1,5 согласно [25]; коэффициент возврата МТЗ ВН блока зашит устройства «Сириус-Т3»  $k_B = 0.92$  согласно [28].

Ток срабатывания МТЗ-2 ВН равен:

$$
I_{MT3} \ge \frac{1, 2 \cdot 1, 5}{0,92} \cdot 170 = 332, 6 \text{ A}.
$$
Максимально-токовая зашита подключена к тем же трансформаторам тока, что и токовая отсечка со схемой соединения в звезду. Ток срабатывания реле максимально-токовой зашита (МТЗ-2 ВН) равен:

$$
I_{cp.mo} \ge \frac{332, 6 \cdot 1}{200/5} = 8,32
$$

Ток срабатывания реле МТЗ-2 ВН может изменятся от 0,40 до 200,00 А с дискретностью 0,01, поэтому за ток уставки МТЗ-2 ВН принимаем ближайший больший ток, который можно выставить в устройстве «Сириус-Т3». Принимаем *Iср.мтз*=8,32 А.

Далее необходим расчет действительного тока срабатывания МТЗ-2 ВН по формуле:

$$
I_{\text{TO}} \geq \frac{8,32 \cdot 200/5}{1} = 332,8 \text{ A}.
$$

Необходимо проверить коэффициент чувствительности МТЗ 2 при КЗ на стороне НН (в точке К2) по формуле (103).

$$
k_{\text{uHH}} = \frac{12383}{45,2} = 66 > 1,2
$$

Отсюда следует, что максимально-токовая зашита (МТЗ-2 ВН) устройства «Сириус-Т3» удовлетворяет требованиям чувствительности к МТЗ. Выбираем время срабатывания максимально-токовой зашиты (МТЗ-2 ВН) устройства «Сириус-Т3» по следующей формуле, с:

$$
t_{MT3} = t_{\text{max}} + \Delta t \tag{124}
$$

где *tmax* - максимальное время защит линий отходящих от шин НН трансформатора;

*Δt* - ступень селективности, для учебных расчетов равна 0,5 с. Время срабатывания МТЗ-2 ВН равно:

 $t_{MT3} = 2,0 + 0,5 = 2,5$  **c**.

Используем выдержку времени в МТЗ-2 ВН устройства «Сириус-Т3»

### **9.7 Расчёт уставок защиты от перегрузки трансформатора**

Защита от перегрузки устанавливается, как правило, на питающей стороне трансформатора и действует на сигнал. Для контроля перегрузки двухобмоточного трансформатора достаточно следить за токами в одной из его обмоток. Для удобства пользования в устройстве «Сириус-Т3» можно вводить контроль токов как в обмотке стороны ВН трансформатора, так и в обмотке стороны НН.

Уставки задаются во вторичных значениях токов своей стороны напряжения, то есть приведение тока не используется. Согласно [27] уставка сигнала перегрузки определяется по формуле:

$$
I_{\text{IEP}} \ge \frac{k_{\text{OTC}}}{k_{\text{B}}} \cdot I_{\text{B}.\text{max}} \tag{125}
$$

где *kОТС* - коэффициент отстройки защиты от перегрузки равен 1,05;

*k<sup>В</sup>* - коэффициент возврата токового реле устройства «Сириус-Т3» равен 0,92, согласно [28];

*IВном* - номинальный вторичный ток трансформатора на стороне установки защиты от перегрузки, в соответствии с [27] рекомендует определять с учетом возможности увеличения его на 5% при регулировании напряжения.

Для рассматриваемого трансформатора, номинальные вторичные токи на среднем ответвлении на сторонах ВН и НН равны 1,6 и 4,1 А.

Расчетные значения уставки защиты от перегрузки равны:

$$
I_{\text{ILP.BH}} \ge \frac{1,05}{0,92} \cdot 4,1 = 4,7 \text{ A}.
$$

$$
I_{\text{ILP.HH}} \geq \frac{1,05}{0,92} \cdot 4,9 = 5,6 \,\mathrm{A}.
$$

Время действия защиты от перегрузок выбирается больше, чем время действия всех защит по формуле (119).

Время срабатывания защиты от перегрузи равно:

$$
I_{\text{IEEE}} = 2, 5 + 0, 5 = 3 \text{ c}.
$$

Используем выдержку времени «TПЕРЕГР» в устройстве «Сириус-Т3».

### **9.8 Газовая защита трансформатора**

Газовая защита является наиболее чувствительной защитой трансформаторов от повреждений его обмоток и особенно витковых замыканий, на которые дифференциальная защита реагирует только при замыкании большого числа витков, а МТЗ и отсечка не реагируют совсем.

Основным элементом газовой защиты является газовое реле. В нашем примере на трансформаторе установлено реле типа BF-80/Q.

В соответствии с требованиями ПУЭ схемой защиты трансформатора предусматривается возможность перевода действия отключающего контакта газового реле (кроме отсека РПН) на сигнал и выполнена раздельная сигнализация от сигнального и отключающего контактов.

### 10 БЕЗОПАСНОСТЬ И ЭКОЛОГИЧНОСТЬ

#### **10.1 Безопасность**

На реконструируемой подстанции «СВ» напряжением 110/6 кВ была осуществлена замена силовых трансформаторов на ТДН-16000/110. Требования к безопасности при проведении работ по монтажу электрооборудования приведены в РД 153-34.3-03.285-2002 «Правила безопасности при строительстве линии электропередачи и производстве электромонтажных работ».

Перечислим основные правила:

1. Разгрузка и перемещение трансформатора должна производиться в соответствии с требованиями ГОСТ 12.3.009-76\* и технологических карт перемещения с указанием мер безопасности и инструкций охраны труда (ИОТ). Место производства погрузочно-разгрузочных работ должно быть оборудовано знаками безопасности по ГОСТ 12.4.026-76.

2. Запрещается во время перемещения трансформатора производить какиелибо работы или находиться на нем.

3. Выполнять ремонтные работы на маслоочистительной аппаратуре разрешается только при снятом напряжении.

4. Удалять остатки масла из баков трансформаторов или очищать их внутреннюю поверхность разрешается только при вынутом и отведенном в сторону сердечнике.

5. При монтаже силовых трансформаторов рабочие, занятые подготовкой и очисткой масла, должны быть обеспечены спецодеждой - брезентовыми костюмами и кожаными ботинками.

6. Промывать бак и арматуру трансформатора следует теплым трансформаторным маслом. Запрещается использовать для этой цели бензин и другие легковоспламеняющиеся вещества.

7. До начала сушки трансформаторов электрическим током баки трансформаторов должны быть заземлены в соответствии с требованиями ГОСТ 12.1.030-81.

8. При сушке трансформаторов электрическим током, воздуходувками, а также в донных печах место работы необходимо надежно оградить, исключив возможность прикосновения к намагничивающей обмотке, токоведущим частям, а также к вводу, на который подается напряжение, и вывесить предупреждающие плакаты: «Стой - напряжение!».

9. При измерении сопротивления изоляции обмоток трансформатора питание намагничивающей обмотки должно отключаться. Перед началом каждого измерения испытываемую обмотку необходимо заземлить на время не менее двух минут.

10. Запрещается совмещать монтажные работы на трансформаторе с его наладкой и испытанием.

#### **10.2 Экологичность**

В условиях современной эксплуатации, к трансформатору, как к основному элементу подстанции, предъявляются жесткие требования. Причем как к основным техническим характеристикам, так и к экологичности (отсутствию ядовитых выбросов при авариях в подстанциях, разливу электроизоляционной жидкости).

На большинстве объектов установлены и устанавливаются трансформаторы с масляной изоляцией обмоток. В большинстве случаев это обусловлено их относительно невысокой стоимостью. Однако масляные трансформаторы обладают рядом серьезных недостатков, такими как: пожароопасность и экологическая опасность утечки масла. Кроме того, существует постоянная необходимость осуществлять контроль уровня и качества масла. Это, безусловно, усложняет их эксплуатацию и не позволяет применять масляные трансформаторы на объектах, расположенных максимально близко к потребителям.

В данном разделе рассматриваются принимаемые меры защиты окружающей среды от загрязнений, вызываемых трансформаторным маслом при проектировании подстанции 110/6 кВ «СВ». Защита окружающей среды должна осуществляется в соответствии с разработанными инструкциями.

Для предотвращения растекания масла и распространения пожара при повреждениях маслонаполненных силовых трансформаторов (реакторов) с количеством масла более 1 т в единице должны быть выполнены маслоприемники, маслоотводы и маслосборники с соблюдением следующих требований:

1. При установке маслонаполненного электрооборудования на железобетонном перекрытии здания устройство маслоотвода является обязательным;

2. Объем маслоприемника с отводом масла следует рассчитывать на единовременный прием 100 % масла, залитого в трансформатор.

Объем маслоприемника без отвода масла следует рассчитывать на прием 100 % объема масла, залитого в трансформатор, и 80 % воды от средств пожаротушения из расчета орошения площадей маслоприемника и боковых поверхностей трансформатора с интенсивностью 0,2 л/с· течение 30 мин;

3. Габариты маслоприемника должны выступать за габариты трансформатора не менее чем на 0,6 м при массе масла до 2 т; 1 м при массе от 2 до 10 т; 1,5 м при массе от 10 до 50 т; 2 м при массе более 50 т. При этом габарит маслоприемника может быть принят меньше на 0,5 м со стороны стены или перегородки, располагаемой от трансформатора на расстоянии менее 2 м;

4. Устройство маслоприемников и маслоотводов должно исключать переток масла (воды) из одного маслоприемника в другой, растекание масла по кабельным и др. подземным сооружениям, распространение пожара, засорение маслоотвода и забивку его снегом, льдом и т.п.;

5. Маслоприемники под трансформаторы с объемом масла до 20 т допускается выполнять без отвода масла. Маслоприемники без отвода масла должны выполняться заглубленной конструкции и закрываться металлической

решеткой, поверх которой должен быть насыпан слой чистого гравия или промытого гранитного щебня толщиной не менее 0,25 м, либо непористого щебня другой породы с частицами от 30 до 70 мм. Уровень полного объема масла в маслоприемнике должен быть ниже решетки не менее чем на 50 мм.

5) Маслоприемники с отводом масла могут выполняться как заглубленными, так и незаглубленными (дно на уровне окружающей планировки). При выполнении заглубленного телеприемника устройство бортовых ограждений не требуется, если при этом обеспечивается объем маслоприемника, указанный в п.2.

Удаление масла и воды из маслоприемника без отвода масла должно предусматриваться передвижными средствами. При этом рекомендуется выполнение простейшего устройства для проверки отсутствия масла (воды) в маслоприемнике;

7) Маслоотводы должны обеспечивать отвод из маслоприемника масла и воды, применяемой для тушения пожара, автоматическим стационарными устройствами и гидрантами на безопасное в пожарном отношении расстояние от оборудования и сооружений: 50 % масла и полное количество воды должны удаляться не более чем за 0,25 ч. Маслоотводы могут выполняться в виде подземных трубопроводов или открытых кюветов и лотков;

8) Маслосборники должны предусматриваться закрытого типа и должны вмещать полный объем масла единичного оборудования (трансформаторов, реакторов), содержащего наибольшее количеств масла, а также 80 % общего (с учетом 30-минутного запаса) расхода воды от средств пожаротушения. Маслосборники должны оборудоваться сигнализацией о наличии воды с выводом сигнала на щит управления. Внутренние поверхности маслоприемника, ограждения маслоприемника и маслосборника должны быть защищены маслостойким покрытием.

На подстанции «СВ» устанавливаются 2 трансформатора марки ТДН 16000/110 с размерами: длина – 6 м; ширина 3,6 м; высота 6 м. Масса масла составляет 12800 кг.

Так как масса масла меньше 20 тонн, соответственно маслоприемник выполняется без маслоотвода.

Рассмотрим подробно расчет размеров маслоприемника трансформатора. Определяем объем масла в трансформаторе по формуле:

$$
V_{m\mu\nu} = \frac{M}{\rho} \tag{126}
$$

$$
V_{m p w} = \frac{12800}{895} = 14,3 \text{ M}^3
$$

где *M* – масса масла в трансформаторе согласно паспортным данным;  $\beta$  – плотность масла при температуре 20° С 895 (кг/м<sup>3</sup>). Определяем площадь маслоприемника по формуле:

$$
S_{\scriptscriptstyle{M\!R}} = (A + 2 \cdot \Delta) \cdot (B + 2 \cdot \Delta) \tag{127}
$$

$$
S_{\scriptscriptstyle{M\!R}} = (6 + 2 \cdot 1, 5) \cdot (3, 6 + 2 \cdot 1, 5) = 59, 4 \text{ m}^2
$$

где *A* , *B* – длинна и ширина трансформатора (м)

 – расстояние между боковой стенкой трансформатора и стенкой маслоприемника, не менее 1,5 м.

Площадь боковой поверхности трансформатора:

$$
S_{\delta n} = (A + B) \cdot 2 \cdot H \tag{128}
$$

$$
S_{6n} = (6+3,6) \cdot 2 \cdot 6 = 115,2 \text{ M}^2
$$

где *H* – высота трансформатора, м;

Коэффициент пожаротушения <sup>K</sup><sup>n</sup> (л/(с×м<sup>2</sup>)) и время тушения <sup>t</sup> (сек) соответственно равны:

$$
K_n = 0, 2 \text{ J/(c} \times \text{M}^2)
$$

$$
t=1800\,\mathrm{c}.
$$

Определяем объем воды необходимый для тушения пожара:

$$
V_{H2O} = K_n \cdot t \cdot (S_{mn} + S_{\delta n}) \cdot 10^{-3}
$$
 (129)

$$
V_{H2O} = 0, 2.1800 \cdot (59, 4 + 115, 2) \cdot 10^{-3} = 62,85 \text{ m}^3
$$

Определяем объем маслоприемника необходимый для приема 100 % масла и 80 % воды:

$$
V_{m\mu H2O} = V_{m\mu M} + 0.8 \cdot V_{H2O} \tag{130}
$$

$$
V_{m\mu H2O} = 14,3+0,8\cdot 62,85 = 64,58 \,\mathrm{m}^3
$$

Определяем глубину маслоприемника.

$$
H_{\scriptscriptstyle{M}} = \frac{V_{\scriptscriptstyle{m} \scriptscriptstyle{M} H2O}}{S_{\scriptscriptstyle{M}}}
$$
 (131)

$$
H_{\scriptscriptstyle{M0}} = \frac{64,58}{59,4} = 1,09
$$
 M

Высота гравийной подушки принимается:

$$
H_z = 0.25 \,\mathrm{m}
$$

Высота воздушной прослойки принимается:

$$
H_{\scriptscriptstyle \mathit{en}}=0,05~\scriptscriptstyle \rm{M}
$$

Полная высота маслоприемника рассчитывается как:

$$
H_{nm} = H_{nm} + H_{\rm on} + H_{\rm c}
$$
 (132)

 $H_{n,m} = 1,09 + 0,05 + 0,25 = 1,39$  M

#### **10.3 Чрезвычайные ситуации**

Чрезвычайной ситуацией называют обстановку**,** которая складывается на определенной территории в результате катастрофы, опасного природного явления, аварии, стихийного или иного бедствия, которые могут повлечь или повлекли за собой человеческие жертвы, ущерб здоровью людей или окружающей природной среде, значительные материальные потери и нарушение условий жизнедеятельности людей.

Пожар так же относят к чрезвычайной ситуации. Безопасности людей предусматривает пожарная безопасность, а также обеспечение и сохранение материальных ценностей предприятия на всех стадиях его жизненного цикла

Пожарная опасность электроустановок связана с применением горючих изоляционных материалов: резины, лаков, масел и т.п. Причинами воспламенения могут быть электрические искры, дуги, короткие замыкания и перегрузка проводов, неисправности электрических машин и аппаратов.

Комплекс организационных мероприятий и технических средств составляет систему предотвращения пожара, направленных на исключение возможности возникновения пожара.

Согласно РД 153-34.0-03.301-00 (ВППБ 01-02-95\*) "Правила пожарной безопасности для энергетических предприятий" можно вынести основные мероприятия по предотвращению возникновения пожара персоналом:

1. Помещения закрытых распределительных устройств (ЗРУ) должны содержаться в чистоте

2. Запрещается в помещениях и коридорах ЗРУ устраивать кладовые и другие подсобные сооружения, не относящиеся к распределительному устройству, а также хранить электротехническое оборудование, материалы, запасные части, емкости с горючими жидкостями и баллоны с различными газами.

3. При использовании горючих жидкостей должна применяться только закрывающаяся тара из небьющегося материала.

4. Сварочные и другие огнеопасные работы в ЗРУ допускается проводить только на оборудовании, которое невозможно вынести, после выполнения необходимых противопожарных мероприятий.

5. На подстанциях с постоянным персоналом, а также на электростанциях первичные средства пожаротушения в помещении ЗРУ должны размещаться у входов. При делении ЗРУ на секции посты пожаротушения должны располагаться в тамбурах или на площадках у лестничных клеток. В ЗРУ должны быть определены места хранения защитных средств для пожарных подразделений при ликвидации пожара и их необходимое количество.

6. В местах установки на ОРУ передвижной пожарной техники (в соответствии с оперативным планом пожаротушения) должны быть обозначены и оборудованы места заземления.

На подстанции 110/6 кВ «СВ» так же предусматривается установка системы молниеотводов, зона защиты которых покрывает все распределительное устройство высокого напряжения и силовые

трансформаторы. Систему противопожарной защиты составляет комплекс организационных и технических средств, направленных на предотвращение воздействия на людей опасных факторов пожара и ограничение материального ущерба от него.

В качестве огнетушащего вещества для силовых трансформаторов ТДН-16000/110 применяется распыленная вода. Автоматическая система пожаротушения распыленной водой, включает в себя насосную станцию пожаротушения с насосами Д320–50, камеру переключения задвижек, сухотрубопроводов, трубную обвязку автотрансформаторов с оросителями ОПДР–15 и пожарные резервуары.

В случае же возникновения пожара на подстанции согласно РД 153-34.0- 03.301-00 (ВППБ 01-02-95\*) "Правила пожарной безопасности для энергетических предприятий» можно вынести основные противопожарные мероприятия персонала:

1. При возникновении пожара на объекте первый заметивший очаг пожара должен немедленно сообщить начальнику смены энергообъекта или руководству энергопредприятия, а при наличии связи - в пожарную охрану и приступить к тушению пожара имеющимися средствами пожаротушения.

2. Начальник смены энергообъекта обязан немедленно сообщить о пожаре в пожарную охрану, руководству энергопредприятия (по специальному списку) и диспетчеру энергосистемы.

3. До прибытия подразделений ГПС МВД России руководителем тушения пожара (РТП) является начальник смены энергообъекта (руководитель энергопредприятия), который обязан организовать:

- удаление с места пожара всех посторонних лиц;

- установление места возникновения пожара, возможные пути его распространения и образования новых очагов горения (тления);

- проверку включения системы автоматического пожаротушения, а в случае отказа ее ручное включение;

- выполнение подготовительных работ с целью обеспечения эффективного тушения пожара;

- тушение пожара персоналом и средствами пожаротушения энергетического предприятия;

- встречу подразделений ГПС МВД России, лицом, хорошо знающим безопасные маршруты движения, расположение водоисточников, места заземления пожарной техники.

4. Отключение оборудования в зоне пожара производится дежурным персоналом энергопредприятия по распоряжению начальника смены энергообъекта.

5. После прибытия на место пожара первого подразделения ГПС МВД России руководителем тушения пожара является старший начальник этого подразделения. Начальник смены энергообъекта при передаче ему руководства тушением пожара должен информировать о принятых мерах и организовать дальнейшие действия персонала, согласно указаниям РТП.

#### ЗАКЛЮЧЕНИЕ

В результате хода выполнения данной ВКР было разработано несколько вариантов реконструкции электрической сети на рассматриваемом участке.

Рассматриваемые варианты:

А. Данный вариант подразумевает увеличение трансформаторной мощности подстанции, а также добавление второй цепи линии до ПС Восточная в целях увеличения надежности электроснабжения потребителей данной подстанции.

В. Данный вариант подразумевает перевод подстанции на класс напряжения 110 кВ и подключение ВЛ к участку сети 110 кВ Хабаровская ТЭЦ-1 – ПС Горький.

Для выбора наиболее выгодного варианта с точки зрения экономической целесообразности и наиболее благоприятного для дальнейшего развития сети был произведен технико-экономический расчёт, анализ и прогнозирование нагрузок потребителей на рассматриваемом участке проекта.

Для дальнейшего расчёта по данным критериям был выбран второй вариант реконструкции сети.

В работе решены следующие основные задачи:

– произведен расчёт текущих и прогнозируемых нагрузок на подстанции СВ и произведен выбор наиболее оптимальный с точки зрения экономических затрат и надёжности вариант подключения нового потребителя;

- произведены выбор и проверка оборудования по необходимым условиям на реконструируемой ПС СВ;

– произведен расчет заземления и молниезащиты реконструируемой ПС СВ с расстановкой молниеотводов;

– произведена настройка параметров устройств релейной защиты и автоматики;

– рассмотрены основные мероприятия по технике безопасности при эксплуатации оборудования, рассмотрены основные действия персонала при чрезвычайной ситуации, а также вопросы охраны окружающей среды.

Разработанный вариант реконструкции подстанции 110 кВ СВ имеет возможность обеспечивать надёжное и эффективное электроснабжение потребителей города Хабаровска.

# БИБЛИОГРАФИЧЕСКИЙ СПИСОК

1 Сибикин Ю.Д. Электрические подстанции. Учебное пособие для высшего и среднего профессионального образования.-М.: Директ-Медиа, 2014.  $-414$  c.

2 Белов Н.В. Библия электрика. – Минск: Харвест, 2011. – 640 с.

3 ГОСТ Р 55105-2012 Оперативно-диспетчерское управление. Автоматичекое противоаварийное управление режимами энергосистем. Противоаварийная автоматика энергосистем.

4 Файбисович Д. Л. Справочник по проектированию электрических сетей /Д. Л. Файбисович, И.Г. Карапетян – М.: Изд-во НЦ ЭНАС, 2005.– 320с.

5 ВППБ 01-02-95. Правила пожарной безопасности для энергетических предприятий.

6 Правила по охране труда при эксплуатации электроустановок утв. Приказом № 328н от 24.07.2013

7 Приказ Минэнерго РФ от 30.12.2008 № 326. Об организации в министерстве энергетики российской федерации работы по утверждению нормативов технологических потерь электроэнергии при ее передаче по электрическим сетям.

8 Правила устройства электроустановок.

9 РД 153–34.0–20.527–98. Руководящие указания по расчету токов короткого замыкания и выбору электрооборудования. М.:, 2001

10 Рожкова Л.Д. Электрооборудование электрических станций и подстанций /Л.Д. Рожкова, Л.К. Карнеева. –М.: Издательский центр «Академия», 2005.–448с.

11 Электротехнический справочник, Т 3/ Под общ. ред. профессоров МЭИ В.Г. Герасимова и др. – М.: Изд-во МЭИ, 2002.

12 СО 153-34.20.118-2003 Методические рекомендации по проектированию развития энергосистем

13 РД 153-34.0-49.101-2003 Инструкция по проектированию противопожарной защиты энергетических предприятий.

14 Письмо № 3652-СК/08. О рекомендуемых к применению в I квартале 2009 года индексы изменения сметной стоимости СМР, индексы изменения сметной стоимости проектных и изыскательских работ, индексы изменения сметной стоимости прочих работ и затрат, а также индексы изменения сметной стоимости технологического оборудования. – М.: Министерство регионального развития РФ – 2009.

15 Конюхова Е.А. Электроснабжение объектов: Учеб. пособие для сузов. – М.: Мастерство, 2002. – 320 с.

16 Нормы отвода земель для электрических сетей напряжением 0,38-750 кВ.

17 Правила устройства электроустановок-10-е изд.перераб. и доп.-М.: Энергоатомиздат,2007. – 512 c.

18 Электротехнический справочник в 4-х томах. Том 3/ Под общей редакцией профессоров МЭИ/ – М.: Изд-во МЭИ, 2002.

19 Герасимов А.И. Проектирование электроснабжение цехов предприятий цветной металлургии: Учеб. пособие 2-е изд. перераб. и доп. /Гос. образ. учреждение «ГАЦМиЗ» - Красноярск, 2003. – 260с.: ил.

20 Шеховцов В.П. – Расчет и проектирование схем электроснабжения: Методическое пособие для курсоого проектирования – 2-е изд., перераб. и доп. – М. :Издательский центр ФОРУМ – ИНФА –М, 2007. – 210с.: ил.

21 К: / СЭСП / Оборудование / Расчет освещения. Расчет освещения по коэффициенту использования

22 Системы электроснабжения: учебник / Н.П. Гужов, В.Я. Ольховский, Д.А. Павлюченко. – Новосибирск: Изд-во НГТУ, 2007. – 258с.: ил.

23 Руководящие указания по расчету токов короткого замыкания и выбору электрооборудования / Российское акционерное общество энергетики и электрификации «ЕЭС России». – М.: Издательство «ЭНАС», 2001. – 154 с.

24 Кудрин, Б. И. −Электроснабжение промпредприятий- 2-ое издание − М., «Интермет Инжиниринг».2006. − 672с.: ил.

25 Киреев Э. А.,Орлов В.В, Старкова Л. Е. « Электроснабжение промышленных предприятий». Москва НТФ «энергетик »,2003.

26 Руководство по защите электрических сетей 6 – 1150 кВ от грозовых и внутренних перенапряжений. РД 153-34.3-35.125-99 / под науч. ред. Н.Н. Тиходеева. – 2-е изд. – С.-Пб.: Издательство ПЭИПК Минтопэнерго РФ, 1999. – 353 с.

27 Пожарная безопасность электроустановок. – Справочник/ Под ред. В.И. Кузнецова – М.: Спецтехника, 2000. – 259с.

28 Шабад М.А. Расчеты релейной защиты и автоматики распределительных сетей: Монография/ М.А. Шабад. – Спб.: ПЭИПК, 2003. –4 е изд., перераб. и доп. – 350 стр.

29 Кабышев А.В. Электроснабжение обьектов. Расчет токов короткого замыкания в электроустановках до 1000В: учебное пособие/ А.В. Кабышев. – Томск: Изд-во томского политехнического университета, 2009. – 168с.

30 Макаров Е. Ф. Справочник по электрическим сетям 0,4-35 кВ и 110 1150 кВ. Т.2. Москва , 2003.- 398с.

# Расчет в программе MathCad 14

Расчет параметров линий электропередачи

#### Погонные параметры линий

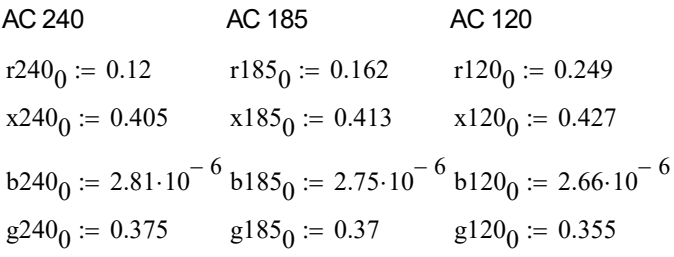

#### AC 95

 $r95_0 = 0.306$  $x95_0 = 0.434$  $b95_0 \coloneqq 2.61 \cdot 10^{-6}$  $g95_0 = 0.35$ 

#### После реконструкции

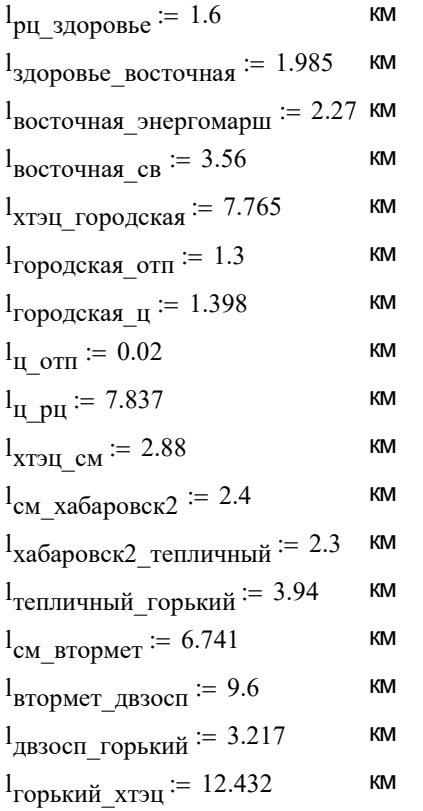

 $l_{\text{Bосточная\_CB\_110}} := 4.5$  км

# Продолжение расчета в программе MathCad 14

$$
r_1 := 1_{p_11\_3, p_0p_0B_1e^{-r_2/40}0} = 0.192
$$
\n
$$
r_2 := 1_{3, p_0p_0B_1e^{-p_0/4}e^{-p_0/4}
$$

$$
b_1 := l_{\text{pH\_3QPOBbe}} \cdot b240_0 = 4.496 \times 10^{-6}
$$
\n
$$
b_2 := l_{\text{3QPOBbe\_BостouHag}} \cdot b185_0 = 5.459 \times 10^{-6}
$$
\n
$$
b_3 := l_{\text{BостouHag\_CB}} \cdot b185_0 = 6.243 \times 10^{-6}
$$
\n
$$
b_4 := l_{\text{BостouHag\_CB}} \cdot b95_0 = 9.292 \times 10^{-6}
$$
\n
$$
b_5 := l_{\text{STU\_DDOICKag}} \cdot b120_0 = 2.065 \times 10^{-5}
$$

$$
b_5 := l_{\text{XT3IL} \cap \text{popqckas}} \cdot b_1 200 = 2.065 \times 10^{-5}
$$
\n
$$
b_6 := l_{\text{ropqckas\_OTT}} \cdot b_1 850 = 3.575 \times 10^{-6}
$$
\n
$$
b_7 := l_{\text{ropqckas\_II}} \cdot b_1 200 = 3.719 \times 10^{-6}
$$
\n
$$
b_8 := l_{\text{IL} \cap \text{HT}} \cdot b_1 200 = 0
$$
\n
$$
b_9 := l_{\text{IL} \cap \text{PL}} \cdot b_1 200 = 2.085 \times 10^{-5}
$$

## Продолжение расчета в программе MathCad 14

 $b_{10}$  =  $l_{\text{XT3H\_CM}}$  $b_{120}$  = 7.661  $\times$  10<sup>-6</sup>  $b_{11} := l_{\text{cm\_xa6apoBck2}} \cdot b95_0 = 6.264 \times 10^{-6}$  $\rm b_{12} \coloneqq 1_{xa6apobck2\_renличный} \cdot b95_0 = 6.003 \times {10}^{-6}$  ${\bf b}_{13} \coloneqq 1_{\tt renm41444}$  горький  ${\bf b}95_0 = 1.028 \times {10}^{-5}$  $b_{14} := l_{cm}$   $_{\text{ETOMOPT}} \cdot b120_0 = 1.793 \times 10^{-5}$ 

$$
b_{15} := l_{\text{BTOPMET\_IB3OCI}} \cdot b_{1200} = 2.554 \times 10^{-5}
$$
  

$$
b_{16} := l_{\text{IB3OCI\_TOPKHH}} \cdot b_{1200} = 8.557 \times 10^{-6}
$$
  

$$
b_{17} := l_{\text{TOPKHH}} \cdot b_{1850} = 3.419 \times 10^{-5}
$$

После реконструкции

 $r_{110}$  := 1<sub>восточная\_св\_110</sub>·r120<sub>0</sub> = 1.121  $x_{110} := 1$ <sub>восточная\_св\_110</sub>· $x120_0 = 1.921$  $b_{110}$  := 1<sub>восточная\_св\_110</sub> $\cdot$ b185<sub>0</sub> = 1.237 × 10<sup>-5</sup>

# Расчет в программе MathCad 14

# $\overline{C}$  CB

$$
\frac{\text{TMH-10000/35/6}}{\text{Shom} := 10000} \quad \text{RBA}
$$
\n
$$
\text{UbH} := 35 \quad \text{RB}
$$
\n
$$
\text{UHH} := 6.3 \quad \text{RB}
$$
\n
$$
\Delta \text{Px} := 14.5 \quad \text{RBT}
$$
\n
$$
\Delta \text{Pk} := 7.5 \quad \text{%} \quad \text{K}_{\text{T}} := \frac{\text{UHH}}{\text{UbH}} = 0.18
$$
\n
$$
\text{Ix} := 0.8 \quad \text{%} \quad \text{K}_{\text{T}} := \frac{\Delta \text{Pk} \cdot \text{UBH}^2 \cdot 10^3}{\text{SHOM}^2} = 0.796 \quad \text{OM}
$$
\n
$$
\text{Xr} := \frac{\text{Uk} \cdot \text{UbH}^2 \cdot 10^3}{100 \cdot \text{SHOM}} = 9.188 \quad \text{OM}
$$
\n
$$
\text{Gr} := \frac{\Delta \text{Px}}{\text{UbH}^2 \cdot 10^3} = 1.184 \times 10^{-5} \quad \text{CM}
$$
\n
$$
\Delta \text{Qx} := \frac{\text{Ix}}{100} \cdot \text{ShOM} = 80
$$
\n
$$
\text{Br} := \frac{\Delta \text{Qx}}{\text{UbH}^2 \cdot 10^3} = 6.531 \times 10^{-5} \quad \text{CM}
$$

ПС Восточная

## ТДТН-25000/110/35/6

| UBH1 := 115 kB                                                                                  | Uksc1 := 10.5 % $\triangle Pkl := 140 \text{ kBr}$            | SHOM1 := 25000 kBA |
|-------------------------------------------------------------------------------------------------|---------------------------------------------------------------|--------------------|
| UCH1 := 38.5 kB                                                                                 | UkBH1 := 17.5 % $\triangle Px1 := 31 \text{ kBr}$             | SHOM1 := 25000 kBA |
| UHH1 := 6.6 kB                                                                                  | UkCH1 := 6.5 % $\triangle Px1 := 0.7 %$                       |                    |
| ukB1 := 0.5(Uksc1 + UkBH1 - UkCH1)                                                              | ukB1 = 10.75 % $K_{TT1.1} := \frac{UcH1}{UBH1} = 0.335$       |                    |
| ukC1 := 0.5(Uksc1 + UkCH1 - UkBH1)                                                              | ukC1 = -0.25 % $K_{TT1.2} := \frac{U_{HH1}}{U_{BH1}} = 0.057$ |                    |
| ukH1 := 0.5(UkBH1 + UkCH1 - UkB1)                                                               | ukH1 = 6.75 % $K_{TT1.2} := \frac{U_{HH1}}{U_{BH1}} = 0.057$  |                    |
| R <sub>06III1</sub> := $\frac{\triangle Pkl \cdot U_{BH1}^2 \cdot 10^3}{\triangle P^2} = 2.962$ | OM                                                            |                    |

$$
R_{\text{TB1}} := 0.5 \cdot R_{\text{offII}} = 1.481 \text{ OM}
$$
\n
$$
R_{\text{TC1}} := R_{\text{TB1}} = 1.481 \qquad \text{OM}
$$
\n
$$
R_{\text{TH1}} := R_{\text{TB1}} = 1.481 \qquad \text{OM}
$$
\n
$$
X_{\text{TB1}} := \frac{\text{ukB1} \cdot \text{UbH1}^2 \cdot 10^3}{100 \cdot \text{StoM1}} = 56.867
$$

130

 $O<sub>M</sub>$ 

# Продолжение расчета в программе MathCad 14

$$
X_{TC1} := \frac{ukCl \cdot U_{BH1}^{2} \cdot 10^{3}}{100 \cdot 5 \text{mod } 1} = 0
$$
OM  
\n
$$
X_{TH1} := \frac{ukH1 \cdot U_{BH1}^{2} \cdot 10^{3}}{100 \cdot 5 \text{mod } 1} = 35.708
$$
OM  
\n
$$
G_{TL1} := \frac{\Delta P x1}{100 \cdot 5 \text{mod } 1} = 175
$$
\n
$$
B_{TL1} = \frac{\Delta Q x1}{1000001110055/6}
$$
\n
$$
U_{BH1}^{2} \cdot 10^{3} = 1.323 \times 10^{-5} \text{ CM}
$$
\n
$$
\frac{T1_{HT1}^{2} \cdot 000011005/6}{100012 \cdot 115 \cdot 8B} \text{ U knc2} := 10.5 \text{ %} \qquad \Delta P k2 := 140 \cdot R \text{Br} \qquad \text{Sno} \text{w2} := 20000 \cdot R \text{BA}
$$
\n
$$
U_{CH2} = 38.5 \cdot R \qquad U_{KRL}^{2} = 17.5 \text{ %} \qquad \Delta P x2 := 31 \cdot R \text{Br}
$$
\n
$$
U_{H12} := 6.6 \cdot R \qquad U_{KRL}^{2} = 17.5 \text{ %} \qquad \Delta P x2 := 31 \cdot R \text{Br}
$$
\n
$$
U_{H12} = 6.6 \cdot R \qquad U_{KRL}^{2} = 10.5 \text{ %} \qquad K_{T2.2} = \frac{1}{U_{BH2}} = 0.335 \text{ W} \text{R} \text{B2} = 0.5(U \text{k} \text{sec}2 + U \text{k} \text{sec}2 - U \text{k} \text{sec}2) \qquad \text{W} \text{R2} = 0.7 \text{ %} \qquad \text{K}_{T2.2} := \frac{U_{HH2}^{2}}{U_{BH2}} = 0.507 \text{ W} \text{R2} \text{C2} = 0.5(U \text{k} \text{sec}2 + U \text{k} \text{sec}2 - U \text{k} \text{sec}2) \qquad \text{W}
$$

#### Продолжение расчета в программе MathCad 14

### ПС Энергомарш

ТРДН-25000/110/6/6  $UBH5 := 115$  KB Ukb  $H5 := 10.5 \%$  $\Delta$ Pk5 := 120 KBT  $S_{HOM}5 := 25000$   $\kappa BA$  $U_{HH}5 := 6.6$  KB Ukb  $H15 := 20$  %  $\Delta Px5 := 27$   $\kappa Bx$  $K_{T5} := \frac{U_{HH5}}{U_{BH5}} = 0.057$ UkH1  $H25 := 3(%$  $Ix5 := 0.7 %$  $R_{\text{O}6III,5} := \frac{\Delta \text{Pk5} \cdot \text{UBH5}^2 \cdot 10^3}{\text{SHOM5}^2} = 2.539$  $R_{BH5}$  = 0.5  $R_{\text{offIII}}$  = 1.27  $R_{HH5}$  =  $R_{00III5}$  = 2.539  $X_{\text{O}6III,5} := \frac{\text{Ukg}_{\text{H}} - 5.5 \cdot \text{Ub} + 5^2 \cdot 10^3}{100.5 \cdot \text{J} \cdot 10^5} = 55.545$  $X<sub>BH5</sub> := 0.125 \cdot X_{\text{offIII5}} = 6.943$  $X_{HH}5 := 0.75 \cdot X_{00III}5 = 41.659$ Gr5 :=  $\frac{\Delta P x 5}{\Delta E \cdot 10^{3} \cdot 10^{3}}$  = 2.042 × 10<sup>-  $\epsilon$ </sup>CM  $\Delta Qx5 := \frac{Ix5}{100} \cdot$ SHOM $5 = 175$ BT5 :=  $\frac{\Delta Qx5}{U_{BH5}^2 \cdot 10^3}$  = 1.323 × 10<sup>-5</sup> CM ПС Здоровье ТДН-16000/110/6 SHOMA: =  $16000$  KBA  $UBHA := 115$  $\kappa$ B  $U<sub>HH</sub>A := 6.6$  $\kappa$ B  $\triangle$ PxA := 19<br>  $\triangle$ PkA := 85<br>  $\angle$  KBT<br>  $K_{TA}$  :=  $\frac{U_{HHA}}{U_{RHA}}$  = 0.057  $UkA := 10.5$  $0/2$  $IXA := 0.7$  $RTA := \frac{\Delta P kA \cdot U_{BH} A^2 \cdot 10^3}{S_{HOM} A^2} = 4.391$ Oм<sub>1</sub>  $XTA := \frac{UkA \cdot UbHA^2 \cdot 10^3}{100 \cdot ShomA} = 86.789$ Oм GrA :=  $\frac{\Delta P x A}{\Delta I_{\text{DtA}}^2^2 10^3}$  = 1.437 × 10<sup>-6</sup>  $C_M$  $\Delta$ QxA :=  $\frac{IXA}{100}$ ·ShomA = 112  $BTA := \frac{\Delta QxA}{\frac{1}{1 \cdot 10^{11}} \cdot 2^{110^3}} = 8.469 \times 10^{-6}$  $C_M$ 

# Продолжение расчета в программе MathCad 14

# ПС Ц

## ТДТН-40000/110/35/6

| UBH3 := 115 kB                     | Ukbc3 := 10.5 % $\triangle PR3 := 200 \text{ kBr}$                                 | Shom3 := 40000 kBA                                              |
|------------------------------------|------------------------------------------------------------------------------------|-----------------------------------------------------------------|
| UcH3 := 38.5 kB                    | UkBH3 := 17 % $\triangle Px3 := 43 \text{ kBr}$                                    | Shom3 := 40000 kBA                                              |
| UH3 := 6.6 kB                      | UkCH3 := 6 % $\text{lx3} := 0.6 \text{ %}$                                         | $\text{K}_{T3.1} := \frac{\text{UcH3}}{\text{U}_{BH3}} = 0.335$ |
| ukB3 := 0.5(Ukbc3 + Ukcm3 - Ukcm3) | ukB3 = 10.75 % $\text{K}_{T73.1} := \frac{\text{UcH3}}{\text{U}_{BH3}} = 0.335$    |                                                                 |
| ukC3 := 0.5(Ukbc3 + Ukcm3 - Ukbc3) | ukC3 = -0.25 % $\text{K}_{T73.2} := \frac{\text{U}_{HH3}}{\text{U}_{BH3}} = 0.057$ |                                                                 |
| ukH3 := 0.5(UkBr3 + Ukcm3 - Ukbc3) | ukH3 = 6.25 % $\text{K}_{T73.2} := \frac{\text{U}_{HH3}}{\text{U}_{BH3}} = 0.057$  |                                                                 |

$$
R_{\text{O6III3}} := \frac{\Delta \text{Pk3} \cdot \text{UBH3}^2 \cdot 10^3}{\text{SHOM3}^2} = 1.653 \quad \text{OM}
$$
  

$$
R_{\text{TB3}} := 0.5 \cdot R_{\text{O6III3}} = 0.827 \text{ OM}
$$

$$
X_{\text{TB3}} := \frac{uk\text{B3} \cdot \text{U}_{\text{BH3}}^2 \cdot 10^3}{100 \cdot \text{SHOM3}} = 35.542 \qquad \text{OM}
$$

$$
X_{\text{TC3}} \coloneqq \frac{\text{ukC3} \cdot \text{UBH3}^2 \cdot 10^3}{100 \cdot \text{SHOM3}} = 0
$$

$$
X_{TH3} := \frac{ukH3 \cdot U_{BH3}^{2} \cdot 10^{3}}{100 \cdot S_{HOM3}} = 20.664
$$
 OM

$$
G_{T3} := \frac{\Delta P x3}{U_{BH3}^2 \cdot 10^3} = 3.251 \times 10^{-6} \text{ C}_M
$$
  

$$
\Delta Q x3 := \frac{Ix3}{100} \cdot \text{Shom3} = 240
$$
  

$$
B_{T3} := \frac{\Delta Q x3}{U_{BH3}^2 \cdot 10^3} = 1.815 \times 10^{-5} \text{ C}_M
$$

#### Продолжение расчета в программе MathCad 14

 $\Delta$ Pk6 := 172 KBT

 $\Delta Px6 := 36$  KBT

# UkH1  $H26 := 3($ %  $Ix6 := 0.65 %$  $R_{\text{O}\text{OIII}} = \frac{\Delta \text{Pk6} \cdot \text{UBH6}^2 \cdot 10^3}{\text{SHOM6}^2} = 1.422$  $R_{BH6}$  = 0.5  $R_{\text{offup}} = 0.711$  $R_{HH6} = R_{06H16} = 1.422$  $X_{\text{O}\text{OIII}} = \frac{\text{Uk}_\text{B} - \text{H}\text{O}\cdot\text{U}_\text{BH}\text{O}^2\cdot 10^3}{100\cdot\text{SHOM}\text{O}} = 34.716$  $X<sub>BH6</sub> := 0.125 \cdot X_{\text{offIII6}} = 4.339$  $X_{HH6}$  := 0.75 $\cdot$ X<sub>00</sub> = 26.037 GT6 :=  $\frac{\Delta P x6}{U_{BH}6^2 \cdot 10^3}$  = 2.722 × 10<sup>- 6</sup> CM  $\Delta Qx6 := \frac{1x6}{100} \cdot$ SHOM $6 = 260$ BT6 :=  $\frac{\Delta Qx6}{U_{\text{BH6}}^2 \cdot 10^3}$  = 1.966 × 10<sup>-5</sup> C<sub>M</sub>

Ukb  $H6 := 10.5\%$ 

Ukb  $H16 := 20$  %

### **NC CM**

ПС Городская ТРДН-40000/110/6/6  $UBH6 := 115$  KB

 $UHH6 := 6.6$  KB

$$
\frac{I\mu}{I(1.10000/35/6)}
$$
\n
$$
SHOMB := 10000 \text{ kBA}
$$
\n
$$
UBHB := 35 \text{ kB}
$$
\n
$$
UHHB := 6.3 \text{ kB}
$$
\n
$$
\Delta PxB := 14.5 \text{ kB}
$$
\n
$$
\Delta PKB := 65 \text{ kB}
$$
\n
$$
UKB := 7.5 \text{ %}
$$
\n
$$
IKE = 0.8\text{ %}
$$
\n
$$
RTB := \frac{\Delta PKB \cdot UBHB^2 \cdot 10^3}{100 \cdot SHOMB^2} = 0.796 \text{ OM}
$$
\n
$$
XTB := \frac{UKB \cdot UBHB^2 \cdot 10^3}{100 \cdot SHOMB} = 9.188 \text{ OM}
$$
\n
$$
GTB := \frac{\Delta PxB}{UBHB^2 \cdot 10^3} = 1.184 \times 10^{-5} \text{ CM}
$$
\n
$$
\Delta QxB := \frac{IXB}{100} \cdot SHOMB = 80
$$
\n
$$
BTB := \frac{\Delta QxB}{UBHB^2 \cdot 10^3} = 6.531 \times 10^{-5} \text{ CM}
$$

SHOM $6 := 40000$  KBA

 $K_{T6} := \frac{U_{HH6}}{U_{BH6}} = 0.057$ 

# Продолжение расчета в программе MathCad 14

$$
\frac{T/I}{10000/35/6}
$$
  
\nShowB := 16000 kBA  
\nUbHB := 35 kB  
\nUbHB := 6.3 kB k<sub>TB</sub> :=  $\frac{UHHB}{UbHB} = 0.18$   
\n $\Delta PxB := 21$  kBr  
\nUkB := 8 %  
\nUkB := 8 %  
\nIxB =  $\frac{\Delta PkB \cdot UbHB^2 \cdot 10^3}{SHoMB^2} = 0.431$  OM  
\n
$$
XTB := \frac{UkB \cdot UbHB^2 \cdot 10^3}{100 \cdot SHoMB} = 6.125
$$
 OM  
\n
$$
GTB := \frac{\Delta PxB}{UbHB^2 \cdot 10^3} = 1.714 \times 10^{-5}
$$
 CM  
\n
$$
\Delta QxB := \frac{IxB}{100} \cdot SHoMB = 96
$$
\n
$$
BTB := \frac{\Delta QxB}{UbHB^2 \cdot 10^3} = 7.837 \times 10^{-5}
$$
 CM  
\n
$$
UBB = \frac{\Delta QxB}{UbHB^2 \cdot 10^3} = 7.837 \times 10^{-5}
$$
 CM

### TMH-10000/35/6

$$
SHOMI := 10000 \text{ kBA}
$$
\n
$$
UBHGamma := 35 \text{ kB}
$$
\n
$$
UHHGamma := 6.3 \text{ kB}
$$
\n
$$
ΔPxΓ := 14.5 \text{ kB}
$$
\n
$$
ΔPkΓ := 55 \text{ kB}
$$
\n
$$
UkΓ := 7.5 \text{ %} \qquad K_TΓ := \frac{UHHΓ}{UBHΓ} = 0.18
$$
\n
$$
RTΓ := \frac{ΔPkΓ·UBHΓ2·103}{100·SHOMΓ2} = 0.796 \text{ OM}
$$
\n
$$
STΓ := \frac{UkΓ·UBHΓ2·103}{100·SHOMΓ} = 9.188 \text{ OM}
$$
\n
$$
GTΓ := \frac{ΔPxΓ}{UBHΓ2·103} = 1.184 \times 10-5 \text{ CM}
$$
\n
$$
ΔQxΓ := \frac{IXΓ}{100}·SHOMΓ = 80
$$
\n
$$
BTΓ := \frac{ΔQxΓ}{UBHΓ2·103} = 6.531 \times 10-5 \text{ CM}
$$

Продолжение расчета в программе MathCad 14

#### ПС Хабаровск.2 TM-6300/35/6

$$
K_{\text{H}} = 35 \text{ KBA}
$$
\n
$$
U_{\text{BH}} = 35 \text{ KBA}
$$
\n
$$
U_{\text{HH}} = 35 \text{ KBA}
$$
\n
$$
U_{\text{HH}} = 35 \text{ KBA}
$$
\n
$$
U_{\text{HH}} = 35 \text{ KBr}
$$
\n
$$
\Delta P \times I = 7.6 \text{ KBr}
$$
\n
$$
U \times I = 7.5 \text{ % K}_{\text{TH}} = \frac{U_{\text{HH}}}{U_{\text{BH}}}
$$
\n
$$
K_{\text{TH}} = 0.8 \text{ % K}_{\text{TH}} = 0.18
$$
\n
$$
R_{\text{TH}} = \frac{\Delta P k I \cdot U_{\text{BH}} I^2 \cdot 10^3}{U_{\text{BH}}}
$$
\n
$$
X_{\text{TH}} = \frac{U k I \cdot U_{\text{BH}} I^2 \cdot 10^3}{100 \cdot S_{\text{HOM}}}
$$
\n
$$
G_{\text{TH}} = \frac{\Delta P x I}{U_{\text{BH}} I^2 \cdot 10^3} = 6.204 \times 10^{-6} \text{ Cm}
$$
\n
$$
U_{\text{BH}} = \frac{K \times I}{100} \cdot S_{\text{HOM}} = 50.4
$$
\n
$$
B_{\text{TH}} = \frac{\Delta Q x I}{U_{\text{BH}} I^2 \cdot 10^3} = 4.114 \times 10^{-5} \text{ Cm}
$$

# ПС Тепличный комбинат

TM-4000/35/6  $ShowE := 4000$   $\kappa BA$  $U<sub>BHE</sub> := 35$   $\kappa B$ UHHE :=  $6.3$   $\kappa$ B  $\Delta PxE := 5.3$   $\kappa BT$  $\Delta P$ kE := 33.5 KBT  $K_{TE}:=\frac{UHHE}{UHHE}=0.18$ UkE :=  $7.5 \%$  $IxE := 0.9 %$ RTE :=  $\frac{\Delta P k E \cdot U_{BHE}^2 \cdot 10^3}{S_{HOM}E^2}$  = 2.565 OM  $XTE := \frac{UKE \cdot UBHE^2 \cdot 10^3}{100 \cdot SHOME} = 22.969$  Om GTE :=  $\frac{\Delta PxE}{U_{\text{BHE}}^2 \cdot 10^3}$  = 4.327 × 10<sup>-6</sup> C<sub>M</sub>  $\Delta QxE := \frac{IxE}{100} \cdot$ ShomE = 36 BTE :=  $\frac{\Delta QxE}{URHE^2 \cdot 10^3}$  = 2.939 × 10<sup>-5</sup> CM

**ПС Втормет**  
\n**ПИ**-6300/35/6  
\nShowX := 6300<sub>κ</sub>BA  
\nU<sub>BH</sub>X := 6300<sub>κ</sub>BA  
\nU<sub>BH</sub>X := 630<sub>κ</sub>BB  
\nU<sub>HH</sub>X = 6.3<sub>κ</sub>B  
\nL<sub>PHX</sub>: = 7.6<sub>κ</sub>BP  
\nΔPkX := 7.6<sub>κ</sub>BP  
\nUkX := 7.6<sub>κ</sub>BT  
\nUkX := 0.8% K<sub>rk</sub> := 
$$
\frac{U_{HH}X}{U_{BH}X} = 0.18
$$
  
\nRrX :=  $\frac{\Delta PkX \cdot U_{BH}X^2 \cdot 10^3}{S_{HOM}X^2} = 1.435$  OM  
\nM<sub>W</sub>X :=  $\frac{UkX \cdot U_{BH}X^2 \cdot 10^3}{100 \cdot S_{HOM}X} = 14.583$  OM  
\nGrX :=  $\frac{\Delta PxX}{U_{BH}X^2 \cdot 10^3} = 6.204 \times 10^{-6}$  CM  
\nΔQxX :=  $\frac{IXX}{100} \cdot S_{HOM}X = 50.4$   
\nBrX :=  $\frac{\Delta QxX}{U_{BH}X^2 \cdot 10^3} = 4.114 \times 10^{-5}$  CM

# ПС ДВ ЗОСП

$$
\frac{\text{TM-4000/35/10}}{\text{SHOM3} := 4000} \quad \text{kBA}
$$
\n
$$
\text{U}_{\text{BH3}} := 35 \quad \text{kB}
$$
\n
$$
\text{U}_{\text{HH3}} := 10.5 \quad \text{kB}
$$
\n
$$
\Delta \text{Px3} := 5.3 \quad \text{kBr}
$$
\n
$$
\Delta \text{Pk3} := 33.5 \quad \text{kBr}
$$
\n
$$
\text{UK3} := 7.5 \, \frac{\text{W}}{\text{W}} \quad \text{K}_{\text{T3}} := \frac{\text{U}_{\text{HH3}}}{\text{U}_{\text{BH3}}} = 0.3
$$
\n
$$
\text{K73} := \frac{\Delta \text{PK3} \cdot \text{U}_{\text{BH3}}^2 \cdot 10^3}{\text{S}_{\text{HOM3}}^2} = 2.565 \quad \text{OM}
$$
\n
$$
\text{ST3} := \frac{\text{Uk3} \cdot \text{U}_{\text{BH3}}^2 \cdot 10^3}{100 \cdot \text{S}_{\text{HOM3}}} = 4.327 \times 10^{-6} \quad \text{CM}
$$
\n
$$
\Delta \text{Qx3} := \frac{\text{K3}}{100} \cdot \text{S}_{\text{HOM3}} = 36
$$
\n
$$
\text{Br3} := \frac{\Delta \text{Qx3}}{\text{U}_{\text{BH3}}^2 \cdot 10^3} = 2.939 \times 10^{-5} \quad \text{CM}
$$

Продолжение расчета в программе MathCad 14

# ПС Горький

## ТДТН-40000/110/35/6

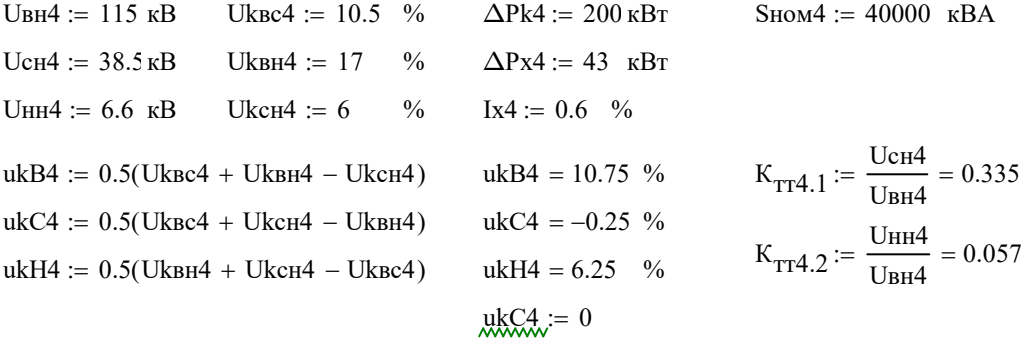

$$
R_{\text{O6III4}} := \frac{\Delta P k 4 \cdot U_{\text{BH4}}^2 \cdot 10^3}{S_{\text{HOM4}}^2} = 1.653 \quad \text{OM}
$$
  

$$
R_{\text{TB4}} := 0.5 \cdot R_{\text{O6III4}} = 0.827 \text{ OM}
$$
  

$$
R_{\text{TC4}} := R_{\text{TB4}} = 0.827 \quad \text{OM}
$$
  

$$
R_{\text{TH4}} := R_{\text{TB4}} = 0.827 \quad \text{OM}
$$

$$
X_{\text{TB4}} := \frac{uk\text{B4} \cdot U_{\text{BH4}}^2 \cdot 10^3}{100 \cdot \text{Shom4}} = 35.542 \qquad \text{OM}
$$

$$
X_{TC4} := \frac{ukC4 \cdot U_{BH4}^{2} \cdot 10^{3}}{100 \cdot S_{HOM4}} = 0
$$

$$
X_{TH4} := \frac{ukH4 \cdot U_{BH}4^{2} \cdot 10^{3}}{100 \cdot S_{HOM}4} = 20.664
$$

$$
G_{T4} := \frac{\Delta P_{X4}}{U_{BH}^{2} \cdot 10^{3}} = 3.251 \times 10^{-6} \text{ C}_{M}
$$

$$
\Delta Q_{X4} := \frac{Ix_{A}}{100} \cdot \text{SHOM4} = 240
$$

$$
B_{T4} := \frac{\Delta Q_{X4}}{U_{BH}^{2} \cdot 10^{3}} = 1.815 \times 10^{-5} \text{ C}_{M}
$$

Расчет в программе MathCad 14

 $K_{\text{VHA}} = 4.61 \quad K_{\text{3}OHA} = 1.3$  $H_{\text{OTB}} = 7$  руб/м<sup>2</sup> SOTB  $\Pi$ C 35 := 2.5 TЫC.M<sup>2</sup>  $S_{\text{OTB} \text{~IIC} \text{~}110} = 10$  тыс.м<sup>2</sup>  $K_{\text{OTB\_IIC}\_35} = S_{\text{OTB}\_ \text{IIC}\_35} \cdot H_{\text{OTB}} = 17.5$  тыс.руб  $K_{\text{OTB\_IIC}\_110} = S_{\text{OTB}\_}\text{IIC}\_110 \cdot \text{H}_{\text{OTB}} = 70$  тыс.руб  $K_{\text{HOCT}\_35} = 11000$  тыс.руб  $K_{\text{HOCT}\_110} = 11000$  тыс.руб  $K_{\text{OPV}}$  35 := 2000 $\cdot$ 2 = 4000 тыс.руб  $K_{\text{OPV}}$  110 := 7000 $\cdot$ 2 = 14000 тыс.руб  $K_{\text{TP}}$  35 := 3700 · 2 = 7400 тыс.руб  $K_{\text{TP}}$  35  $\text{LO}\Pi = 9500 \cdot 2 = 19000 \text{ Tb}$ іс.руб  $K_{\text{TP}}$  110 := 5900 2 = 11800 тыс.руб  $^{40}$ CTB\_nc\_35 = 2.5<br>
SOTB\_nc\_35 = 2.5<br>
KOTB\_nc\_35 = 2.5<br>
KOTB\_nc\_35 = SOTB\_nc\_35<sup>-1</sup>COTB = 17.5<br>
NorB\_nc\_110 = SOTB\_nc\_35<sup>-1</sup>COTB = 7.5<br>
NorCCT\_15 = 11000<br>
NorCCT\_110 = 11000<br>
NorCCT\_110 = 11000<br>
NorCCT\_110 = 11000<br>
No 30TB\_IIC\_35 = 40<br>
SOTB\_IIC\_35 = 50TB\_IIC\_35<sup>-11</sup>OTB = 17.5<br>
KOTB\_IIC\_35 = 50TB\_IIC\_35<sup>-11</sup>OTB = 70<br>
KOCT\_35 = 11000<br>
KIOCT\_110 = 11000 TMGPy6<br>
KIOCT\_110 = 11000 TMGPy6<br>
KOPY\_35 = 2000-2 = 4000 TMGPy6<br>
KPP\_35 = 3700-2 = 1  $K_{\text{HC}_2 35} = 267308.545$  Tыс.руб  $K_{\text{HC}\_110} = 237958.98$  тыс.руб  $S_{\text{OTB\_BJI\_35}} = 40$  M<sup>2</sup>  $S_{\text{OTB\_BJI\_110}} = 40$  M<sup>2</sup>  $3_{\Pi} 35 = 95$  тыс.руб/км  $3\text{H}$  110 := 95 **T**ыс.руб/км  $L_{\text{BJI}}$  35 := 3.5 км (длины трассы)  $L_{\text{BJI}-110} := 4.5$  км (длины трассы) KTP\_35\_JOH: = 9500-2 = 19000 Thickpy6<br>
KTP\_110 = 5900-2 = 11800 Thickpy6<br>
KTC\_35 = (KOTB\_ITC\_35 + KTOCT\_35 + KOPY\_35 + KTP\_35 + KTP\_35\_JOH) KHHO <sup>1</sup>.4<br>
KTC\_10 = (KOTB\_ITC\_110 + KTDCT\_110 + KOPY\_110 + KTP\_110) KHHO <sup>1.4</sup><br>  $\vert$  (SOTR BIL35' HOTR' LBIL35).  $\lfloor$  $\frac{1}{2}$  $\rfloor$ = 9500-2 = 19000 The py6<br>
00-2 = 11800 The py6<br>
OTB IIC 35 + K<sub>IOCT</sub> 35 + K<sub>OPY</sub> 35 + K<sub>TP</sub> 35 + K<sub>TP</sub> 35 \_AOII<sup>)</sup><sup>R</sup> KHH $\Phi$ <sup>1.4</sup><br>
(OTB IIC 110 + KIOCT\_110 + KOPY\_110 + K<sub>TP\_110</sub>)<sup>R</sup> KHH $\Phi$ <sup>1.4</sup><br>
308.545 The py6<br>
THE py KTP\_110 = 3.38 = (SOTB\_ITC\_0) = 1.68 = (SOTB\_ITC\_0) = 1.68 = (SOTB\_ITC\_110 = 237958.98 = 1.10 = KDCT\_110 + KDPY\_110 + KTP\_110)<sup>1</sup> KHHab<sup>-1</sup> 4<br>
KTC\_10 = (KOTB\_ITC\_110 + KTOCT\_110 + KOPY\_110 + KTP\_110)<sup>1</sup> KHHab<sup>-1</sup> 4<br>
KTC\_  $|(S_{\text{OTR-RH-110}} \text{H}_{\text{OTR}} \text{L}_{\text{RH-110}})|$  $\lfloor$  $\frac{1}{2}$  $\rfloor$ THE\_TIC\_35 + KTOCT\_35 + KOPY\_35 + KTP\_35 + KTP\_35\_ION]<sup>, K</sup>HHO<sup>11</sup>.4<br>
OTE\_ILO + KTOCT\_110 + KOPY\_110 + KTP\_35 + KTP\_35\_ION]<sup>, K</sup>HHO<sup>114</sup><br>
08.545 THOPY<br>
958.98 THOPY<br>
THOPY<br>
THOPY<br>
THOPY<br>
THOPY<br>
THOPY<br>
THOPY<br>
THOPY<br>
( SOTE  $K_{\text{OTB}}$  BJI 35 = 333.48 тыс.руб  $K_{\text{OTB}}$  ВЛ  $110 = 428.76$  тыс.руб

#### Продолжение расчета в программе MathCad 14

 $K_0$  35 = 1070 тыс.руб/км тыс.руб/км  $K_{0 110} = 1150$  $K_{\text{J} \rightarrow \text{I}}$  35 =  $K_{0}$  35  $L_{\text{B} \rightarrow \text{I}}$  35 = 3745 тыс.руб  $K_{\text{JI}}$ ЭП 110 =  $K_{0}$  110  $L_{\text{BJI}}$  110 = 5175 тыс.руб  $K_{BJI}$  35 =  $(K_{OTB}$  BJ 35 +  $K_{JI}$  35)  $K_{VHA}$   $K_{3OHA}$  = 24442.331 тыс.руб  $K_{BJI}$  110 =  $(K_{\text{OTB}}$  BJ 110 +  $K_{JI}$ ЭП 110) $K_{V}$ Нф $K_{3}$ ОНА = 33583.334 Тыс.руб  $K_{35}$  :=  $K_{\text{HC}}$  35 +  $K_{\text{BJI}}$  35 = 291750.876 тыс.руб  $K_{110} = K_{\overline{\text{HC}}} 110 + K_{\overline{\text{BJ}}} 110 = 271542.314$  Tbic.py6  $800.0 = \frac{1}{11}$  TELEOH<sup>B</sup>  $a_{HOP} = 0.059$  $M_{\text{P}}_{35} := (a_{\text{HO}} - 35)^{2} + (a_{\text{HO}} - 35)^{2} + (a_{\text{HO}} - 35)^{2} = 15966.743$ тыс.руб  $M_{\text{3P\_110}} := (a_{\text{HO3}} \text{J} \cdot \text{J} \cdot \text{K}_{\text{BJ\_110}}) + (a_{\text{HO3}} \text{J} \cdot \text{K}_{\text{IIC}} \cdot \text{K}_{\text{IIC}}) = 14308.246$ тыс.руб  $T_{CP} := 20$  лет  $M_{AM\_35} = \frac{K_{35}}{T_{CD}} = 14587.544$  Tbic.py6  $M_{\rm AM\_110} = \frac{\text{K}_{110}}{\text{T}_{\rm CD}} = 13577.116$  Tbic.py6  $P_{\text{P}} = 17.31 \text{ MB}$ T  $Q_{\text{P}} = 6.925 \text{ MB}$ ap  $U_{HOM}$  35  $=$  35  $\text{KB}$ AC 95 AC 120  $U_{HOM 110} = 110$  KB  $r95_0 := 0.306$  $r120_0 = 0.249$  $x95_0 := 0.434$  $x120_0 = 0.427$  $T_{MAX}$  := 4100 часов  $b120_0 := 2.66 \cdot 10^{-6}$  $b95_0 := 2.61 \cdot 10^{-6}$  $n_{\text{II} 35} = 2$  кол-во цепей  $g95_0 = 0.35$  $g120_0 := 0.355$  $n_{\text{II} 110} = 2$  кол-во цепей кол-во трансформаторов  $r120_0 \cdot L_{\text{BII}}$  110 = 1.121  $x120_0$ ·L<sub>BJI</sub> 110 = 1.921

# Продолжение расчета в программе MathCad 14

RВЛ\_35 1 nЦ\_35 r950 LВЛ\_35 := = 0.535 Ом RВЛ\_110 1 nЦ\_110 r1200 LВЛ\_110 := = 0.56 Ом ΔWВЛ\_35 PЭФ <sup>2</sup> QЭФ 2 + UНОМ\_35 2 RВЛ\_35 ТMAX := <sup>=</sup> 622.984 кВт\*ч ΔWВЛ\_110 PЭФ <sup>2</sup> QЭФ 2 + UНОМ\_110 2 RВЛ\_110 ТMAX := <sup>=</sup> 65.986 кВт\*ч ТГОД := 24 365 <sup>=</sup> <sup>8760</sup> часов nТР\_35 := 2 nТР\_110 := <sup>2</sup> кол-во трансформаторов ΔPХХ\_35 := 18 ΔPХХ\_110 := 19 RТР\_35 := 0.4 RТР\_110 := 4.4 ΔWТР\_35 PЭФ <sup>2</sup> QЭФ 2 + UНОМ\_35 2 nТР\_35 RТР\_35 ТMAX nТР\_35 ΔPХХ\_35 ТГОД := + = 315592.674 ΔWТР\_110 PЭФ <sup>2</sup> QЭФ 2 + UНОМ\_110 2 nТР\_110 RТР\_110 ТMAX nТР\_110 ΔPХХ\_110 ТГОД := + = 333139.114 <sup>Δ</sup>W\_35 <sup>Δ</sup>WВЛ\_35 <sup>Δ</sup>WТР\_35 := <sup>+</sup> <sup>=</sup> 316215.657 кВт\*ч <sup>Δ</sup>W\_110 <sup>Δ</sup>WВЛ\_110 <sup>Δ</sup>WТР\_110 := <sup>+</sup> <sup>=</sup> 333205.1 кВт\*ч <sup>C</sup>Δ<sup>W</sup> := <sup>2</sup> руб/кВт. <sup>И</sup>ΔW\_35 ( ) <sup>Δ</sup>W\_35 C <sup>Δ</sup><sup>W</sup> <sup>10</sup>- <sup>3</sup> := = 632.431 тыс. руб <sup>И</sup>ΔW\_110 ( ) <sup>Δ</sup>W\_110 C <sup>Δ</sup><sup>W</sup> <sup>10</sup>- <sup>3</sup> := = 666.41 тыс. руб

#### **ПРИЛОЖЕНИЕВ**

#### Продолжение расчета в программе MathCad 14

 $M_{35} := M_{\supset P_35} + M_{\text{AM}_35} + M_{\Delta W_35} = 31186.718$ тыс. руб  $M_{110} = M_{\rm 3P-110} + M_{\rm AM-110} + M_{\Delta W-110} = 28551.772$  Tbic. руб  $E := 0.125$  $3_{35} = E \cdot K_{35} + H_{35} = 67655.577$  Tbic. руб  $B_{110}$  := Е·К<sub>110</sub> + И<sub>110</sub> = 62494.562 тыс. руб  $P_{MAX} := 17.7 \text{ MBT}$  $W_{\text{HO}}$  35 =  $P_{MAX}$   $T_{MAX}$  = 72570 Tbic.KBT\*4  $W_{\text{HO} 110} = P_{\text{MAX}} T_{\text{MAX}} = 72570$  тыс.кВт\*ч руб/кВт\*ч  $T_{\text{TEP}} \coloneqq 1.5$  $O_{35}$  = W<sub>IIO</sub>  $35 \cdot T$ <sub>IIEP</sub> = 108855 тыс.руб.  $O_{110} = W_{\overline{110} \cdot 110} \cdot T_{\overline{11} \overline{E}} = 108855$ тыс.руб.  $H_{35}$  := 0.2  $(O_{35} - M_{35})$  = 15533.656 тыс.руб  $H_{110}$  = 0.2 (O<sub>110</sub> –  $H_{110}$ ) = 16060.646 тыс.руб  $\Pi_{\mathbf{U}}$  35 =  $O_{35} - M_{35} - H_{35} = 62134.626$ тыс.руб  $\Pi_{\text{H}_{110}} := \text{O}_{110} - \text{H}_{110} - \text{H}_{110} = 64242.582$  тыс.руб  $T_{\text{OK}\_35} := \frac{K_{35}}{\Pi_{\text{Y}\_35} + \text{H}_{\text{AM}\_35}} = 3.803$ года  $T_{\text{OK}\_110} := \frac{K_{110}}{\Pi_{\text{H}\_110} + H_{\text{AM}\_110}} = 3.489$ года C<sub>35</sub> :=  $\frac{M_{35}}{W_{\text{IIO}\_35}}$  = 0.43 py6/kBT\* 4  $C_{110} = \frac{W_{110}}{W_{\text{TO } 110}} = 0.393$  py 6/kBT<sup>\*</sup> 4

# Расчет в программе MathCad 14

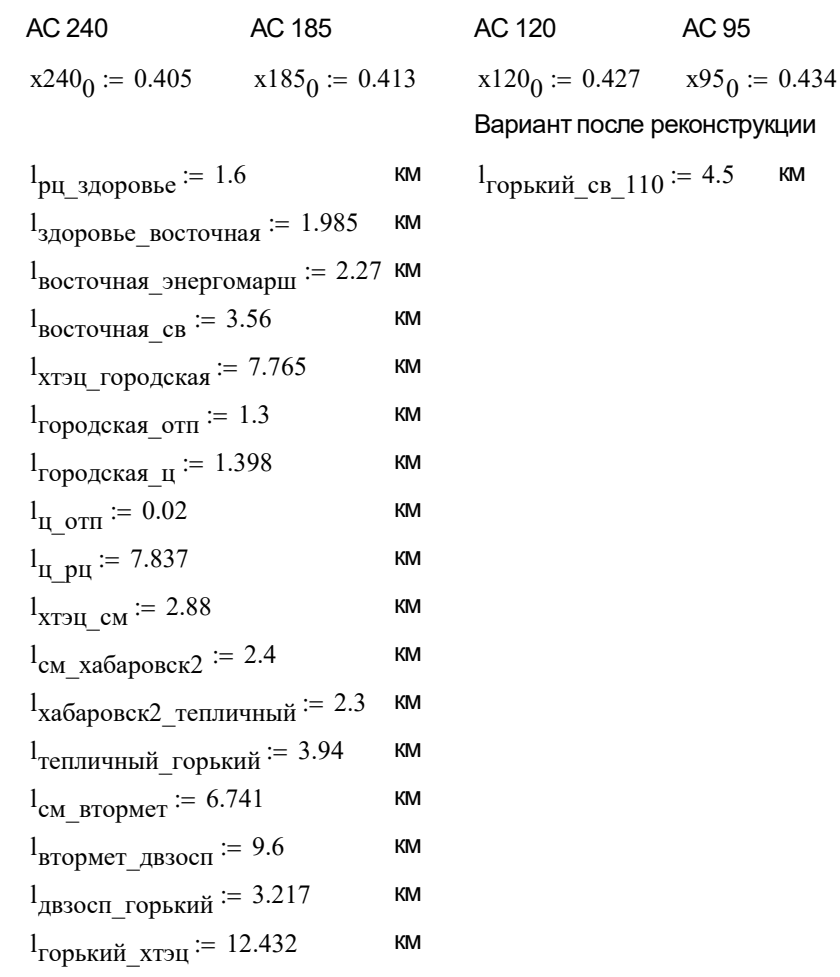

 $x_1 := 1_{\text{pH}_2}$ здоровье  $x240_0 = 0.648$  $x_2 := 1$ <sub>здоровье</sub> восточная x185<sub>0</sub> = 0.82  $x_3 := 1$ <sub>восточная</sub> энергомарш  $x185_0 = 0.938$  $x_4 := 1_{\text{Bocro$ **4H** $as cB $x_{950} = 1.545$$  $x_5 := 1_{\text{XTJH}}$  городская  $x120_0 = 3.316$  $x_6 := 1$ городская отп $x185_0 = 0.537$  $x_7 := 1$ <sub>городская ц</sub>·x120<sub>0</sub> = 0.597  $x_8 := 1_{\text{II}} \text{ or } x120_0 = 0.009$  $x_9 := 1$ <sub>H</sub> p<sub>H</sub>  $x120_0 = 3.346$ 

### Продолжение расчета в программе MathCad 14

 $x_{10} := 1$ <sub>XTH</sub> c<sub>M</sub>·x120<sub>0</sub> = 1.23  $x_{11} = 1_{cm}$  xa6apobck2 · x95<sub>0</sub> = 1.042  $x_{12} := 1_{xa6apовck2\_renличный}$   $x95_0 = 0.998$  $x_{13} := 1$ тепличный\_горький  $x95_0 = 1.71$  $x_{14} := 1_{\text{CM\_BTOpMET}} \cdot x120_0 = 2.878$  $x_{15} := 1$ <sub>BTOPMeT\_AB30CII</sub> $x_{1200} = 4.099$  $x_{16} := 1$ двзосп\_горький  $x_{1200} = 1.374$  $x_{17} := 1$ <sub>горький\_хтэц</sub>·х185<sub>0</sub> = 5.134

После реконструкции

 $x_{110} = 1$ горький св 110<sup>·x120</sup>0 = 1.921

### Расчет сопротивления нулевой последовательности для ЛЭП

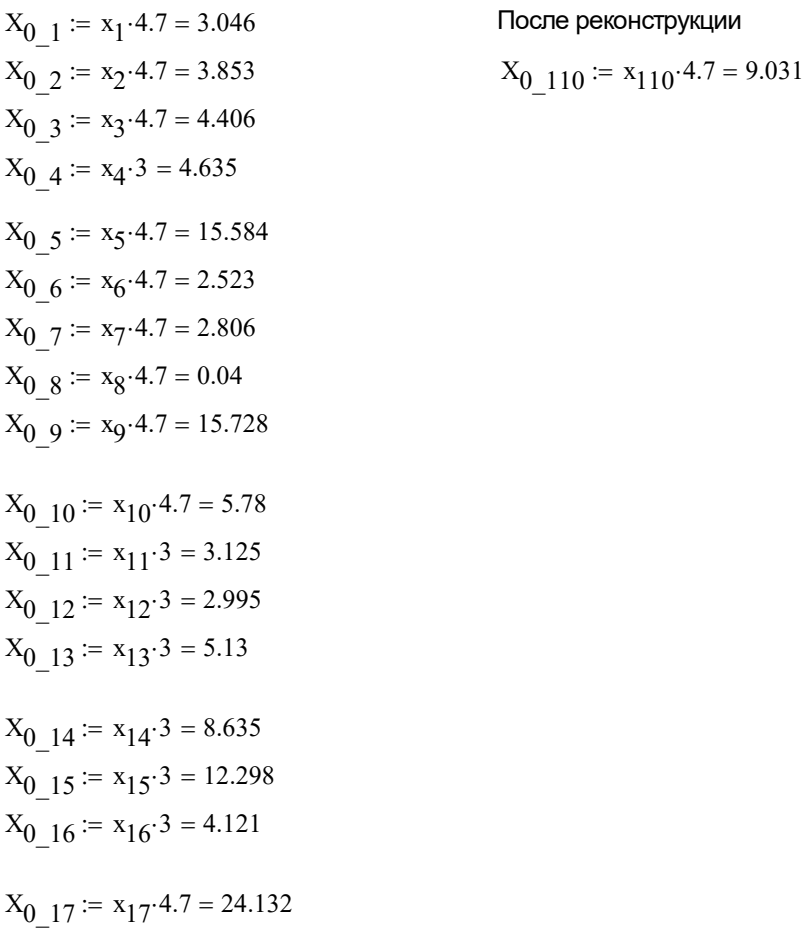
### **ПРИЛОЖЕНИЕ Г**

Продолжение расчета в программе MathCad 14

Расчет параметров генераторов для схемы замещения

$$
E_{r1} := 1.08 \cdot 6.3 = 6.804
$$
\n
$$
E_{r2} := 1.08 \cdot 6.3 = 6.804
$$
\n
$$
E_{r3} := 1.08 \cdot 6.3 = 6.804
$$
\n
$$
E_{r6} := 1.08 \cdot 10.5 = 11.34
$$
\n
$$
E_{r7} := 1.08 \cdot 10.5 = 11.34
$$
\n
$$
E_{r8} := 1.08 \cdot 10.5 = 11.34
$$
\n
$$
E_{r9} := 1.08 \cdot 10.5 = 11.34
$$
\n
$$
E_{r9} := 1.08 \cdot 10.5 = 11.34
$$
\n
$$
E_{r1} = 1.08 \cdot 10.5 = 11.34
$$
\n
$$
E_{r1} = 1.08 \cdot 10.5 = 11.34
$$
\n
$$
E_{r1} = 1.08 \cdot 10.5 = 11.34
$$
\n
$$
E_{r1} = 1.08 \cdot 10.5 = 11.34
$$

# Сопротивление прямой последовательности

$$
X_{r1} := \frac{0.148 \cdot 6.3^2}{37.5} = 0.157
$$
  
\n
$$
X_{r2} := \frac{0.148 \cdot 6.3^2}{37.5} = 0.157
$$
  
\n
$$
X_{r3} := \frac{0.148 \cdot 6.3^2}{37.5} = 0.157
$$
  
\n
$$
X_{r6} := \frac{0.160 \cdot 10.5^2}{75} = 0.235
$$
  
\n
$$
X_{r7} := \frac{0.183 \cdot 10.5^2}{117.5} = 0.172
$$
  
\n
$$
X_{r8} := \frac{0.183 \cdot 10.5^2}{117.5} = 0.172
$$
  
\n
$$
X_{r9} := \frac{0.214 \cdot 10.5^2}{141} = 0.167
$$

Сопротивление обратной последовательности

$$
X_{r1\_0} := X_{r1}.1.22 = 0.191
$$
  
\n
$$
X_{r2\_0} := X_{r2}.1.22 = 0.191
$$
  
\n
$$
X_{r3\_0} := X_{r3}.1.22 = 0.191
$$
  
\n
$$
X_{r6\_0} := X_{r6}.1.22 = 0.287
$$
  
\n
$$
X_{r7\_0} := X_{r7}.1.22 = 0.209
$$
  
\n
$$
X_{r8\_0} := X_{r8}.1.22 = 0.209
$$
  
\n
$$
X_{r9\_0} := X_{r9}.1.22 = 0.204
$$

## **ПРИЛОЖЕНИЕ Г**

## Продолжение расчета в программе MathCad 14

#### Исходные данные

Токи трехфазного короткого замыкания

$$
I_{110} := 1.854
$$

$$
I_{10.5} := 6.401
$$

Находим ударный ток

$$
i_{\text{y}_{\text{Z}} \_110} := \sqrt{2} \cdot I_{110} \cdot \left(1 + e^{\frac{-0.01}{0.03}}\right) = 4.501 \quad \text{kA}
$$
\n
$$
i_{\text{y}_{\text{Z}} \_10.5} := \sqrt{2} \cdot I_{10.5} \cdot \left(1 + e^{\frac{-0.01}{0.01}}\right) = 12.383 \text{ kA}
$$

Апериодическая составляющая КЗ

$$
i_{a.110} := \sqrt{2} \cdot I_{110} \cdot e^{-0.03} = 1.879 \quad \text{KA}
$$

$$
i_{a.6.3} := \sqrt{2} \cdot I_{10.5} \cdot e^{-\frac{-0.01}{0.01}} = 3.33 \quad \text{K}A
$$

#### Мощность КЗ на шинах ПС СВ

$$
S_{K3\_110} := \sqrt{3.110 \cdot I_{110}} = 353.234 \quad \text{MBA}
$$
  

$$
S_{K3\_6.3} := \sqrt{3.10.5 \cdot I_{10.5}} = 116.412 \quad \text{MBA}
$$

$$
B_{K_110} := I_{110}^2 \cdot (2.555 + 0.03) = 8.885
$$
  
\n
$$
B_{K_10.5} := I_{10.5}^2 \cdot (2.555 + 0.03) = 105.915
$$
  
\n
$$
I_{pa6} = H := \frac{16000}{\sqrt{3} \cdot 110} = 83.978
$$

$$
I_{pa6\_HH} := \frac{16000}{\sqrt{3} \cdot 10.5} = 879.772
$$

### **ПРИЛОЖЕНИЕ Д**

Расчет в программе MathCad 14

$$
\rho_1 := 40
$$
  
 $\mathbf{A} := 38$   
 $B := 54$ 

Площадь используемая под заземлитель

$$
S = (A + 2.1.5) \cdot (B + 2.1.5) = 2337
$$

Проверяем сечение по уст. механической прочности

R := 10  
F<sub>MI</sub> := 
$$
\pi \cdot \frac{R^2}{4} = 78.54
$$

Проверяем на термическую стойкость

$$
I_{K3} := 1854
$$
 Tok K3  
\n
$$
t_{\text{OTKJI}} := 0.1
$$
 Bpemя откпючения защить  
\n
$$
\beta := 21
$$
 Koəф. для стали

$$
F_{TC} := \sqrt{\frac{I_{K3}^2 \cdot t_{OTKJI}}{400 \cdot \beta}} = 6.397
$$

Проверяем на коррозийную стойкость

$$
\alpha_3 := 0.0026 \quad \alpha_1 := 0.0104 \quad \text{cripab. kooph.}
$$
\n
$$
\alpha_2 := 0.00915 \quad \alpha_0 := 0.0224
$$
\n
$$
\pi_v = 240 \quad \text{Mecaues, spems ucn. 3a3e mrutenms d := 10
$$

$$
S_{cp} := \alpha_3 \cdot \ln(T)^3 + \alpha_2 \cdot \ln(T)^2 - \alpha_1 \cdot (\ln(T)) + \alpha_0 = 0.668
$$
  
F<sub>Kop</sub> :=  $\pi \cdot S_{cp} \cdot (d + S_{cp}) = 22.397$ 

Если Fмп > Fкор+Fтс, то условия выполняются

$$
F_{\text{MII}} = 78.54
$$
  $F_{\text{Kop}} + F_{\text{TC}} = 28.794$ 

Для четвертой климатической зоны толщина сезонных изменений грунта равна 2 м. Принимаем глубину заложения вертикального прутка 0,8 м, диаметром 10 мм и длиной 5 м.

#### **ПРИЛОЖЕНИЕ Д**

### Продолжение расчета в программе MathCad 14

Расстояниемеждуполосамисетки6 метров, тогдаобщаядлинагоризонтальных полосвсеткибудетравна:

$$
L_{\Gamma} := (A + 2 \cdot 1.5) \cdot \frac{B + 2 \cdot 1.5}{6} + (B + 2 \cdot 1.5) \cdot \frac{A + 2 \cdot 1.5}{6} = 779
$$

В этом случае число ячеек

$$
m = \frac{L_r}{2\sqrt{s}} = 8.057
$$

$$
m = 8
$$

Длина стороны ячейки

$$
\frac{\sqrt{S}}{m} = 6.043
$$

Длина горизонтальных полос в расчетной модели

$$
L_{\text{av}} = 2 \sqrt{S} (m + 1) = 870.166
$$

Определяем количество вертикальных электродов:

a := 20  

$$
n_B := \frac{4\sqrt{S}}{a} = 9.669
$$

$$
n_{AB} := 10
$$

Вычисляем стационарное сопротивление заземления

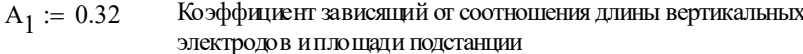

 $I_{\mathbf{M}} := 60$  Ток молнии

Импульсный коэфициент

$$
\begin{array}{ll}\n\text{M} & \text{M} \\
\text{M} & \text{M} \\
\text{M} & \text{M} \\
\text{M} & \text{M} \\
\text{M} & \text{M} \\
\text{M} & \text{M} \\
\text{M} & \text{M} \\
\text{M} & \text{M} \\
\text{M} & \text{M} \\
\text{M} & \text{M} \\
\text{M} & \text{M} \\
\text{M} & \text{M} \\
\text{M} & \text{M} \\
\text{M} & \text{M} \\
\text{M} & \text{M} \\
\text{M} & \text{M} \\
\text{M} & \text{M} \\
\text{M} & \text{M} \\
\text{M} & \text{M} \\
\text{M} & \text{M} \\
\text{M} & \text{M} \\
\text{M} & \text{M} \\
\text{M} & \text{M} \\
\text{M} & \text{M} \\
\text{M} & \text{M} \\
\text{M} & \text{M} \\
\text{M} & \text{M} \\
\text{M} & \text{M} \\
\text{M} & \text{M} \\
\text{M} & \text{M} \\
\text{M} & \text{M} \\
\text{M} & \text{M} \\
\text{M} & \text{M} \\
\text{M} & \text{M} \\
\text{M} & \text{M} \\
\text{M} & \text{M} \\
\text{M} & \text{M} \\
\text{M} & \text{M} \\
\text{M} & \text{M} \\
\text{M} & \text{M} \\
\text{M} & \text{M} \\
\text{M} & \text{M} \\
\text{M} & \text{M} \\
\text{M} & \text{M} \\
\text{M} & \text{M} \\
\text{M} & \text{M} \\
\text{M} & \text{M} \\
\text{M} & \text{M} \\
\text{M} & \text{M} \\
\text{M} & \text{M} \\
\text{M} & \text{M} \\
\text{M} & \text{M} \\
\text{M} & \text{M} \\
\text{M} & \text{M} \\
\text{M} & \text{M} \\
\text{M} & \text{M} \\
\text{M} & \text{M} \\
\text{M} & \text{M} \\
\text{M} & \text{M} \\
\text{M} & \text{M} \\
\text{M} & \text{M} \\
\text{M} & \text{M} \\
\text{M} & \text
$$

$$
I_{\rm p} := 5
$$
 Длина электроц

$$
l_{\rm B} := 5
$$
 Длина электрода

$$
I_{\rm B} := 5
$$
 Дпина электрода

$$
B := 5
$$
 Дпина электрода

$$
R := 5
$$
 Дпина электрода

$$
\frac{1}{18} = 5
$$
 Дпина электрода

$$
\mu_{\rm R} := 5
$$
 Дпина электрод*є*

$$
\vdots = 5
$$
Длина электрода

$$
= 5
$$
 Дпина электрода

$$
= 5
$$
 Дпина электрода

 $R_{c1} := \rho_1 \cdot \left(\frac{A_1}{\sqrt{S}} + \frac{1}{L + n_B + l_B}\right) = 0.31$ 

 $a_{H1} := \sqrt{\frac{1500\sqrt{S}}{(\rho_1 + 320)(I_M + 45)}} = 1.385$ 

$$
:= 5
$$
  $\sqrt{2}$   $\sqrt{4}$   $\sqrt{2}$   $\sqrt{3}$   $\sqrt{2}$   $\sqrt{3}$   $\sqrt{2}$   $\sqrt{3}$   $\sqrt{2}$   $\sqrt{3}$   $\sqrt{2}$   $\sqrt{3}$   $\sqrt{2}$   $\sqrt{3}$   $\sqrt{2}$   $\sqrt{3}$   $\sqrt{2}$   $\sqrt{3}$   $\sqrt{2}$   $\sqrt{3}$   $\sqrt{2}$   $\sqrt{3}$   $\sqrt{2}$   $\sqrt{2}$   $\sqrt{3}$   $\sqrt{2}$   $\sqrt{2$ 

### **ПРИЛОЖЕНИЕ Д**

## Продолжение расчета в программе MathCad 14

Общее импульсное сопротивление заземления в каждом слое

 $R_{p1} = R_{c1} a_{W1} = 0.429$  $h_1 := 30$  $h_2 := 27$  $\frac{1}{2}$  = 20

Эффективная высота

 $h_{\text{9D}} = 0.85 \cdot h_1 = 25.5$  $h_{902}$  := 0.85 $\cdot h_2$  = 22.95

Радиус зоны защиты на уровне земли

 $r_{01} := (1.1 - 0.002 \cdot h_1) \cdot h_1 = 31.2$  $r_{02} := (1.1 - 0.002 \cdot h_2) \cdot h_2 = 28.242$ 

Определяем радиус зоны защиты на уровне защищаемого объекта

На уровне линейного портала

$$
h_{\Pi} := 11
$$
  

$$
r_{x11} := r_{01} \left[ 1 - \frac{h_{\Pi}}{(h_{9\Phi 1})} \right] = 17.741
$$
  

$$
r_{x22} := r_{02} \left[ 1 - \frac{h_{\Pi}}{(h_{9\Phi 2})} \right] = 14.706
$$

$$
h_{\text{KPV}} \coloneqq 6
$$

$$
r_{X21} := r_{01} \cdot \left[ 1 - \frac{h_{KPY}}{(h_{3\varphi 1})} \right] = 23.859
$$

$$
f_{XX22\varphi} = r_{02} \cdot \left[ 1 - \frac{h_{KPY}}{(h_{3\varphi 2})} \right] = 20.858
$$

Определяем наименьшую высоту внутренней зоны защиты в середине пролета между молниеотводом

$$
h_{cr1} := h_{9\phi 1} - (0.17 + 0.003 \cdot h_1) \cdot (1 - h_1) = 28.1
$$
  

$$
h_{cr2} := h_{9\phi 1} - (0.17 + 0.003 \cdot h_2) \cdot (1 - h_2) = 27.257
$$